**2.5.4**

**Last Saved: 10 May, 2010**

**OMB Attestation Addition**

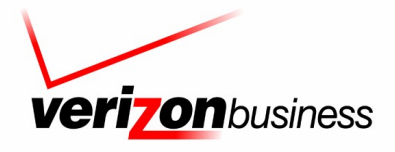

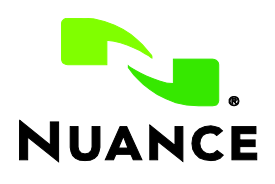

*Verizon Business Confidential & Proprietary.*

# **Document History**

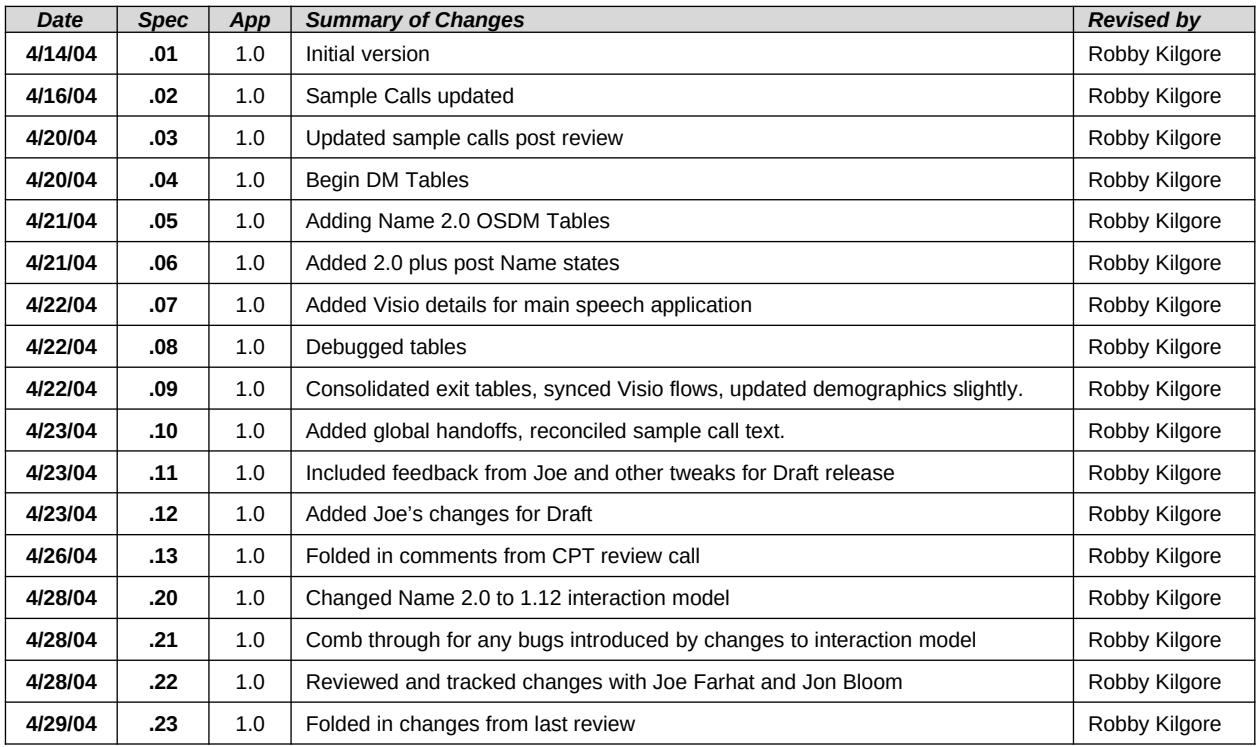

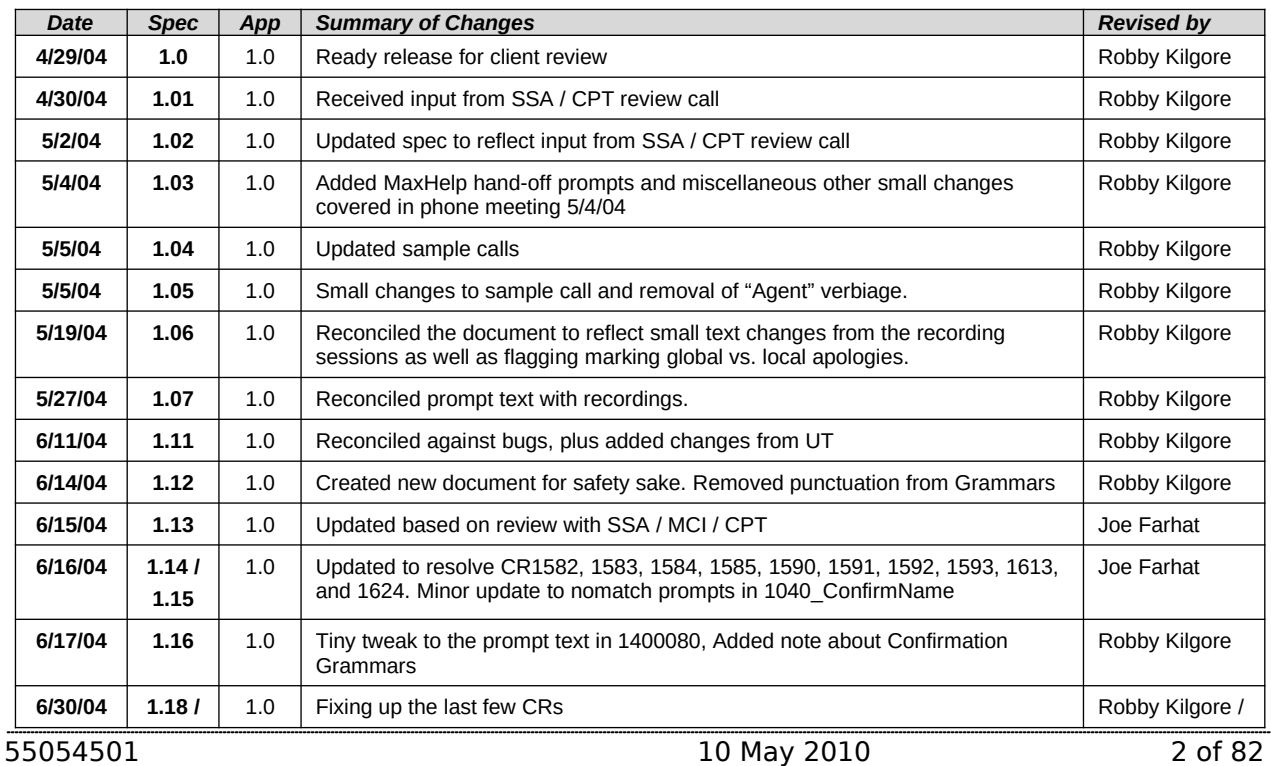

*Verizon Business Confidential & Proprietary.*

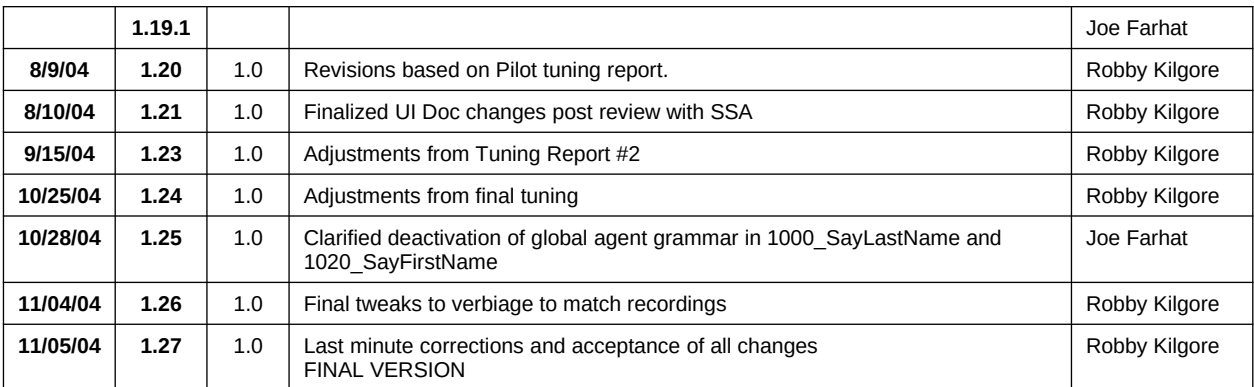

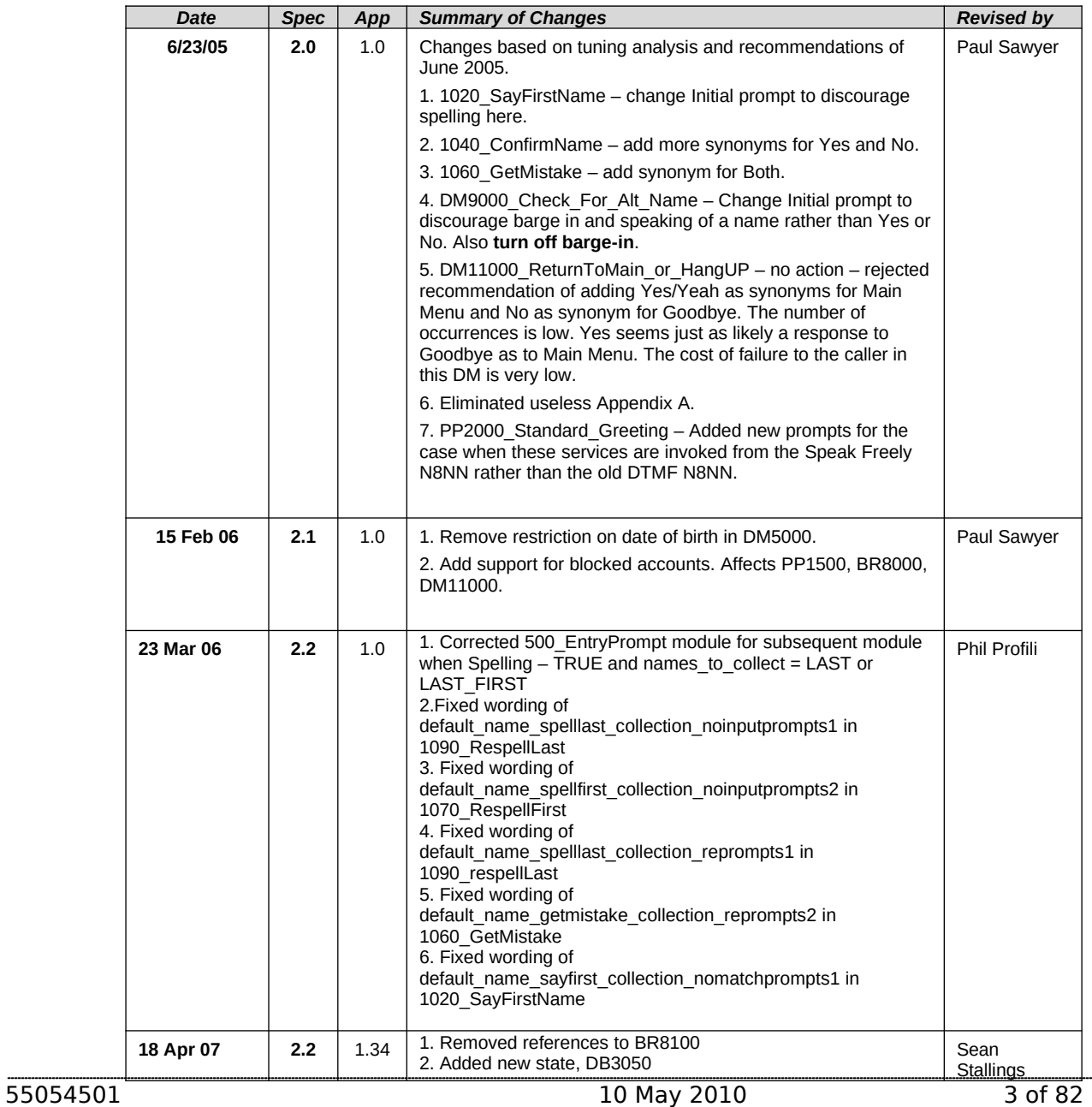

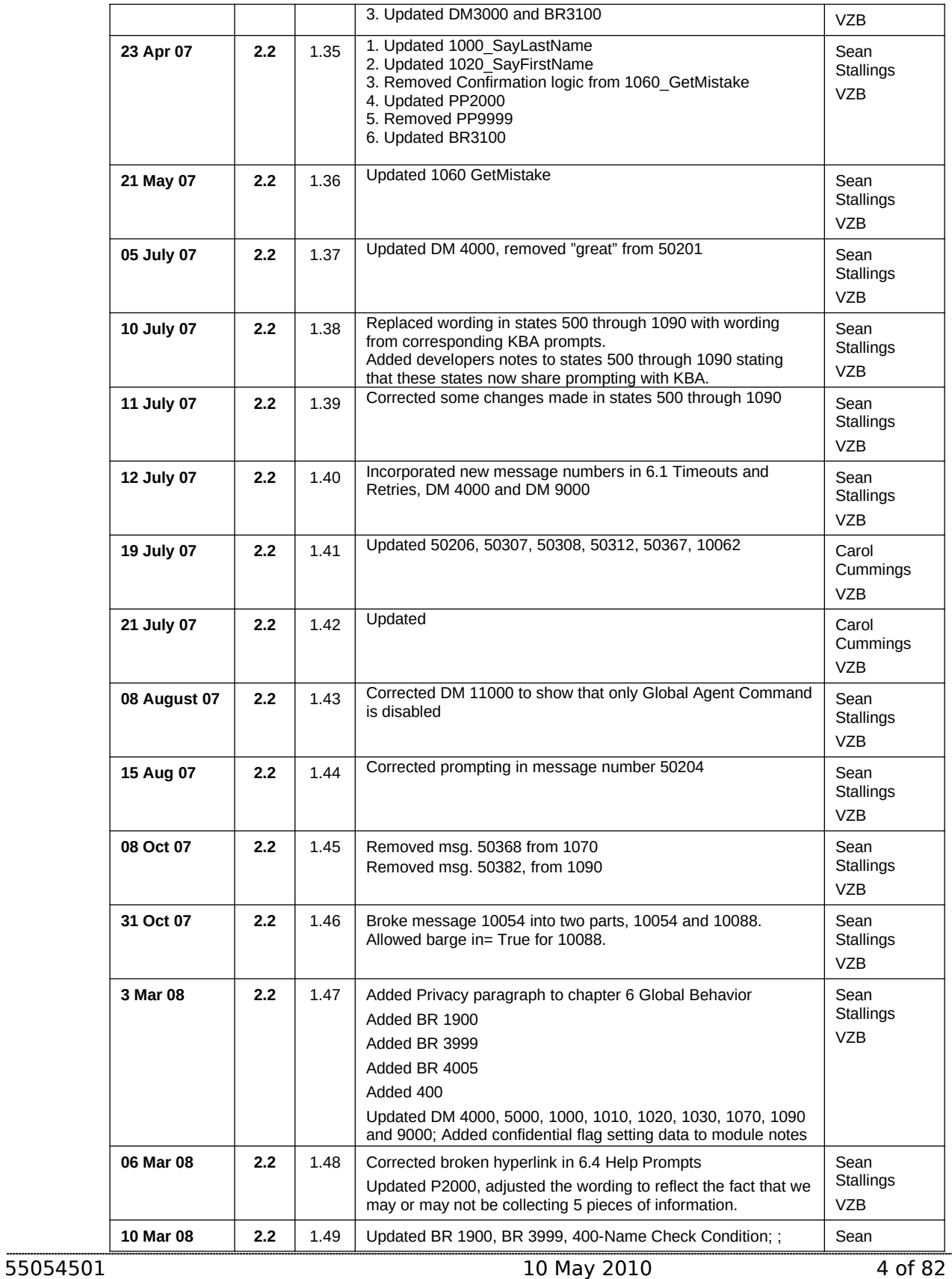

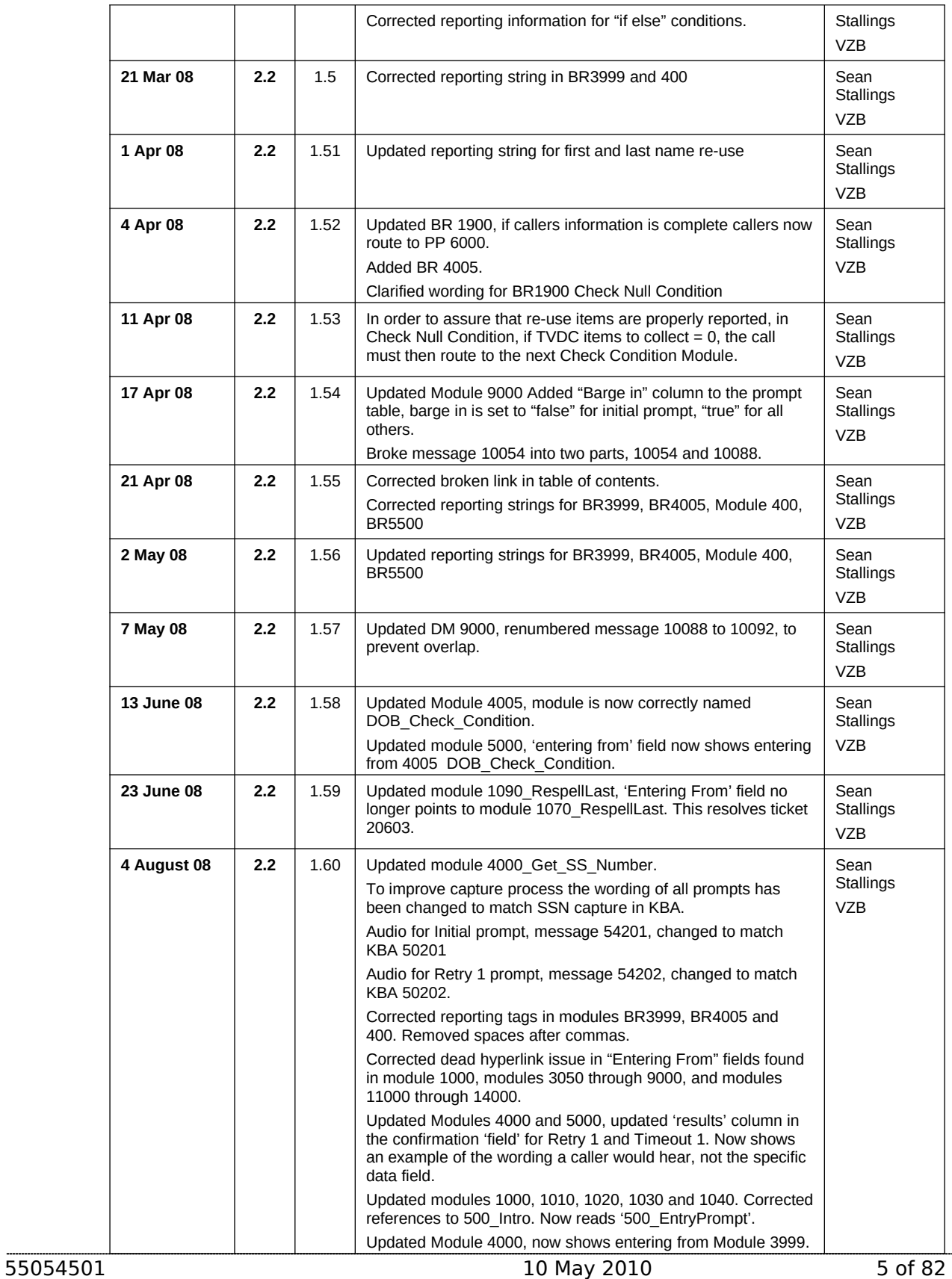

| 21 August 08                | 2.2              | 1.61  | Highlighted Barge-in changes in pink                                                                                                    | Sean<br><b>Stallings</b><br><b>VZB</b> |
|-----------------------------|------------------|-------|----------------------------------------------------------------------------------------------------|----------------------------------------|
| 09September<br>08           | 2.2              | 2.0   | Updated DM 3000, on 'no' condition call should route to DB<br>3050.<br><b>BBN Findings Effort</b><br>Updated section 6.1 Time-outs and Retries, updated<br>1)<br>wording for confirmation retry 2, changed message<br>50345 to 50347.<br>Updated DM3000_CheckAOR, updated wording for<br>2)<br>retry 2, message 30022<br>Updated module 1040, for retry 2 replaced message<br>3)<br>50345 with 50347.<br>Updated module 9000, updated message 10056<br>4)<br>Highlighted all BBN Findings changes in Green<br>5) | Sean<br><b>Stallings</b><br><b>VZB</b> |
| 25<br>September<br>08       | 2.2              | 2.1   | Added Verizon Business proprietary statement to title page and<br>all page footers.                                                                                                    | Sean<br><b>Stallings</b><br><b>VZB</b> |
| 02<br>October<br>08         | 2.2              | 2.2   | Updated 6.1 highlighted the BBN change to the global retry 2 in<br>Green.<br>Updated 1000 SayLastName, added condition for 'Failure and<br>Alt Name' which now routes to PP6000 - this resolves ticket<br>22408. Added new wording for Other Last Name, retry<br>1, message 50310, caller will now only be asked to spell their<br>other last name.<br>Updated PP6000, now shows as entering in from<br>1000 SayLastName.                                                                                        | Sean<br>Stallings<br><b>VZB</b>        |
| 01<br><b>December</b><br>08 | 2.2              | 2.3   | COADD/BEVE-MRC Tuning 2 Effort-Recommendations From<br>Nuance<br>Updated module 1070, added entry to 'Module<br>1)<br>Notes' stating that confidence levels for this module<br>should be set to .400.<br>Updated module 1090, added entry to 'Module<br>2)<br>Notes' stating that confidence levels for this module<br>should be set to .400                                                                                                    | Sean<br><b>Stallings</b><br><b>VZB</b> |
| 29<br>January<br>09         | $2.2\phantom{0}$ | 2.4   | <b>Updated Header</b>                                                                                                    | Sean<br>Stallings<br>VZB               |
| 22, May<br>09               | 2.2              | 2.5   | <b>FOAP Effort</b><br>Updated module PP 12000, added flag check and routing for<br>FOAP condition.                                                                                                    | Sean<br>Stallings<br><b>VZB</b>        |
| 25 June 09                  | 2.2              | 2.5.1 | Corrected broken links in DM's 1030 and PP10000. Fixed<br>typographical errors in DM's 4000 and 500.                                                                                                    | Kim Rothlis<br>VzB                     |
| <b>23 March 10</b>          | 2.2              | 2.5.2 | Global Commands and Global Prompts (section 6.6), added<br>Action for 'agent' command.<br><b>OMB Attestation Addition Change</b><br>Added DM 2988 Attestation Flag Check and<br>DM2990 AttestationYN between modules<br>P2000 Standard Greeting and DM3000 Check AOR<br>Updated modules P2000 and DM3000 with correct<br>routing/hyperlinks.<br>Updated Section 5.2, High-Level Call Flow Diagram with the                                                                                                    | Kim Rothlis<br><b>VzB</b>              |
| 55054501                    |                  |       | 10 May 2010                                                                                                    | 6 of 82                                |

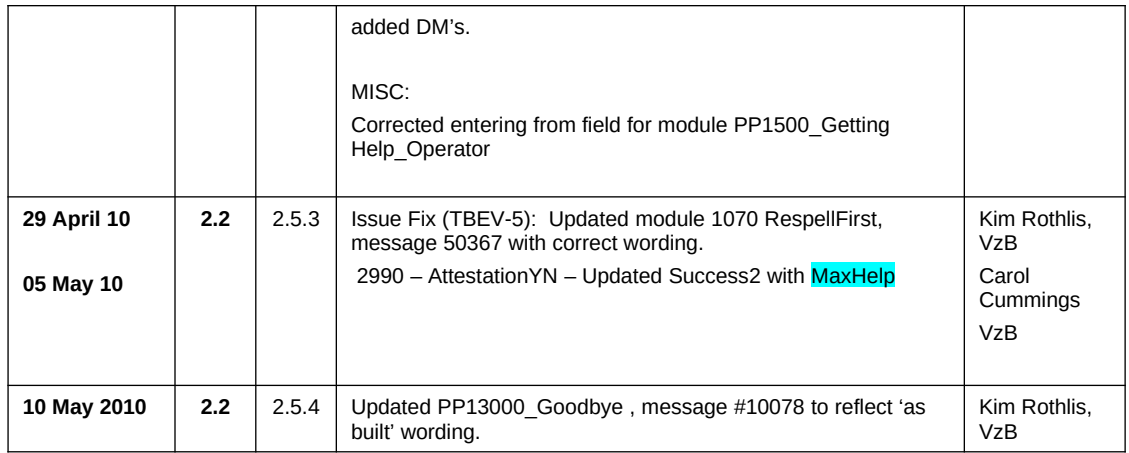

55054501 10 May 2010 7 of 82

*Verizon Business Confidential & Proprietary.*

# <span id="page-7-0"></span>**Chapter 1: Table of Contents**

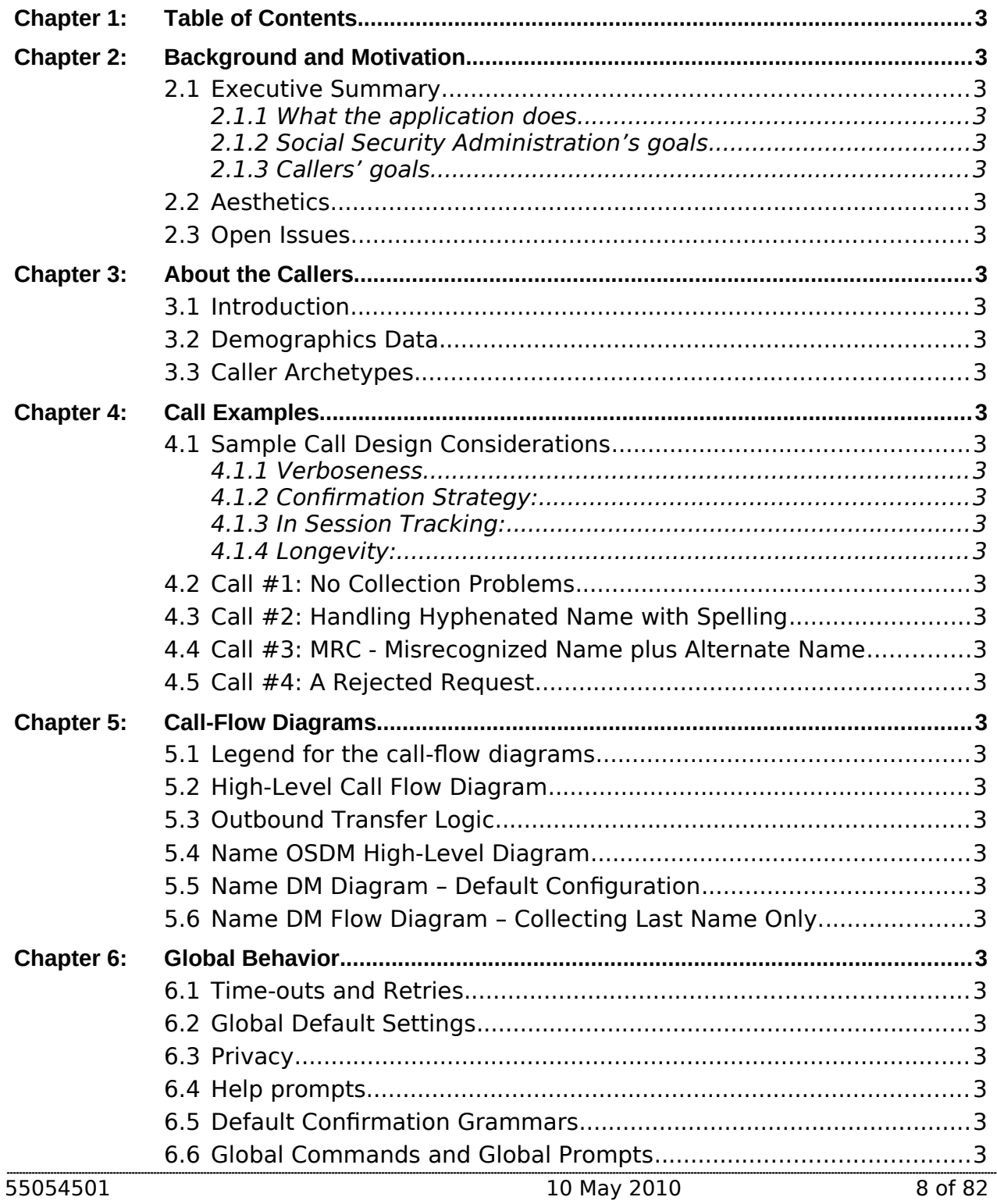

*Verizon Business Confidential & Proprietary.*

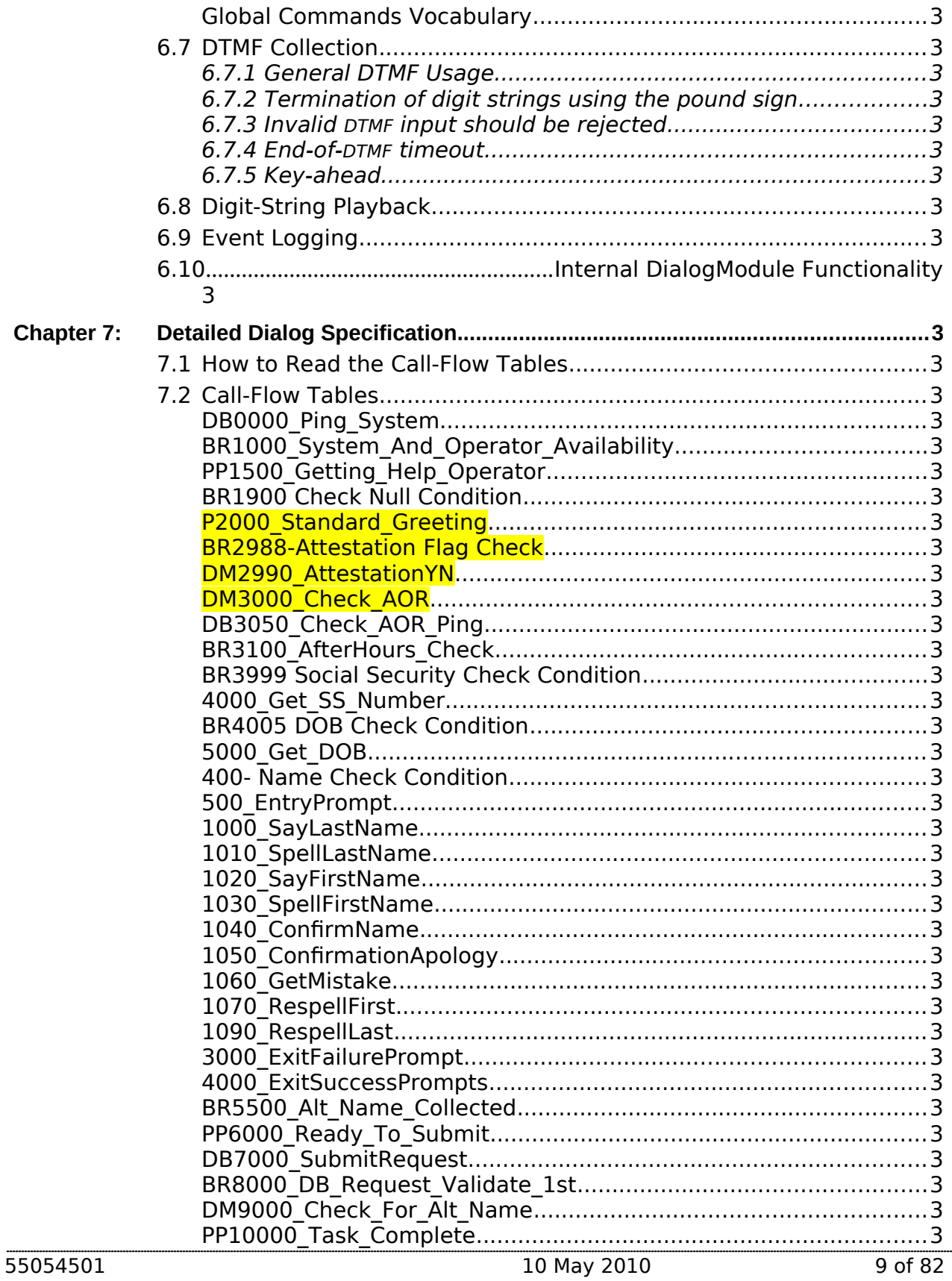

Verizon Business Confidential & Proprietary.<br>This documentation is extremely sensitive; please limit distribution. No part of this document may be photocopied, disclosed, or<br>otherwise provided to third parties without the

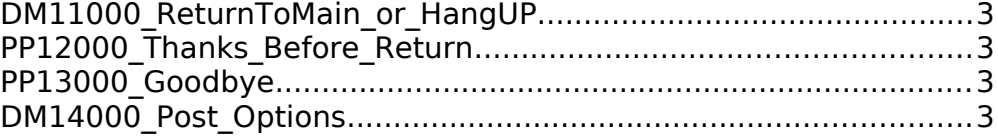

55054501 10 May 2010 10 of 82

*Verizon Business Confidential & Proprietary.*

# **Chapter 2: Background and Motivation**

## **2.1 Executive Summary**

<span id="page-10-4"></span><span id="page-10-3"></span>The Social Security Administration serves callers currently receiving benefits as well as the general population with self-service and informational assistance. SSA is looking for ways to improve selfservice options for both calling populations. Existing self-service options are currently available from the SSA web site or via the SSA N8NN telephone interface. SSA would like to enhance the telephone based self-service options to include advanced speech with a real-time request processing. The self-service functions contained within the scope of this project are 1) Automated replacement Medicare Card service 2) Automated benefit verification letter service.

#### **2.1.1 What the application does**

- <span id="page-10-2"></span> **Self-Serve Medicare Card Replacement Requests** – Use of this application requires that you currently receive Medicare Benefits, or that you are eligible to receive benefits. This application will allow callers to request a new or replacement Medicare Card, and will receive approximately 785K calls annually.
- **Self-Serve Benefit Verification Requests** Use of this application is for Social Security beneficiaries and will allow callers to request a statement of Social Security benefit verification letter for various purposes. This application will receive approximately 1.9 million calls annually.

### **2.1.2 Social Security Administration's goals**

<span id="page-10-1"></span>Primary goals of the speech application are to:

- Provide universal access to the SSA's automated services by providing an access channel for callers including the visually impaired.
- Offer real-time fulfillment of Benefit Verification letter requests or Medicare Replacement Card requests without needing to transcribe information collected by the existing automated Touch Tone system. Doing so will eliminate transcription time and transcription errors, as well as minimize the time lag between callers making the request and transcription of the request. Transcription time introduces delays in mailing out the forms, resulting in callers calling back to find out if their forms have been mailed.

<span id="page-10-0"></span>One business objective for the speech application is cost reduction. Automating calls and minimizing the number of calls to SSA agents is the primary mechanism towards this goal. As such, the application will be implemented in a way to streamline and automate requests.

#### **2.1.3 Callers' goals** Callers are seeking simple self service.

55054501 10 May 2010 11 of 82

*Verizon Business Confidential & Proprietary.*

# **2.2 Aesthetics**

<span id="page-11-1"></span><span id="page-11-0"></span>Jill converses with caller in a clean yet informal, role-appropriate female voice. She is friendly, competent and resourceful. Even when she's unable to complete a caller's request, she usually provides helpful suggestions on how they can proceed.

# **2.3 Open Issues**

55054501 10 May 2010 12 of 82

*Verizon Business Confidential & Proprietary.*

# **Chapter 3: About the Callers**

## **3.1 Introduction**

<span id="page-12-2"></span><span id="page-12-1"></span>The design of the user interface is driven, in part, by ScanSoft's understanding of the population of callers to the system. Generally, callers will access the system for one of two reasons. They are either Medicare recipients looking to replace a Medicare card or Social Security recipients looking to receive a letter verifying their Social Security benefits. These two caller populations will call an 800 number to access the N8NN Main Menu system, and will eventually route themselves to the new BEVE/MRC speech application to request a replacement Medicare Card or request a verification of Social Security benefits.

<span id="page-12-0"></span>It is presumed that all callers are first timers who will not call again.

# **3.2 Demographics Data**

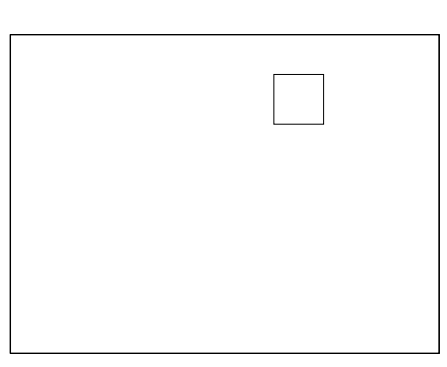

#### **General Population: Age of Recipients**

Thirty nine million people are receiving benefits. Eight percent of them are disabled and range in age from 18 on up. The rest are 65 and older. There are also 8 million people of any age on Supplemental Security Income (SSI)

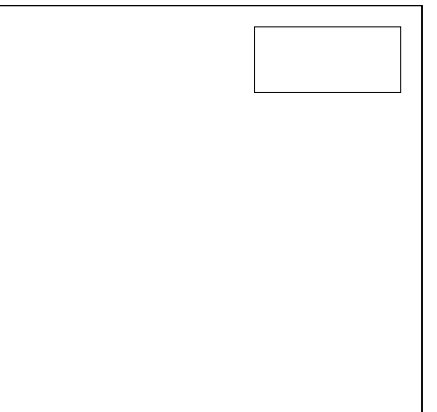

### **Caller Population: Age Distribution**

**BEVE:** Of the 1.9 million annual callers, 66% are below 61 years of age. **MRC:** Of the 785,000 callers requesting Medicare Replacement Cards, 66% are above 70 years of age.

55054501 10 May 2010 13 of 82

*Verizon Business Confidential & Proprietary.*

The chart below shows the age distribution within the general US population. It is included here because it is assumed that the age distribution of the potential caller population roughly matches that of the general population.

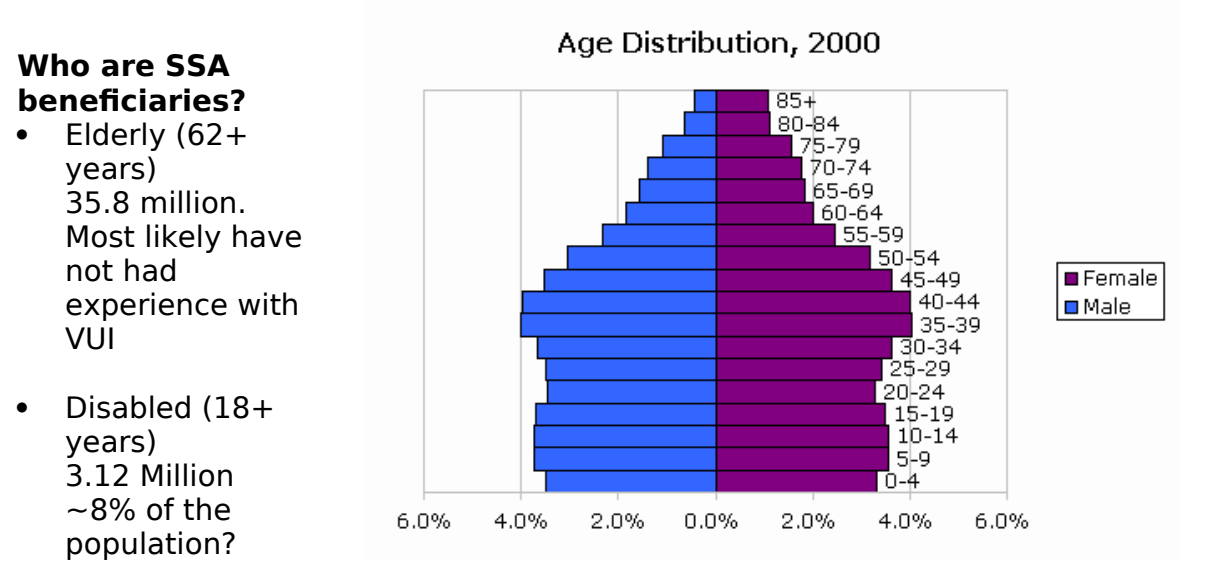

 $\bullet$  Low Income  $(18+)$ 8 Million Supplemental Security Income (SSI)

55054501 10 May 2010 14 of 82

*Verizon Business Confidential & Proprietary.*

# **3.3 Caller Archetypes**

<span id="page-14-0"></span>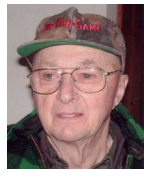

#### **James Richards**

James is 67 years young, living in Grand Forks, North Dakota, 90 miles south of the Canadian border in eastern North Dakota. He has a small woodworking shop that's attached to his garage. The bank has told him he needs to provide a verification letter from the SSA as proof of income

for a home improvement loan.

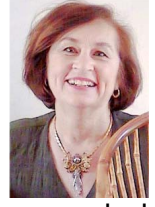

#### **Jane Preston-Blair**

She is originally from Norwalk, Connecticut. She married her hometown sweetheart 39 years ago and they enjoyed 28 years of US Air Force life. They traveled all over before retiring and settling in North Carolina and that is where they call home. They have four wonderful daughters, who have

rewarded them with seven beautiful grandchildren. Jane is requesting a verification letter. Her name is hyphenated. She'll have to spell her name.

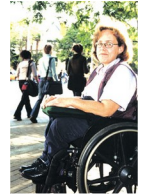

#### **Julia Davis (Brewer)**

Born in Tampa Florida in 1948, Julia is disabled. She is a Medicare recipient and has also received Supplemental Security Income for the last several years. She is seeking a Replacement Medicare Card. Recently divorced; she is still listed under her ex-husband's name. Her request fails on

name mismatch and prompts for an alternate.

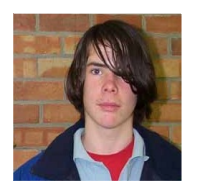

#### **Jim Trouble**

This boy is a 15 year old wanna-be hacker, randomly trying Social Security numbers. He has no criminal intent, but is curious to see if he can retrieve social security numbers by using the system. The information he gives does not validate and his request is rejected out of hand. He will

likely hang up when he learns he is being transferred to an operator.

*Verizon Business Confidential & Proprietary.*

# **Chapter 4: Call Examples**

<span id="page-15-3"></span>Callers arrive at this portion of the system by navigating through the N8NN main menu (via DTMF or Simple Speech) system. This can take a minute or more of DTMF interactions. The design of the interactions should accommodate this change in interaction style between the DTMF portion of the larger system and the "conversational" nature of the Speech Application. This may be accomplished through audio iconography, signposting and prompt text.

Callers have explicitly chosen the self service route, and are transferred to the speech system AFTER choosing either the "replacement card" or "verification letter" path. The Speech system will receive a flag signifying the task the caller is attempting to complete.

The call scenarios covered here include:

- Benefits Verification Letter No errors.
- Benefits Verification Letter Handling hyphenated name / spelling.
- Medicare Card Request **Listed under an** alternate name.
- Medicare Card Request Rejected request.

## **4.1 Sample Call Design Considerations**

#### <span id="page-15-2"></span>**4.1.1 Verboseness**

<span id="page-15-1"></span>Jill's audio and prompts are designed to accommodate the vast majority of callers whose VUI experience is either limited or perhaps nonexistent. The verbiage is designed to convey a clear mental model of how Jill behaves and what her capabilities are. This subtly helps callers remember to avoid chatty responses.

### **4.1.2 Confirmation Strategy:**

<span id="page-15-0"></span>When designing speech interfaces, it's often desirable to group confirmations together whenever possible; as in "So that's Tuesday at 10AM for an hour. Right?", but in Jill's case, the data-types seem too unrelated. Because of the nature of her application, she's forced to confirm at every turn. To justify this, she goes out of her way to acknowledge the importance of "getting things right". Her prompting for confirmations becomes briefer as the caller progresses.

*Verizon Business Confidential & Proprietary.*

#### **4.1.3 In Session Tracking:**

<span id="page-16-2"></span>There are some prompts which exploit a simple form of in session tracking. Jill's exit and hand-off phrases are context sensitive. That is, they specifically talk to the issues that have lead to the hand-off.

#### **4.1.4 Longevity:**

<span id="page-16-1"></span>Since the system is basically a one shot (first time is the last time) system where the task completion is more important than longevity,  $\text{fill}$ is slightly biased towards relatively severe hand-holding to minimize dropout. Jill doesn't advertising operator assistance, though she will eventually recommend it, as a path of last resort.

## **4.2 Call #1: No Collection Problems**

#### <span id="page-16-0"></span>**James Richards**

James is 67 years young, living in Grand Forks, North Dakota, 90 miles south of the Canadian border in eastern North Dakota. He has a small woodworking shop that's attached to his garage. The bank has told him he needs to provide a verification letter from the SSA as proof of income for a home improvement loan.

#### <Audio Icon>

Jill: Hello. You've reached the automated Benefits Verification service. Before I send out your letter, there are five questions I'll need to confirm with you. We'll go through them one at a time, and you can speak your answers.

> To get started, I want to make sure I'll be sending it to the right place. Have you had a change of address recently? Please say "YES" or "NO".

- Caller: No.
- Jill: Great. Now Please enter or say your nine digit Social Security number.
- Caller: 1 2 3 3 9 8 1 4 5
- Jill: This is important, so I want to make sure I have it right. Your social security number is: 1 2 3 – 4 5 – 6 7 8 9. Is that right?
- Caller: Yes.
- Jill: And what's your date of birth? [Two second pause] For example, you can say...May  $5<sup>th</sup>$ , 1957.

*Verizon Business Confidential & Proprietary.*

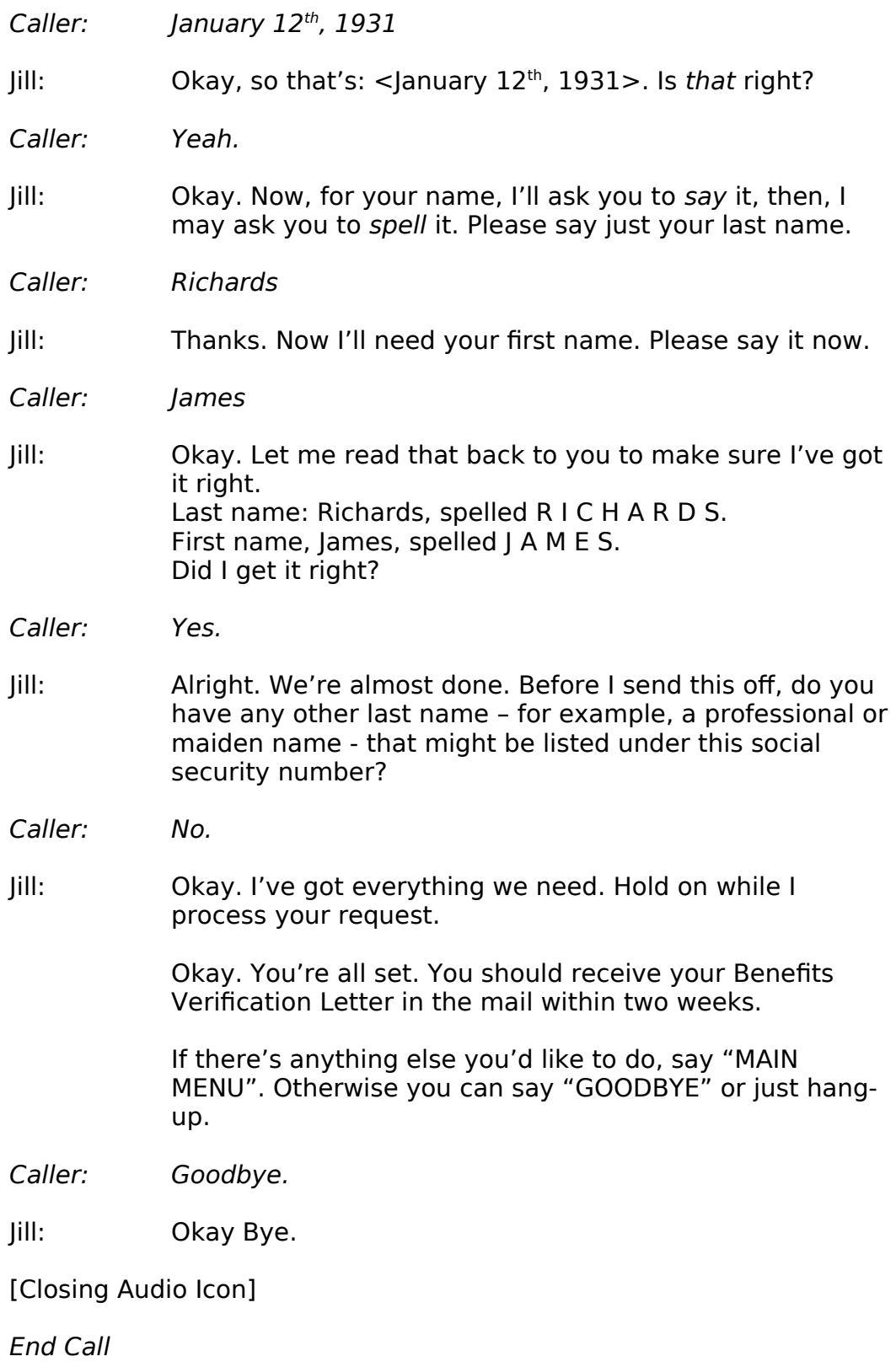

55054501 10 May 2010 18 of 82

*Verizon Business Confidential & Proprietary.*

## **4.3 Call #2: Handling Hyphenated Name with Spelling**

### <span id="page-18-0"></span>**Jane Preston-Blair**

She is originally from Norwalk, Connecticut. She married her hometown sweetheart 39 years ago and they enjoyed 28 years of US Air Force life. They traveled all over before retiring and settling in North Carolina and that is where they call home. They have four wonderful daughters, who have rewarded them with seven beautiful grandchildren. Jane is requesting a verification letter. Her name is hyphenated. She'll have to spell her name.

[Opening Audiomark]

Jill: Okay. Now, for your name, I'll ask you to say it, then, I may ask you to spell it.

Please, say just your last name.

- Caller: Preston-Blair
- Jill: Could you spell that for me?
- Caller: Yes. That's P R E S T O N B L A I R
- Jill: Thanks. Now I'll need your first name. Please say it now.
- Caller: Jane.
- Jill: Okay. Let me read that back to you to make sure I've got it right. Last name: Preston-Blair, spelled P R E S T O N B L A I R. First name, Jane, spelled J A N E. Did I get that right?
- Caller: Yes.
- Jill: Alright. We're almost done. Before I send this off, do you have any other last name – for example, a professional or maiden name - that might be listed under this social security number?
- Caller: No.
- Jill: Okay. I've got everything we need. Hold on while I process your request.

Okay. You're all set. You should receive your Benefits Verification Letter in the mail within two weeks.

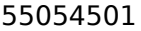

*Verizon Business Confidential & Proprietary.*

If there's anything else you'd like to do, say "MAIN MENU". Otherwise you can say "GOODBYE" or just hangup.

Caller: Main Menu.

Jill: Sure. I'll transfer you now.

[Closing Audio Icon]

### <span id="page-19-0"></span>**4.4 Call #3: MRC - Misrecognized Name plus Alternate Name**

#### **Julia Davis (Brewer)**

Born in Tampa Florida in 1948, Julia is disabled. She is a Medicare recipient and has also received Supplemental Security Income for the last several years. She is seeking a Replacement Medicare Card. Recently divorced; she is still listed under her ex-husband's name. Her request fails on name mismatch and prompts for an alternate.

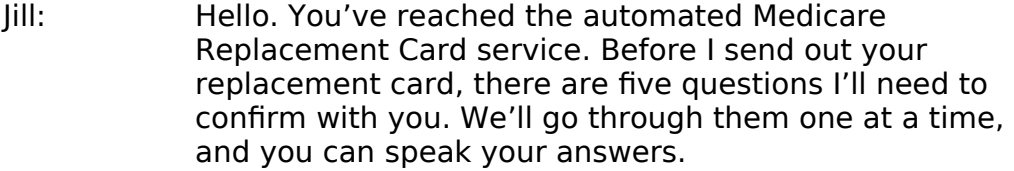

- … … …
- Jill: Okay. Now, for your name, I'll ask you to say it, then, I may ask you to spell it.

Please, say just your last name.

- Caller: Davis
- Jill: Thanks. Now I'll need your first name. Please say it now.
- Caller: Julia
- Jill: Okay. Let me read that back to you to make sure I've got it right. Last name: Davies, spelled D A V I E S. First name, Julia, spelled J U L I A. Did I get it right?
- Caller: No.
- Jill: Sorry about that. Which part is wrong? The first name, the last name or both?

55054501 10 May 2010 20 of 82

*Verizon Business Confidential & Proprietary.*

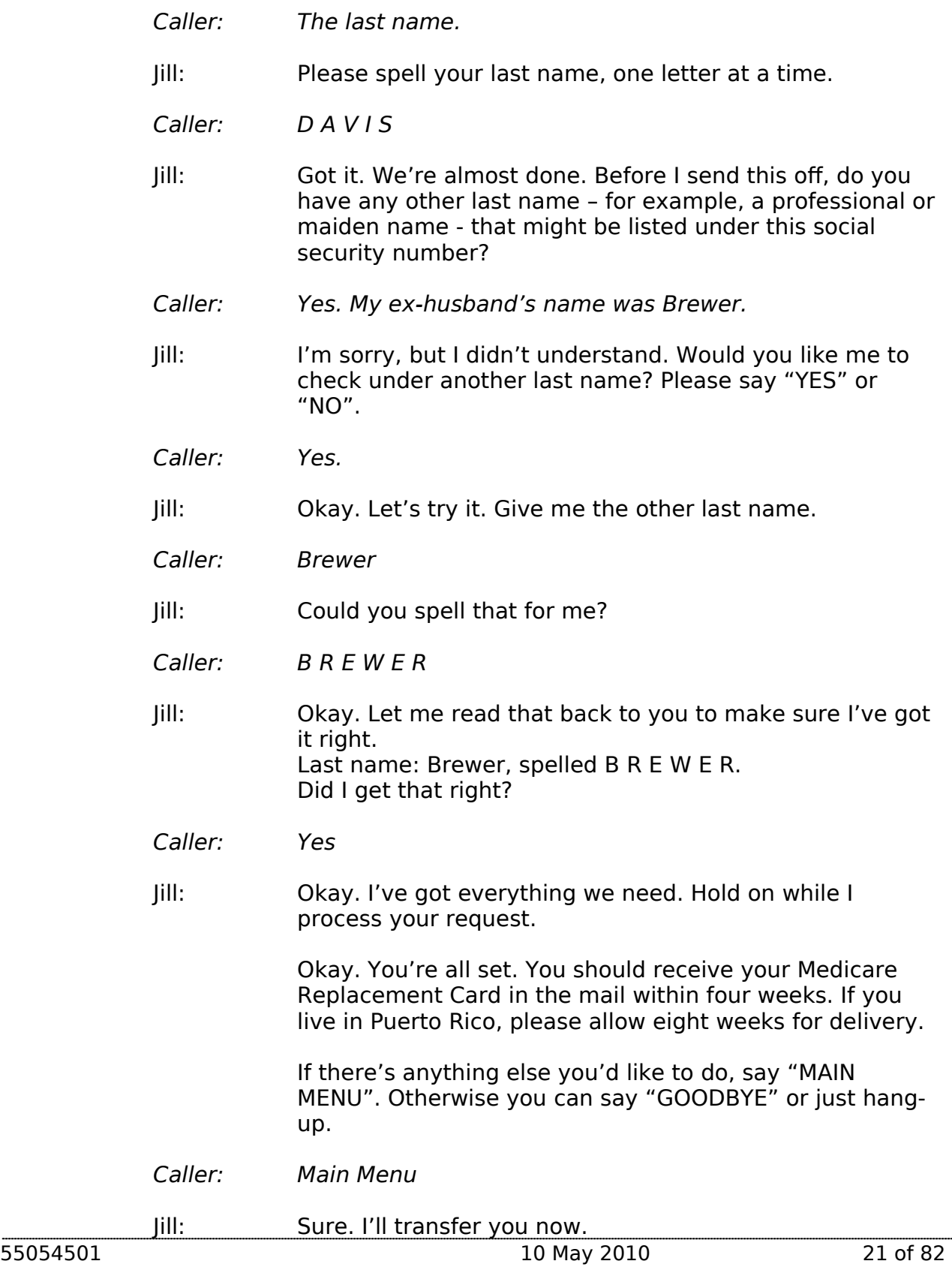

*Verizon Business Confidential & Proprietary.*

This documentation is extremely sensitive; please limit distribution. No part of this document may be photocopied, disclosed, or otherwise provided to third parties without the consent of Verizon Business.

<span id="page-21-0"></span>[Closing Audio Icon]

### **4.5 Call #4: A Rejected Request**

#### **Jim Trouble**

This boy is a 15 year old wanna-be hacker, randomly trying Social Security numbers. The information he gives does not validate and his request is rejected out of hand.

#### <Audio Icon>

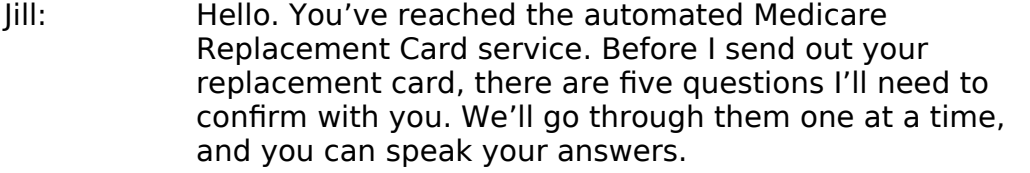

To get started, I want to make sure I'll be sending it to the right place. Have you had a change of address recently? Please say "YES" or "NO".

- Caller: No.
- Jill: Great. Now Please enter or say your nine digit Social Security number.
- Caller: 1 2 3 4 5 6 7 8 9
- Jill: This is important, so I want to make sure I have it right. Your social security number is: 1 2 3 – 4 5 – 6 7 8 9. Is that right?
- Caller: Yeah.
- Jill: And what's your date of birth? [Big pause] For example, you can say...May 5<sup>th</sup>, 1957.
- Caller: January 22<sup>nd</sup>, 1989
- Jill: Okay, so that's: January 22nd, 1989. Is that right?
- Caller: Yeah.
- Jill: Okay. Now, for your name, I'll ask you to say it, then, I may ask you to spell it.

Please, say just your last name.

*Verizon Business Confidential & Proprietary.*

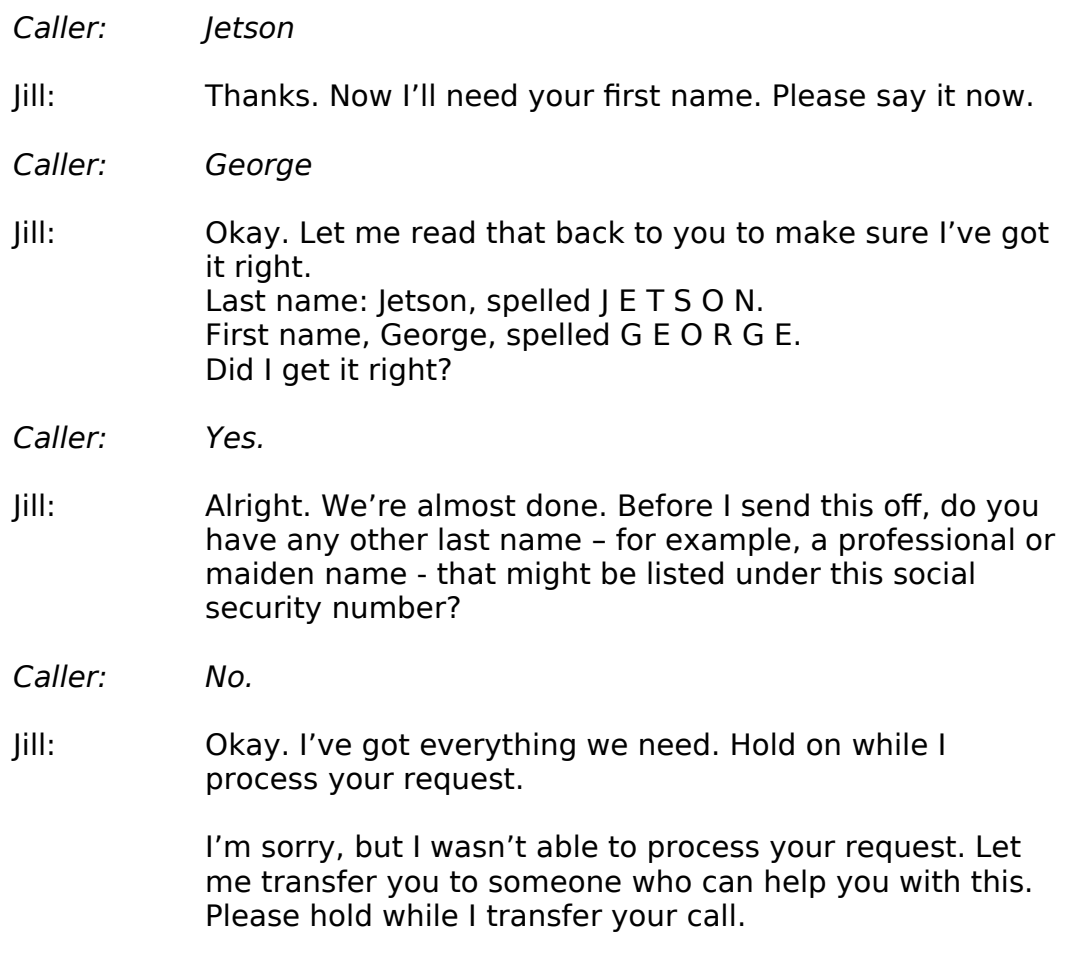

[Transfer Call]

55054501 10 May 2010 23 of 82

*Verizon Business Confidential & Proprietary.*

# **Chapter 5: Call-Flow Diagrams**

# **5.1 Legend for the call-flow diagrams**

<span id="page-23-1"></span><span id="page-23-0"></span>A high level process indicates a series of play-prompt or interaction states or data retrieval steps, etc.

A play-prompt state plays a waveform, or a series of waveforms, to the

caller.

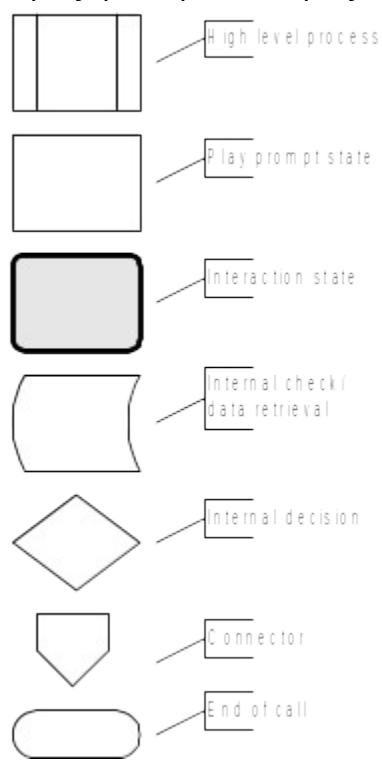

An interaction state prompts the caller for input. It also handles all default timeout and retry behavior. It typically exits (continues to the next state) upon a successful recognition.

The 'data retrieval' icon represents back-end transactions, to a database, for example.

The 'internal decision' icon represents a logical check in the program code to branch on decision.

Connectors link different call-flow diagrams.

An end-of-call is a transfer, to another service or customer

representative, or a system hang-up.

Call-flow diagrams built up of high-level process icons represent the global dialog structure of the application. These high-level diagrams parallel with the more detailed call-flow diagrams that outline every play-prompt, interaction state, data retrieval step, internal decision and possible ends of the call. These low-level charts give a precise graphical representation of the flow of the state tables in the section "[Chapter 7: Detailed Dialog Specification](#page-39-1)", using the same (or matching) naming convention for easy reference.

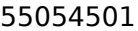

55054501 10 May 2010 24 of 82

*Verizon Business Confidential & Proprietary.*

# **5.2 High-Level Call Flow Diagram**

<span id="page-24-0"></span>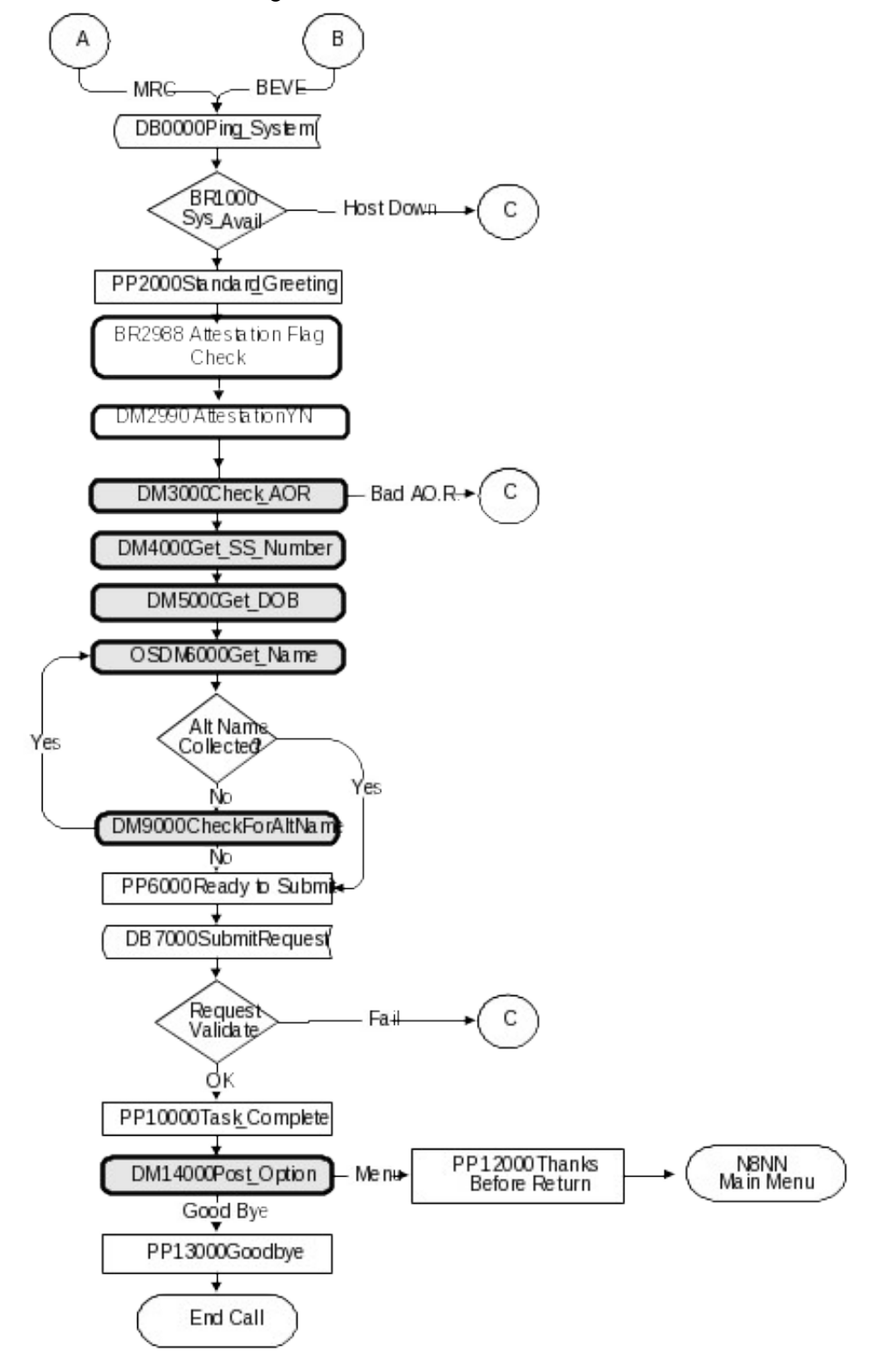

55054501 10 May 2010 25 of 82

*Verizon Business Confidential & Proprietary.*

# **5.3 Outbound Transfer Logic**

<span id="page-25-0"></span>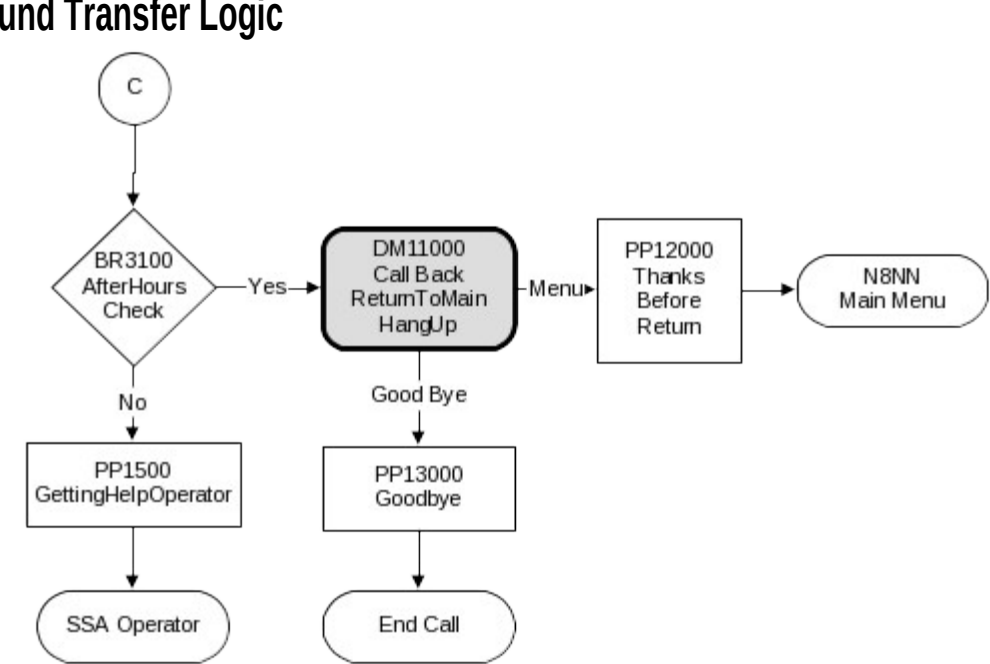

55054501 10 May 2010 26 of 82

*Verizon Business Confidential & Proprietary.*

# **5.4 Name OSDM High-Level Diagram**

<span id="page-26-0"></span>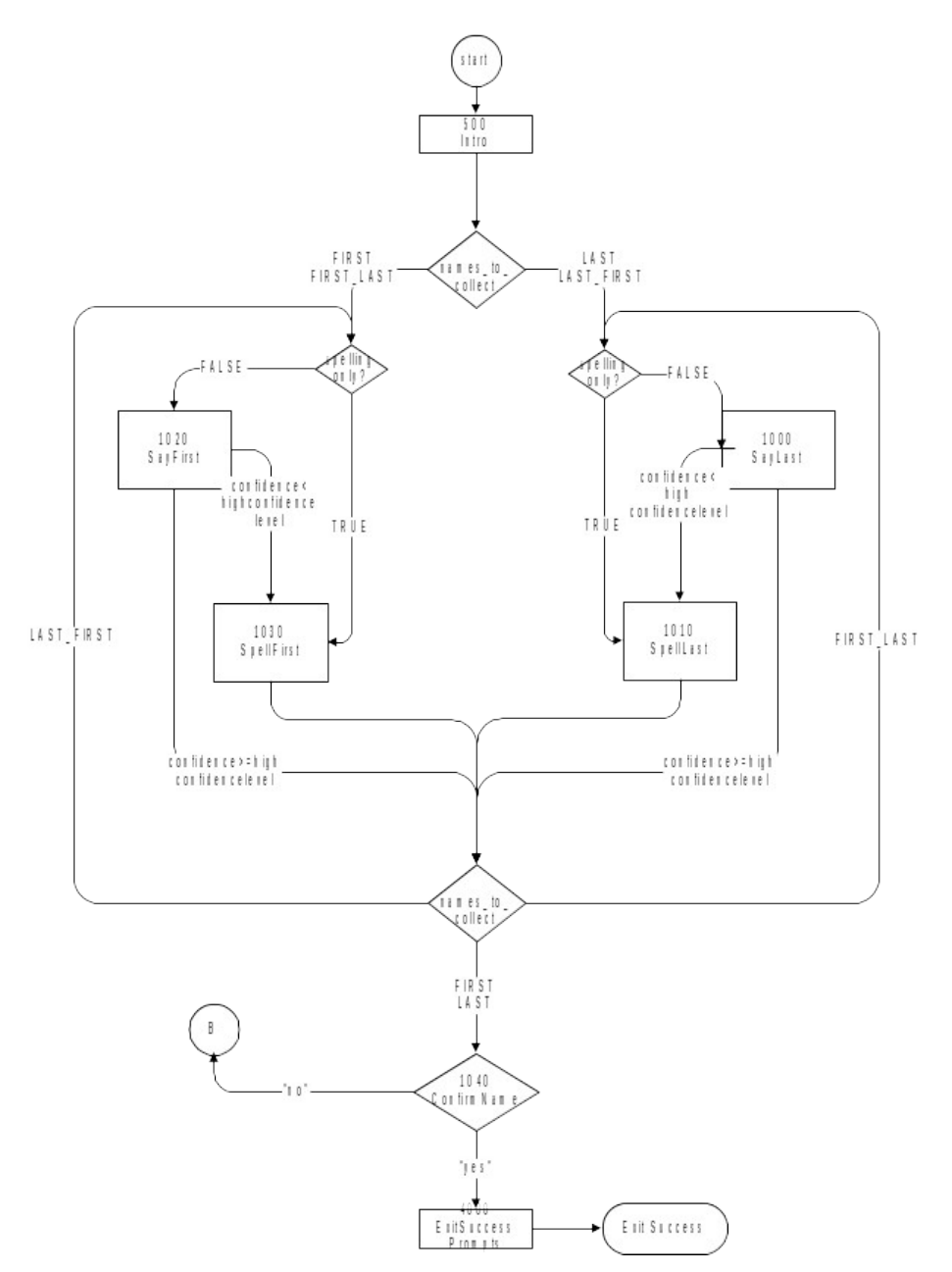

55054501 10 May 2010 27 of 82

*Verizon Business Confidential & Proprietary.*

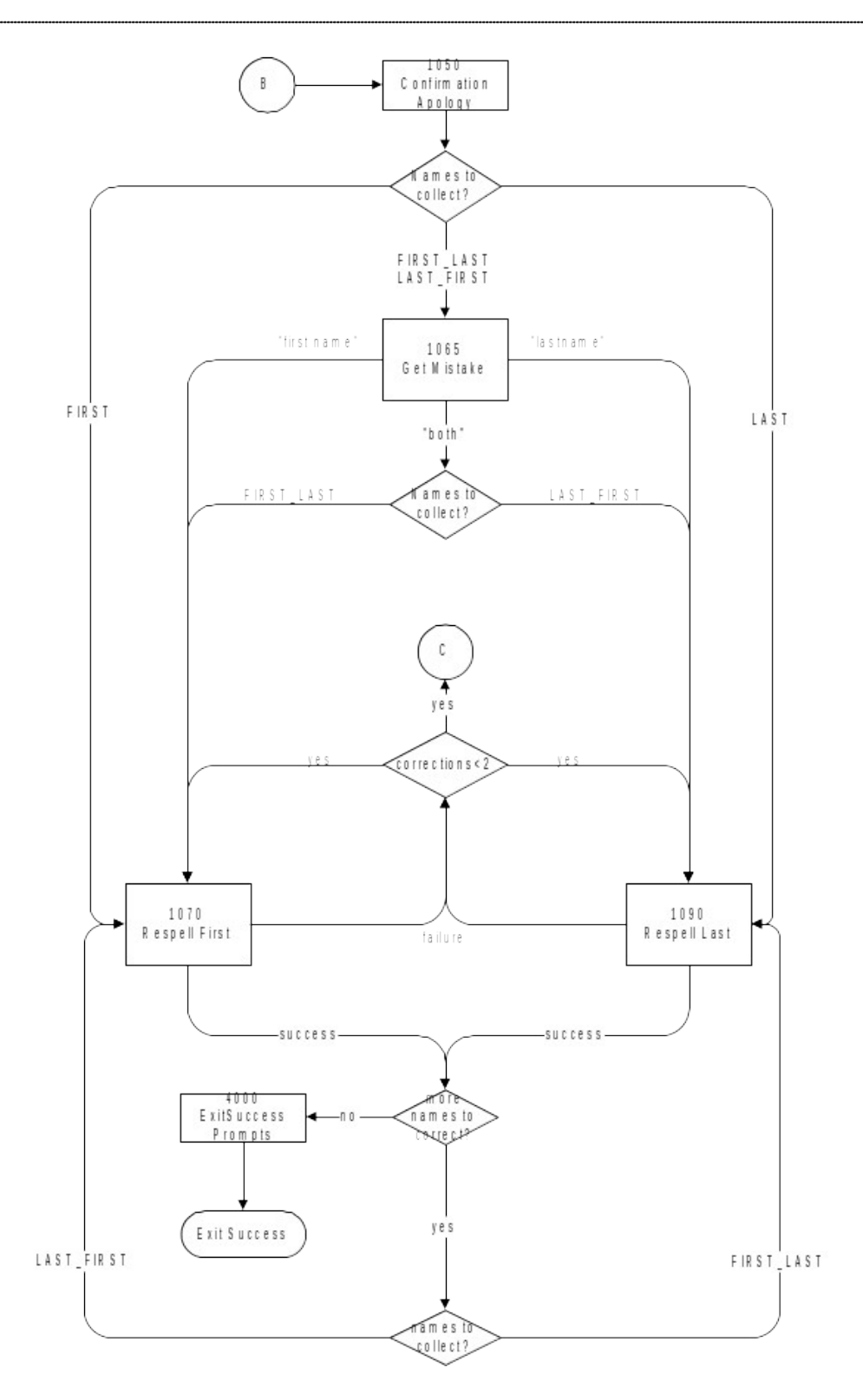

55054501 10 May 2010 28 of 82

*Verizon Business Confidential & Proprietary.*

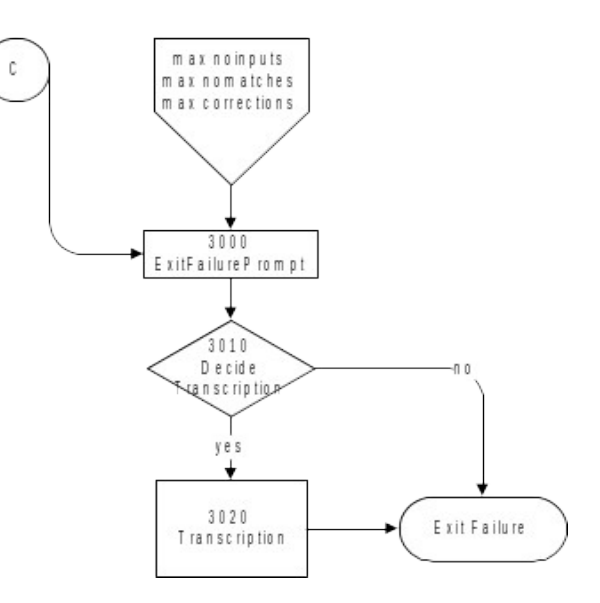

55054501 10 May 2010 29 of 82

*Verizon Business Confidential & Proprietary.*

# **5.5 Name DM Diagram – Default Configuration**

<span id="page-29-0"></span>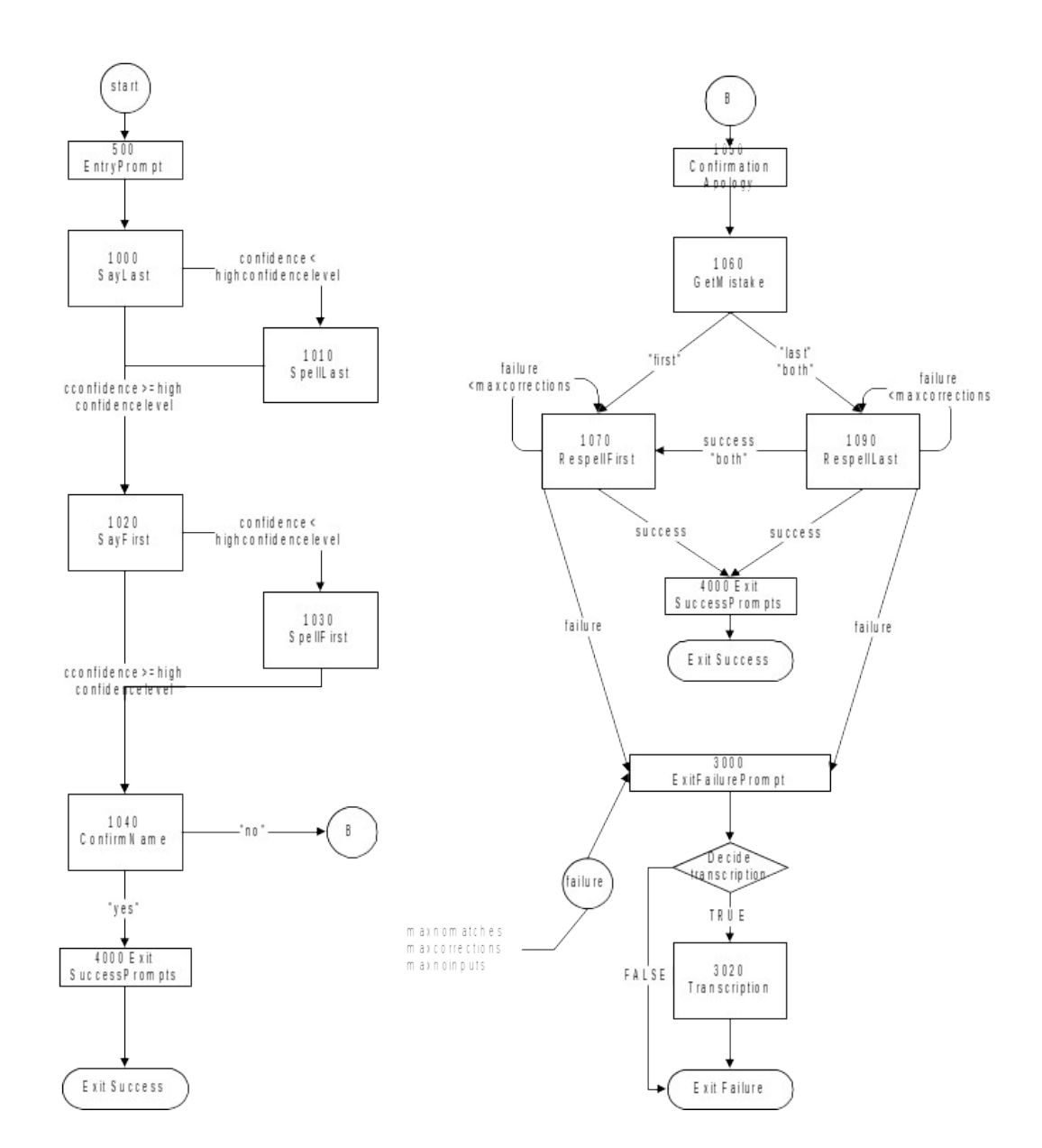

55054501 10 May 2010 30 of 82

# **5.6 Name DM Flow Diagram – Collecting Last Name Only.**

<span id="page-30-0"></span>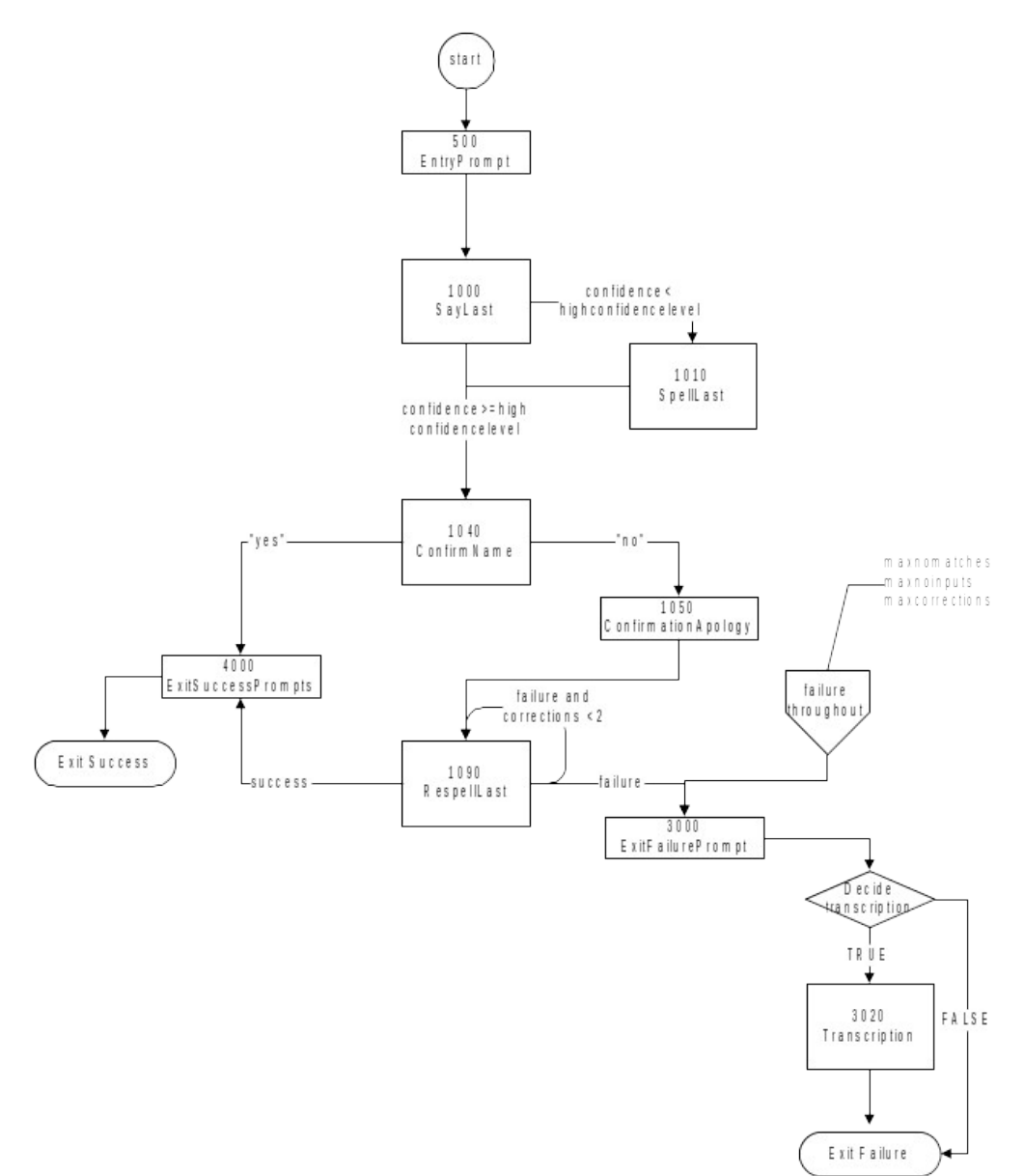

55054501 10 May 2010 31 of 82

*Verizon Business Confidential & Proprietary.*

# **Chapter 6: Global Behavior**

# **6.1 Time-outs and Retries**

<span id="page-31-1"></span><span id="page-31-0"></span>While the timeout and retry prompts are specified in the DialogModule tables, they are to be preceded by the appropriate apology prompt as outlined below:

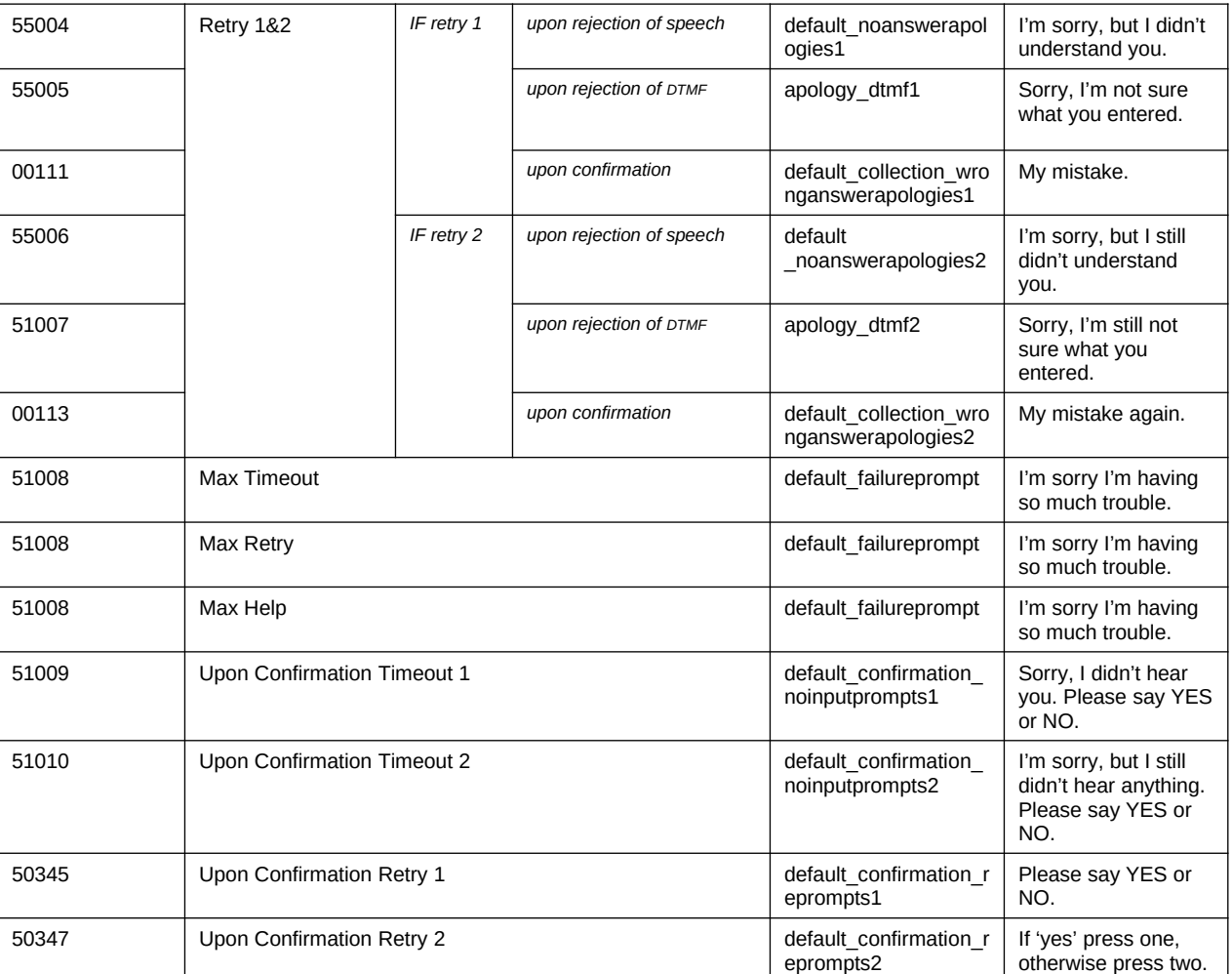

Typically the timeout and retry prompt specified in the table will be one and the same prompt, but they can also be a set of prompts, and they can also differ between timeout versus retry, or the first versus the second timeout or retry. In exceptional cases, different behavior is specified in the table for the second timeout or retry than outlined above.

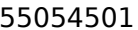

10 May 2010 32 of 82

*Verizon Business Confidential & Proprietary.*

Max. timeout is globally set to 2 – exceptions will be indicated in the tables.

Max. retry is globally set to 2 – exceptions will be indicated in the tables.

Max. help is globally set to 2 – exceptions will be indicated in the tables.

- $\bullet$  Upon max timeout (two timeouts): Play Max Timeout verbiage described above then Go to: BR3100 AfterHours Check; NeedAssistanceWith = **MaxTimeout**
- Upon max retry (two retries): Play Max Retry verbiage described above then Go to: BR3100 AfterHours Check; set NeedAssistanceWith = **MaxRetry**
- Upon max help (two request for help): Play Max Help verbiage described above then Go to: **BR3100 AfterHours Check**; set NeedAssistanceWith = MaxHelp
- Upon call completion, hang-up or call transfer, call end processing (call tracking information for reporting) will be performed.

## **6.2 Global Default Settings**

<span id="page-32-2"></span>Unless otherwise noted, all DMs should use default settings for confidence levels. Exceptions include: 1000 SayLastName, 1020 SayFirstName, 1070 RespellFirst, and 1090 RespellLast.

### <span id="page-32-1"></span>**6.3 Privacy**

The following information is considered confidential; **SSN, Date of Birth, First Name, Last Name**, and **Other Last Name**. The confidential flag should be set to true for all dialog modules collecting this information from the caller.

### **6.4 Help prompts**

<span id="page-32-0"></span>Start each Help prompt with the Help prompt audio icon (prompt file: icon help), immediately followed by the Help prompt(s) as specified in the table. Unless otherwise specified by the DialogModule table, the default behavior will always be to 're-enter' the DialogModule directly after the Help prompt has played, so the application will listen for the input again. It does this while resetting any timeout and retry counters, thus as if it were the initial try, but without playing the initial prompt again. This is because the prompt for the input will be contained in the Help prompt itself, perhaps with a slightly different verbiage.

*Verizon Business Confidential & Proprietary.*

In summary:

1) Start with icon help, which is the Help audio icon

2) Play Help prompt(s) specified in the UI table

3) Unless otherwise specified in the table, re-enter the same state to listen for caller input

4) Do not play the initial prompt of this state after the Help prompt Important note: caller can barge-in on the Help prompt (unless otherwise specified by the table) which will cause the Help prompt to immediately stop playing and the recognizer to parse the caller's input according to the vocabulary of the state following the Help prompt (this state typically is the same state). While the caller can start speaking before the end of the Help prompt, the beginning of speech timer will not start until the Help prompt has finished playing (which is the same behavior as with any other prompt played that callers can barge-in on).

# **6.5 Default Confirmation Grammars**

<span id="page-33-0"></span>Unless otherwise overwritten by local grammars, all Dialog Modules will use the default (standard) confirmation grammars.

*Verizon Business Confidential & Proprietary.*

# **6.6 Global Commands and Global Prompts**

### <span id="page-34-3"></span><span id="page-34-0"></span>**Global Commands Vocabulary**

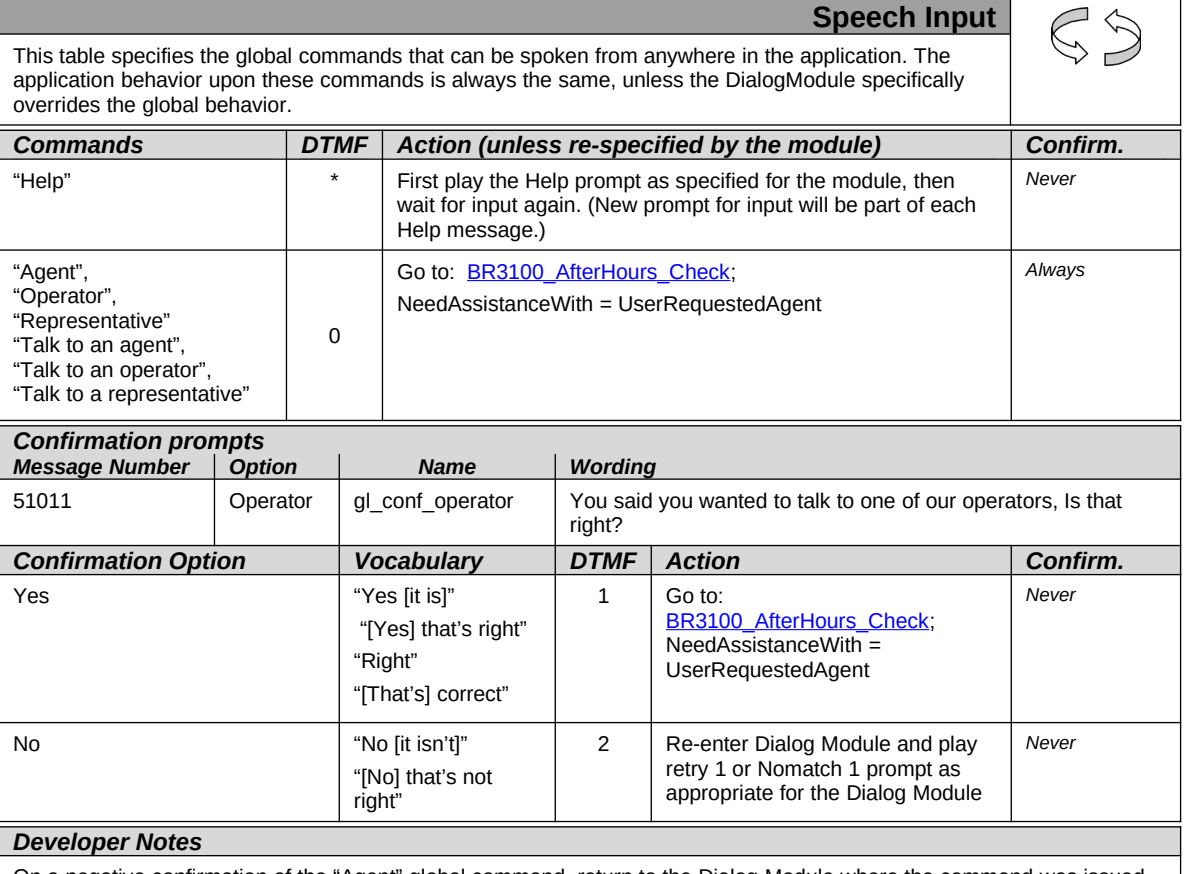

On a negative confirmation of the "Agent" global command, return to the Dialog Module where the command was issued and play the retry 1 or nomatch 1 prompt as appropriate for the Dialog Module

# **6.7 DTMF Collection**

### <span id="page-34-2"></span>**6.7.1 General DTMF Usage**

<span id="page-34-1"></span>DTMF functionality is available by default through ScanSoft's OpenSpeech Dialog Modules in collections where numbers are being collected. Although DTMF functionality is native to the Date DialogModule, it has been decided not to advertise its use through the prompting in the application. This will eliminate lengthy or possibly confusing prompts. The underlying DTMF functionality will still reside within the Dialog Module and will be active within the application should a caller enter DTMF digits when prompted for their Date of Birth.

*Verizon Business Confidential & Proprietary.*

#### **6.7.2 Termination of digit strings using the pound sign**

<span id="page-35-2"></span>Any state prompting for input of which the DTMF equivalent is a digit string, such as the <Get Social Security Number> state, should accept the DTMF 'pound' sign as the immediate terminator of such a string. Naturally, this 'pound' sign should not be taken as part of the actual input or passed on as such to other parts of the application or any databases; it is merely an indicator that the digits before it form the complete numeric input. For example, while 1-5-0-0-0 indicates \$150.00 in states collecting dollar amounts, input of the form 1-5-0-0-0-# is a valid indicator as well of that same amount.

Single-digit DTMF equivalents—such as '1', '2', '3', etc. for menu options —do not allow a terminating character.

#### **6.7.3 Invalid DTMF input should be rejected**

<span id="page-35-0"></span>Any input that does not match to a menu option or other command, or does not match to numeric input prompted for at that point, should be rejected by the application, and lead to the application entering a retry. For example, when a state has only four menu options with DTMF equivalents '1' through '4', we should enter a rejection if someone enters '5' at that point. Another example would be a state asking for a sequence of digits: if someone provides DTMF input that contains an asterisk in the sequence, we should reject that input as well. (An alternative would be to go to  $He/p$  in that situation, since  $**'$  is the DTMF equivalent for it, but it's probably better to just reject digit-strings containing an '\*'.) As outlined in the paragraph [6.7.2](#page-35-2) [above](#page-35-2), the DTMF 'pound' sign should be accepted as a valid terminator of digit strings.

Please note that DTMF equivalents of global commands should always be accepted, even if they are not explicitly offered by any of the prompts in a given state. Examples of these are the 'star' sign for Help and '0' for an Associate.

#### **6.7.4 End-of-DTMF timeout**

<span id="page-35-1"></span>The application's response time to DTMF input should always be as short as possible, but will depend at any point on whether the DTMF input given so far in a particular state is either clearly unfinished, or is ambiguous.

An example of clearly unfinished DTMF input would be a caller having entered '1' in a state where digit strings of various lengths can be collected, with the shortest input being a single digit. In this situation we give the caller  $n$  seconds to enter the remainder of a possible multidigit string, where  $n$  is specified by some inter-digit timeout parameter. After each non-final digit entered by the caller, a countdown will start with a duration indicated by this parameter. If the countdown runs out before the caller has entered the next necessary digit, the application will go into a rejection.

*Verizon Business Confidential & Proprietary.*
Once the caller has entered the number of digits required to make the input complete—which is 9 digits in the case of an SSN, or 10 digits in case of a US phone number including area code—the application could take that input immediately and parse it, without running the countdown again. However, because the caller may enter the '#' sign to terminate the string, we will look at two variables to determine whether or not we indeed terminate the digit string based upon satisfaction of the number of digits alone:

- 1) Fixed-length versus not-fixed-length digit strings. If the expected digit-string is of a fixed length, then we can terminate the string as soon as we have reached the correct number of digits. If its length varies, then we cannot, unless we have reached the maximum allowable length.
- 2) Next state being a collection state or not. If the next state in the application is another collection state, and we are not using an inter-digit timeout after the last digit in a fixed-length or maximumlength string, then we run the risk that any '#' terminator entered by the caller will not get detected until the application has moved on to that next collection state. We do not have this risk if the next state is not listening for input, for example a database hit, or a playmessage with barge-in turned off. Only where necessary, we eliminate this risk by using the inter-digit timeout even after the last digit of fixed-length or maximum-length string.

In short: we will terminate finished fixed-length and maximum length digit-strings *immediately* when the next state is not listening for input, and when the next state is a collection state, then for the maximum duration of the *inter-digit timeout* we will wait for a possible '#' terminator. When a '#' terminator is detected, we also *immediately* terminate the string.

Unfinished DTMF input can be ambiguous. This is the case when the digit(s) entered so far can be interpreted as complete input for other options or other numeric input. While the input could be considered complete under one interpretation it is incomplete under another interpretation, e.g. someone entered a '0' as the first digit of their Social Security Number, but '0' is also used to request an Associate. In this situation too, we use the inter-digit timeout to wait for possible further input, unless we have reached the maximum length.

#### **6.7.5 Key-ahead**

In any case, when we know that DTMF input is complete for a given context, the application should respond immediately and not run an end-of-DTMF-input countdown. If we were to introduce such a delay after each complete DTMF input, then we would seriously hinder the ability of power-users to comfortably 'key-ahead' through menus.

The so-called 'key-ahead' feature automatically works because of the zero-length timeout upon unambiguous DTMF input. As soon as the

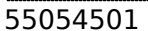

*Verizon Business Confidential & Proprietary.*

caller hits one of the numbers on the keypad to choose a menu option, the application takes that digit and moves to the next state accordingly. If that response to the DTMF input takes a fraction of a second and the next state is a collection state again, then this next state will automatically take the next digit if it is a voice menu or the next sequence of digits if it is expecting a digit string. If the next state was a database hit instead, for example, then no input will be accepted during the database hit (because the app is not listening for anything), and once the application returns to a collection state, further input is listened for from then on. This means that if that database hit happened to have sub-zero response time, the user could have run right over it using 'key-ahead' and never noticed anything. No keyahead is possible over database hits that need more time, or over playstates that have barge-in turned off. Naturally, over states expecting variable-length digit-string input, 'key-ahead' can only be achieved by using the '#' terminator.

## **6.8 Digit-String Playback**

Variable digit-strings to be presented to the caller will be passed through a global routine that builds prompt lists to fluently play back Social Security Numbers. Valid input to this function is a string of digits, where a hyphens and spaces can be used to indicate grouping. For example: "017-85-3229". For each hyphen or space, the routine will insert a pause. The prompt set to be used for this consists of the following 1,231 prompts:

1,000 prompts: "...0 0 0, ..." through "...9 9 9, ..." (Non-final intonation) 100 prompts: "...0 0, ..." through "...9 9, ..." (Non-final intonation) 100 prompts: "...0 0." through "...9 9." (Final intonation) 10 prompts: "0..." through "9..." (Rising intonation) 10 prompts: "...0, ..." through "...9, ..." (Non-final intonation) 10 prompts: "...0." through "...9." (Final intonation) 1 prompt: 1/4 second silence.

## **6.9 Event Logging**

Throughout all the User Interface Specifications, each state calls out the event logging that is unique to that state. For an overview of all of Event Logging, including global behavior for events such as what to do if an info token is not available; see the Event Logging section in the Functional Requirements Specification document.

55054501 10 May 2010 38 of 82

*Verizon Business Confidential & Proprietary.*

# **6.10 Internal DialogModule Functionality**

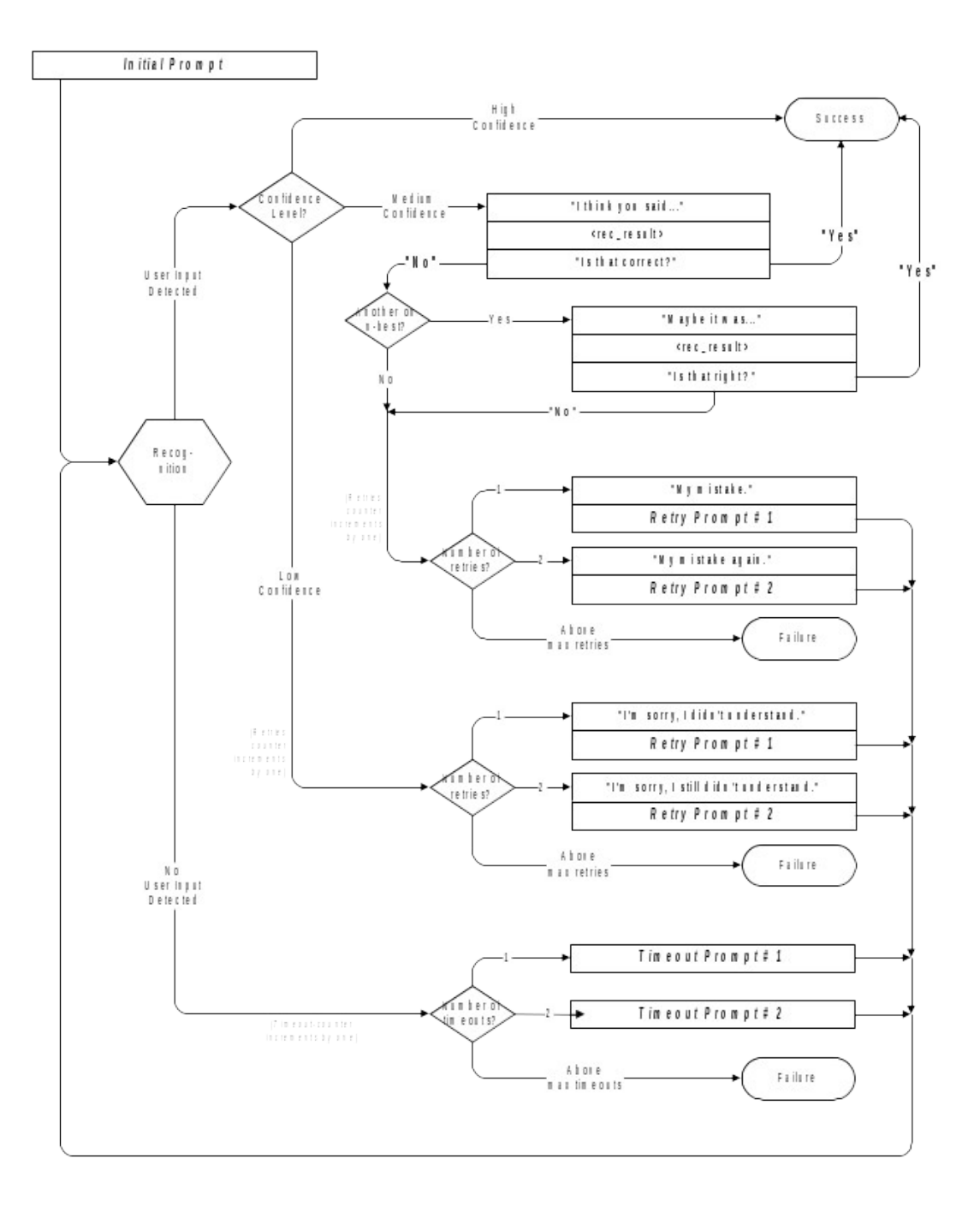

55054501 10 May 2010 39 of 82

*Verizon Business Confidential & Proprietary.*

# **Chapter 7: Detailed Dialog Specification**

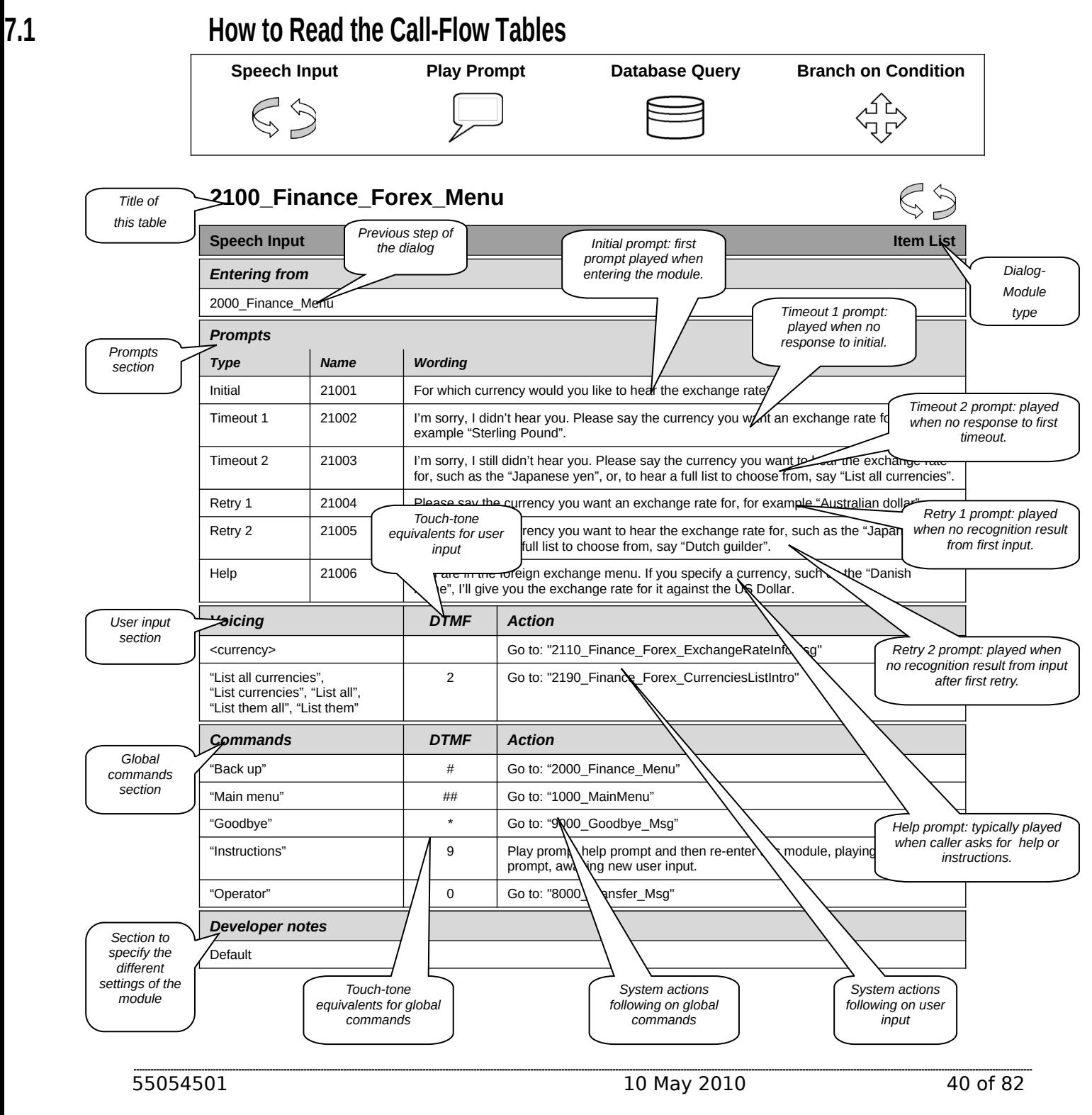

*Verizon Business Confidential & Proprietary.*

# **7.2 Call-Flow Tables**

## **DB0000\_Ping\_System**

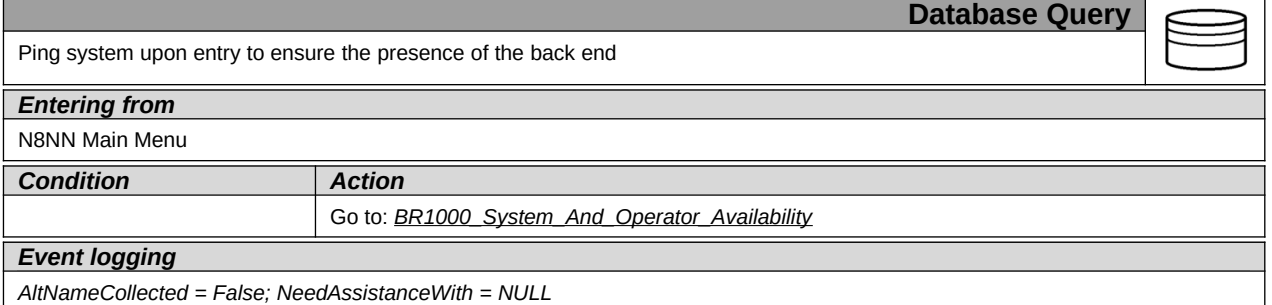

# <span id="page-40-0"></span>**BR1000\_System\_And\_Operator\_Availability**

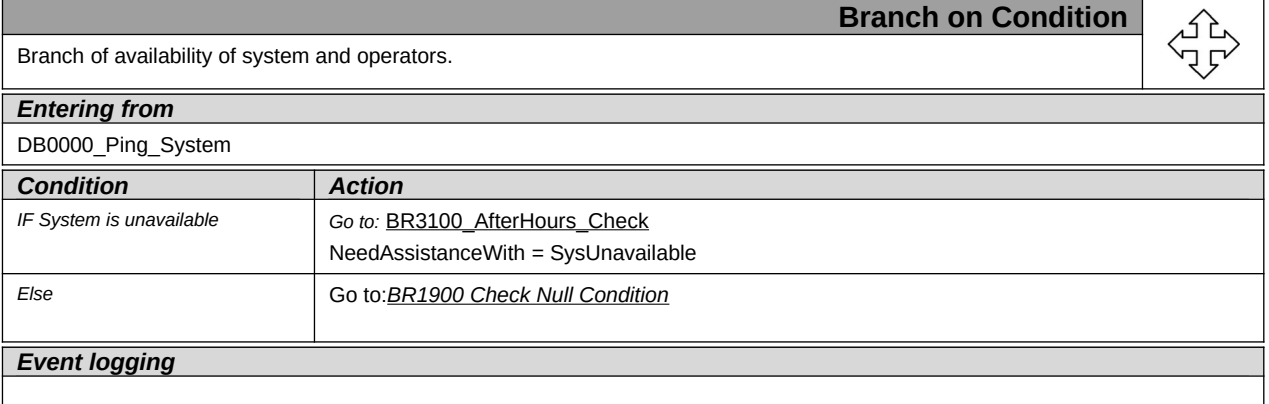

55054501 10 May 2010 41 of 82

*Verizon Business Confidential & Proprietary.*

# <span id="page-41-1"></span>**PP1500\_Getting\_Help\_Operator**

Call needs assistance from live operator

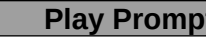

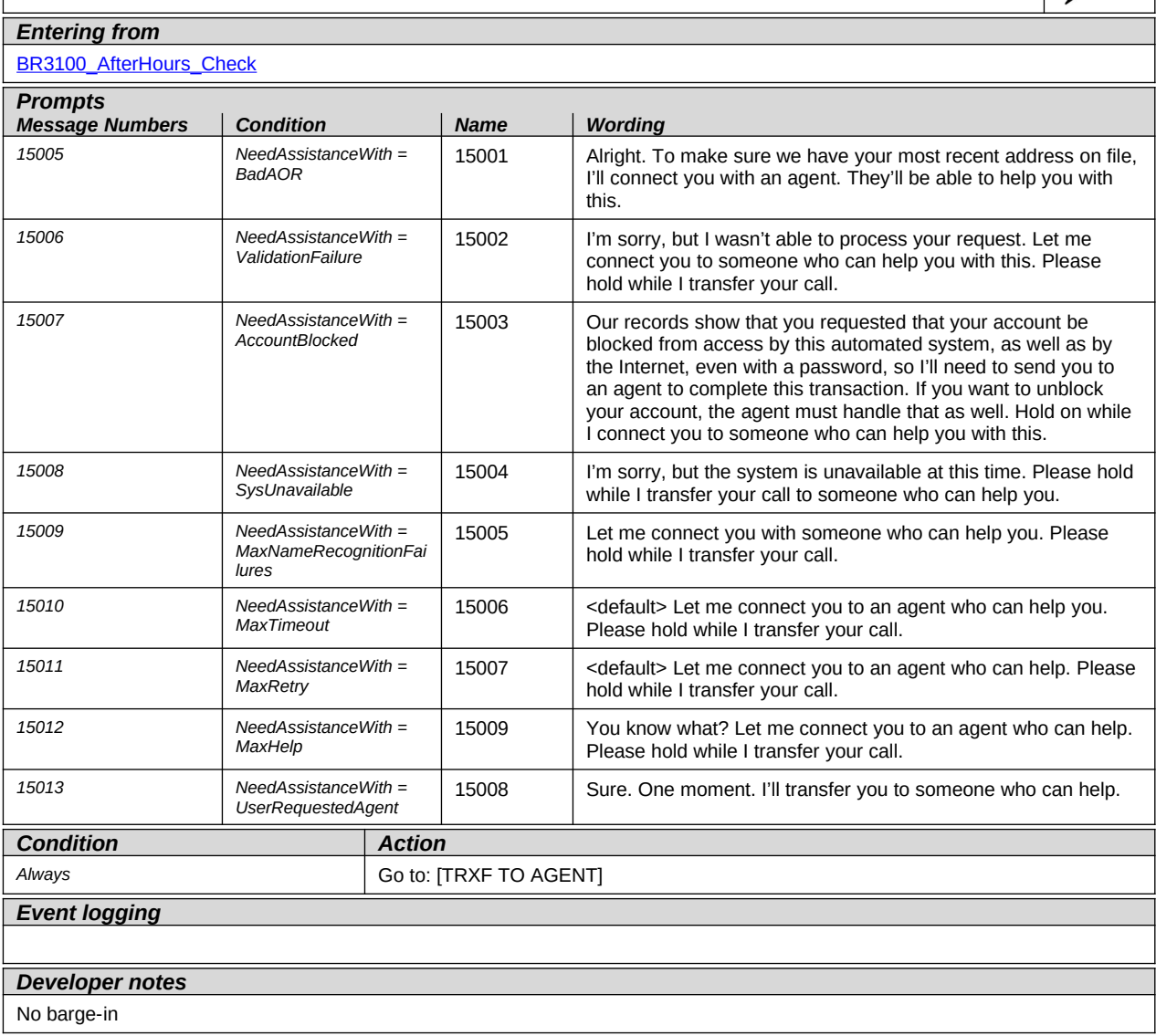

#### <span id="page-41-0"></span>**BR1900 Check Null Condition**

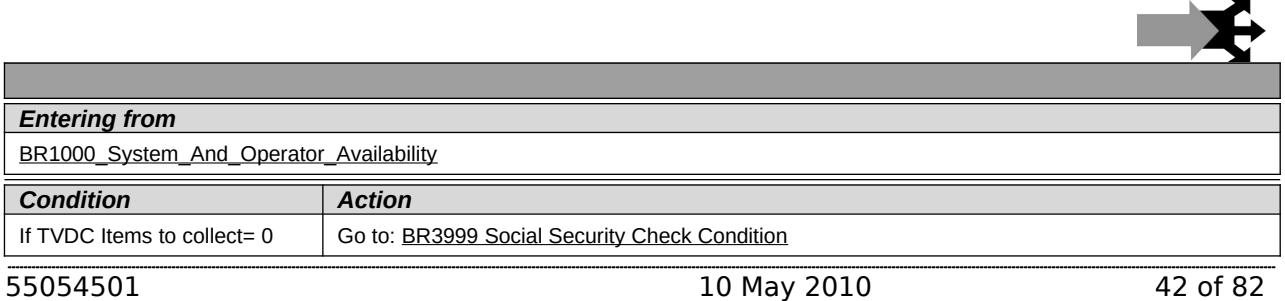

*Verizon Business Confidential & Proprietary.*

<span id="page-42-3"></span>

If TVDC items else <br> Go to: [P2000\\_Standard\\_Greeting](#page-42-3)

#### <span id="page-42-2"></span>**P2000\_Standard\_Greeting**

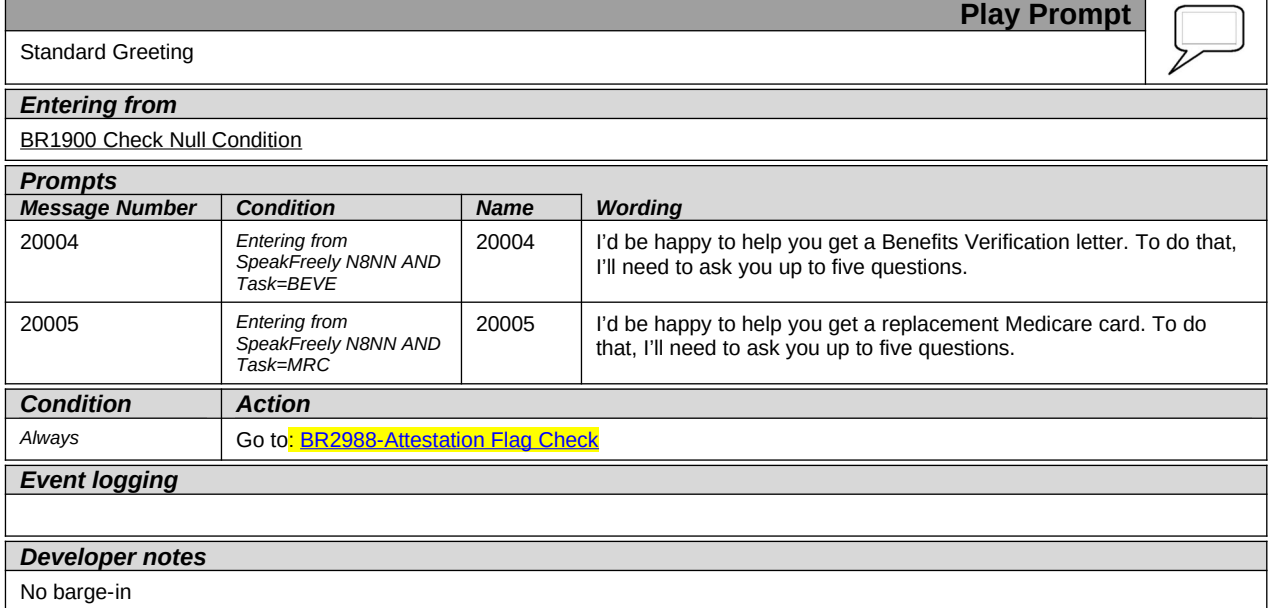

#### <span id="page-42-0"></span>**BR2988-Attestation Flag Check**

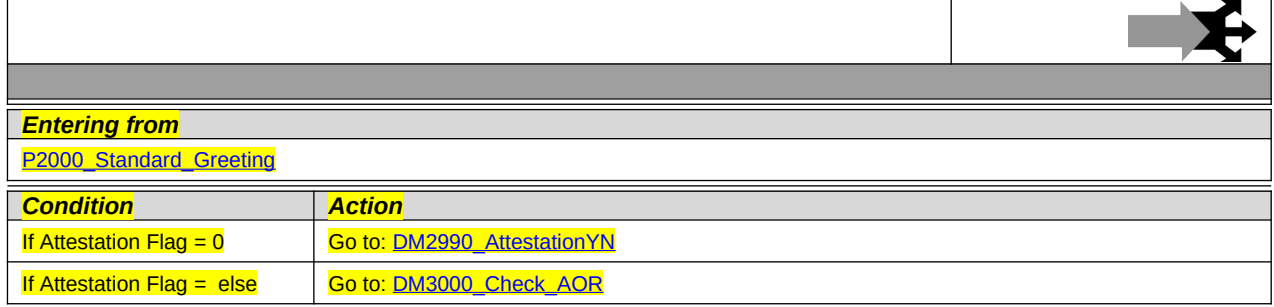

## <span id="page-42-1"></span>**DM2990\_AttestationYN**

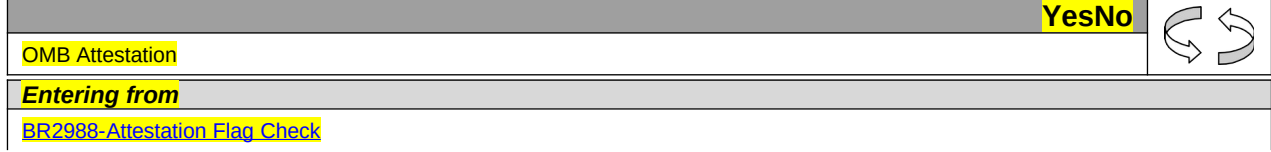

55054501 10 May 2010 43 of 82

*Verizon Business Confidential & Proprietary.*

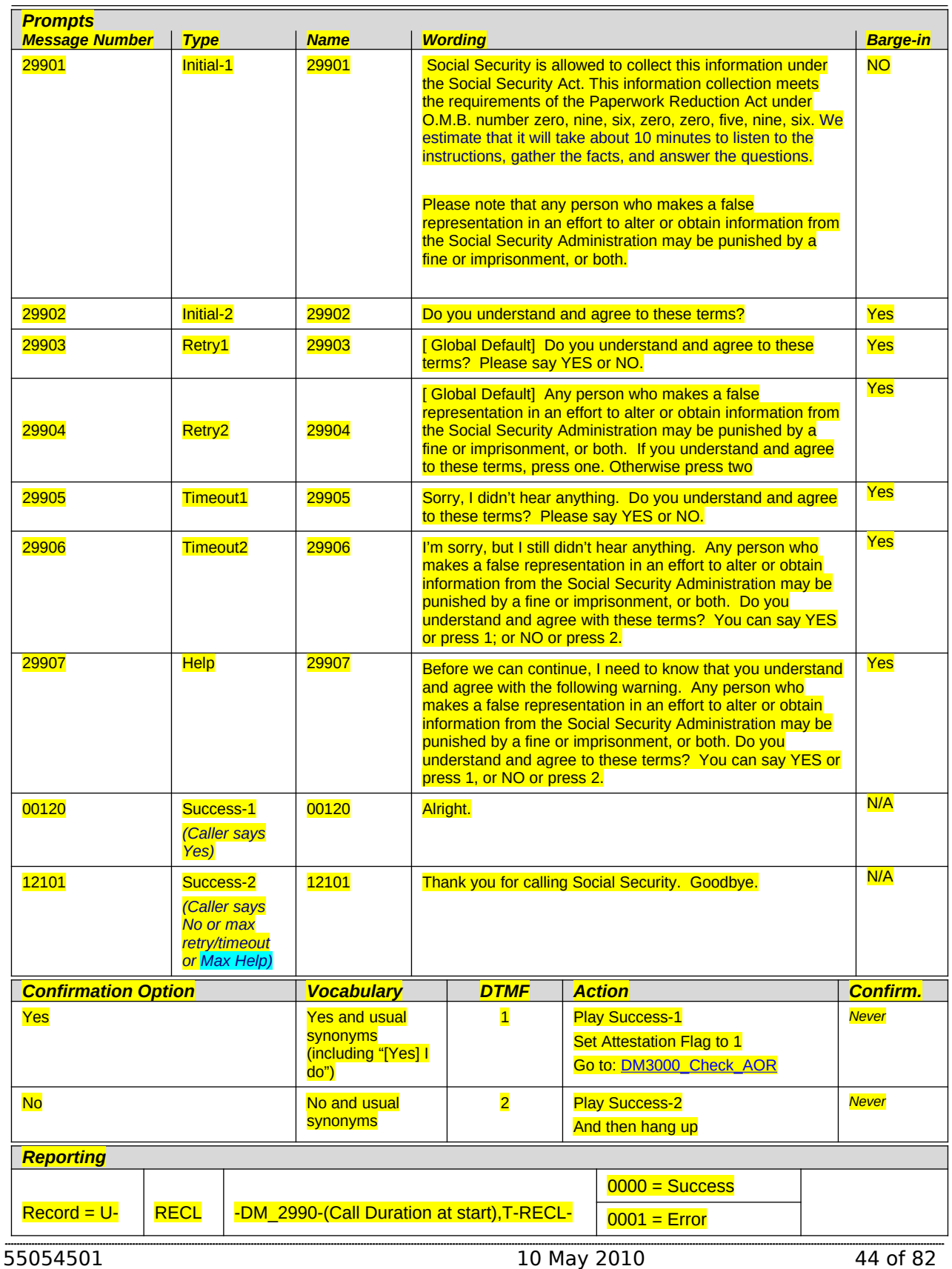

*Verizon Business Confidential & Proprietary.*

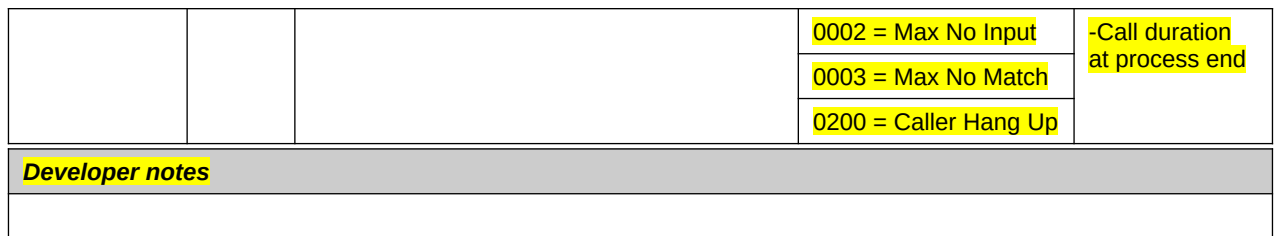

#### <span id="page-44-0"></span>**DM3000\_Check\_AOR**

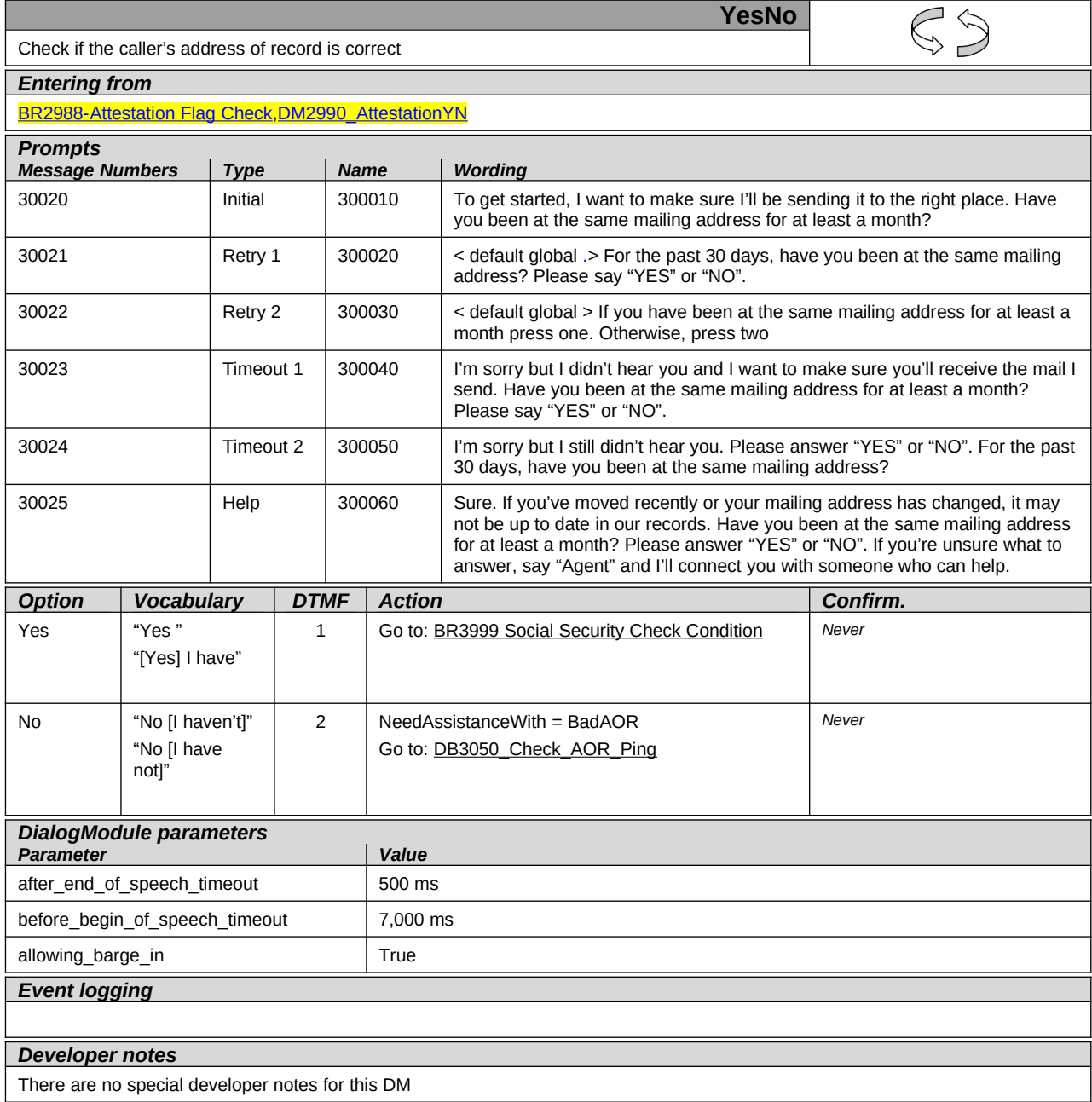

*Verizon Business Confidential & Proprietary.*

#### <span id="page-45-0"></span>**DB3050\_Check\_AOR\_Ping**

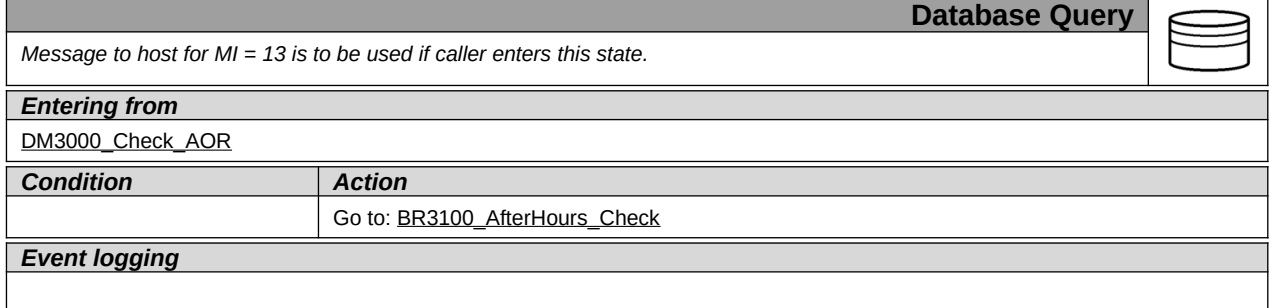

#### <span id="page-45-2"></span>**BR3100\_AfterHours\_Check**

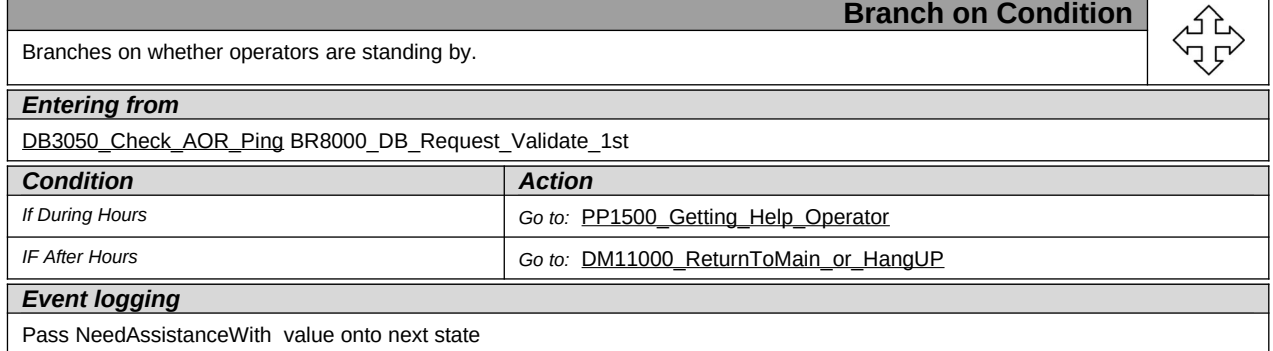

#### <span id="page-45-1"></span>**BR3999 Social Security Check Condition**

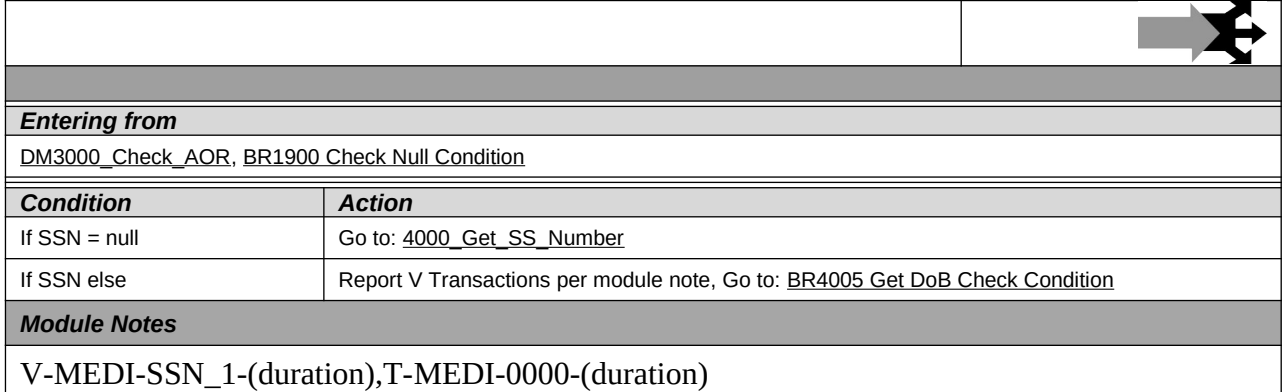

*Verizon Business Confidential & Proprietary.*

## <span id="page-46-0"></span>**4000\_Get\_SS\_Number**

55054501 10 May 2010 47 of 82

*Verizon Business Confidential & Proprietary.*

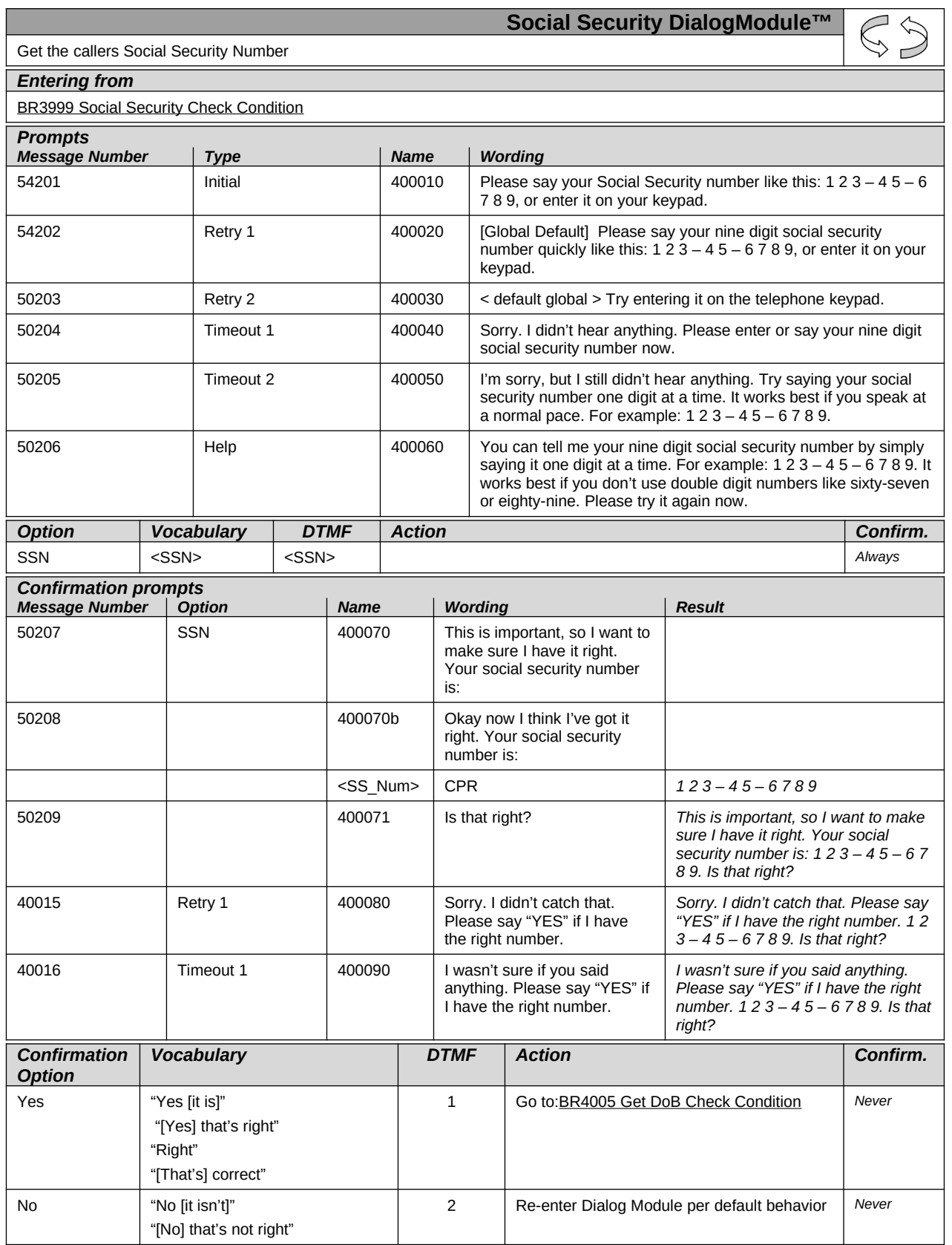

55054501 10 May 2010 48 of 82

*Verizon Business Confidential & Proprietary.*

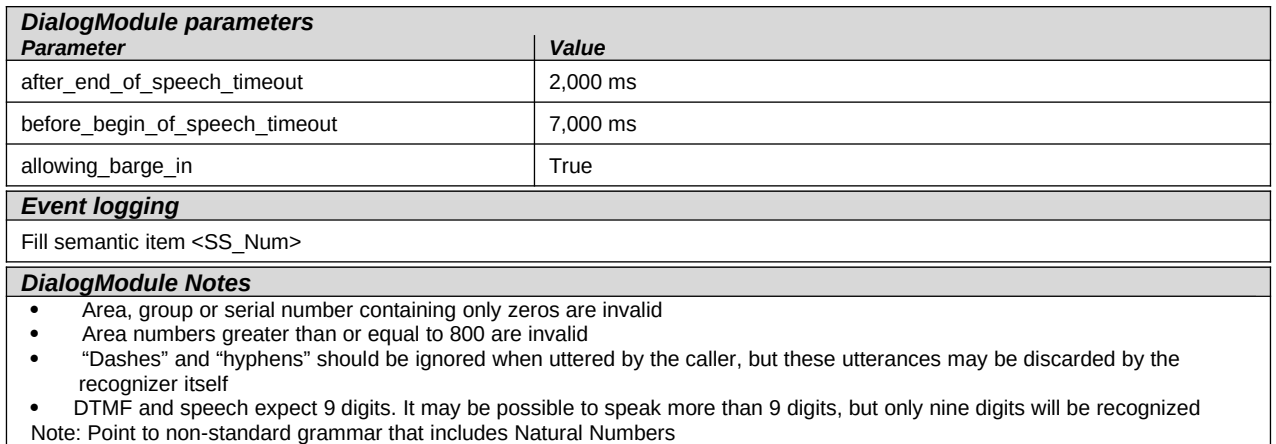

*Set Confidential Flag to TRUE*

#### <span id="page-48-0"></span>**BR4005 DOB Check Condition**

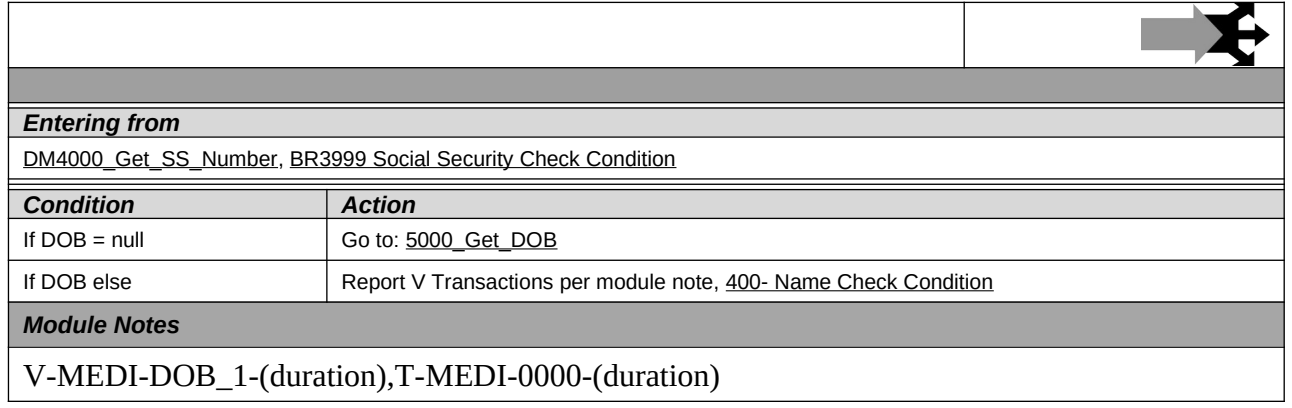

*Verizon Business Confidential & Proprietary.*

#### <span id="page-49-0"></span>**5000\_Get\_DOB**

55054501 10 May 2010 50 of 82

*Verizon Business Confidential & Proprietary.*

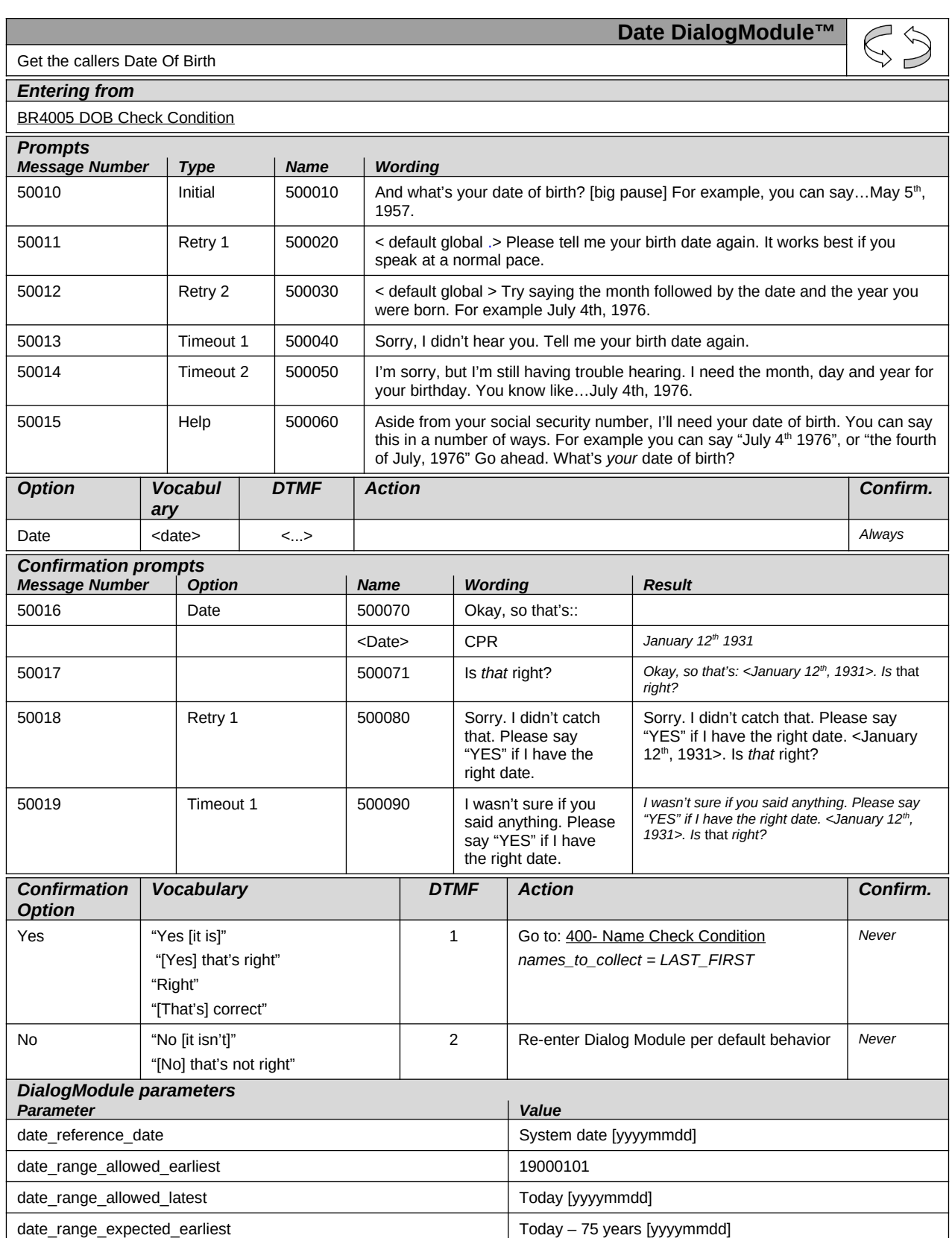

55054501 10 May 2010 51 of 82

*Verizon Business Confidential & Proprietary.*

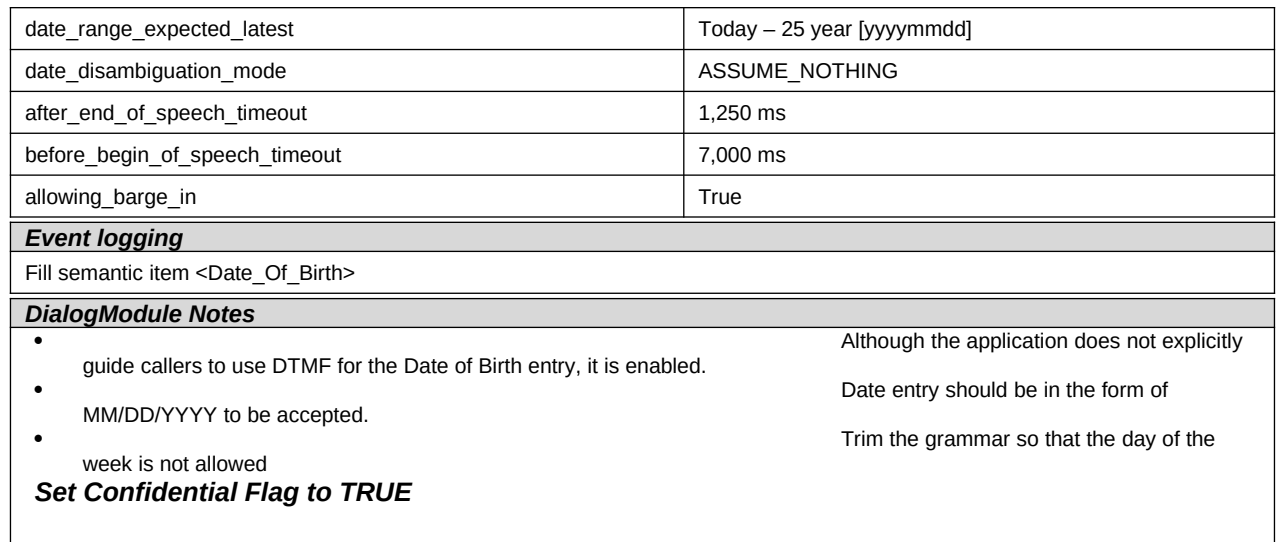

#### <span id="page-51-0"></span>**400- Name Check Condition**

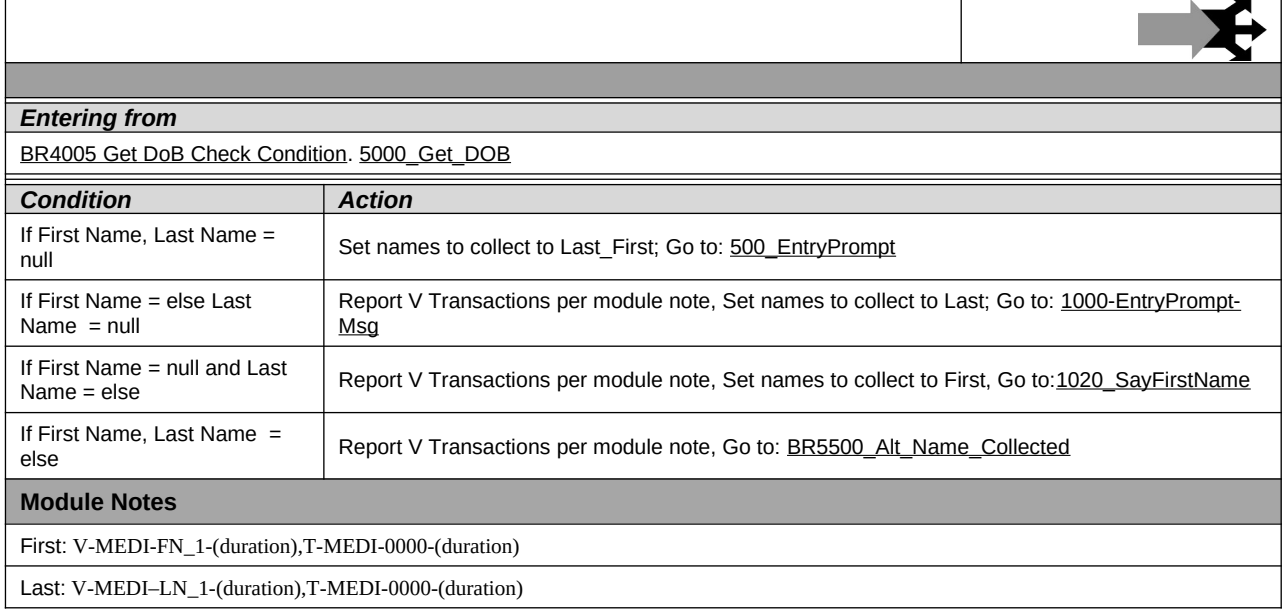

55054501 10 May 2010 52 of 82

*Verizon Business Confidential & Proprietary.*

# <span id="page-52-0"></span>**500\_EntryPrompt**

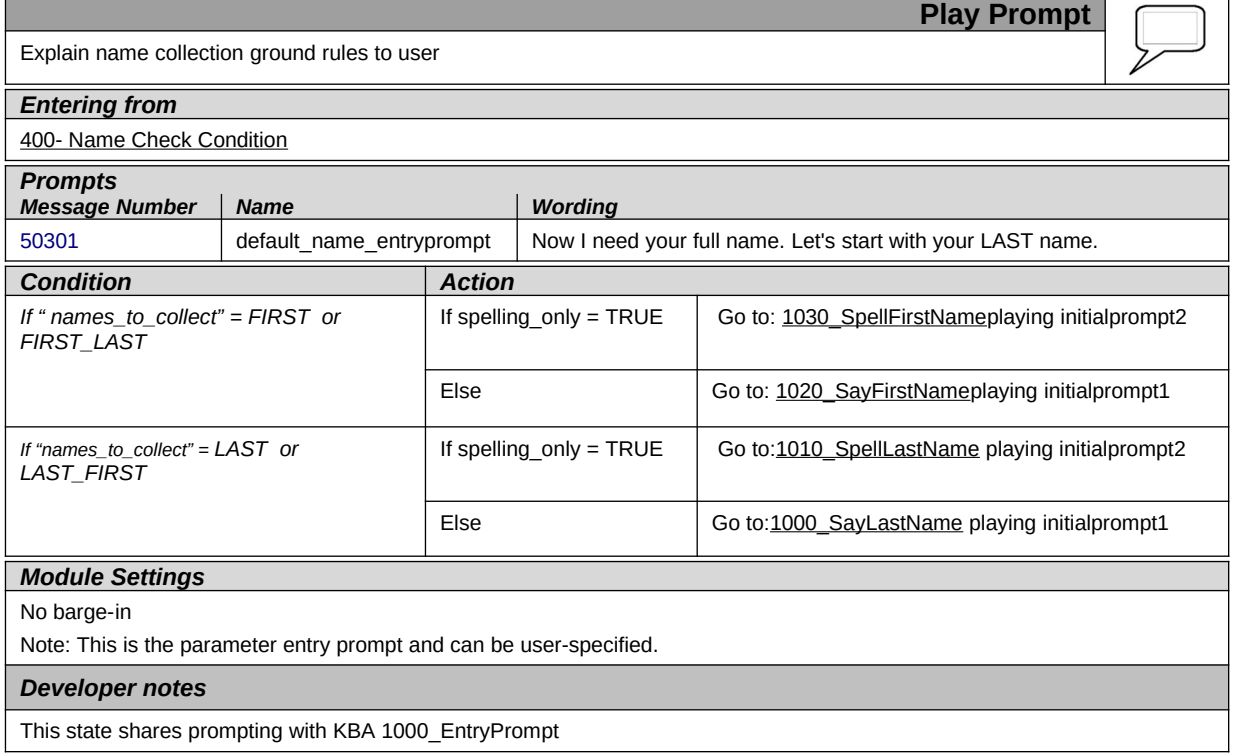

55054501 10 May 2010 53 of 82

*Verizon Business Confidential & Proprietary.*

# <span id="page-53-0"></span>**1000\_SayLastName**

55054501 10 May 2010 54 of 82

*Verizon Business Confidential & Proprietary.*

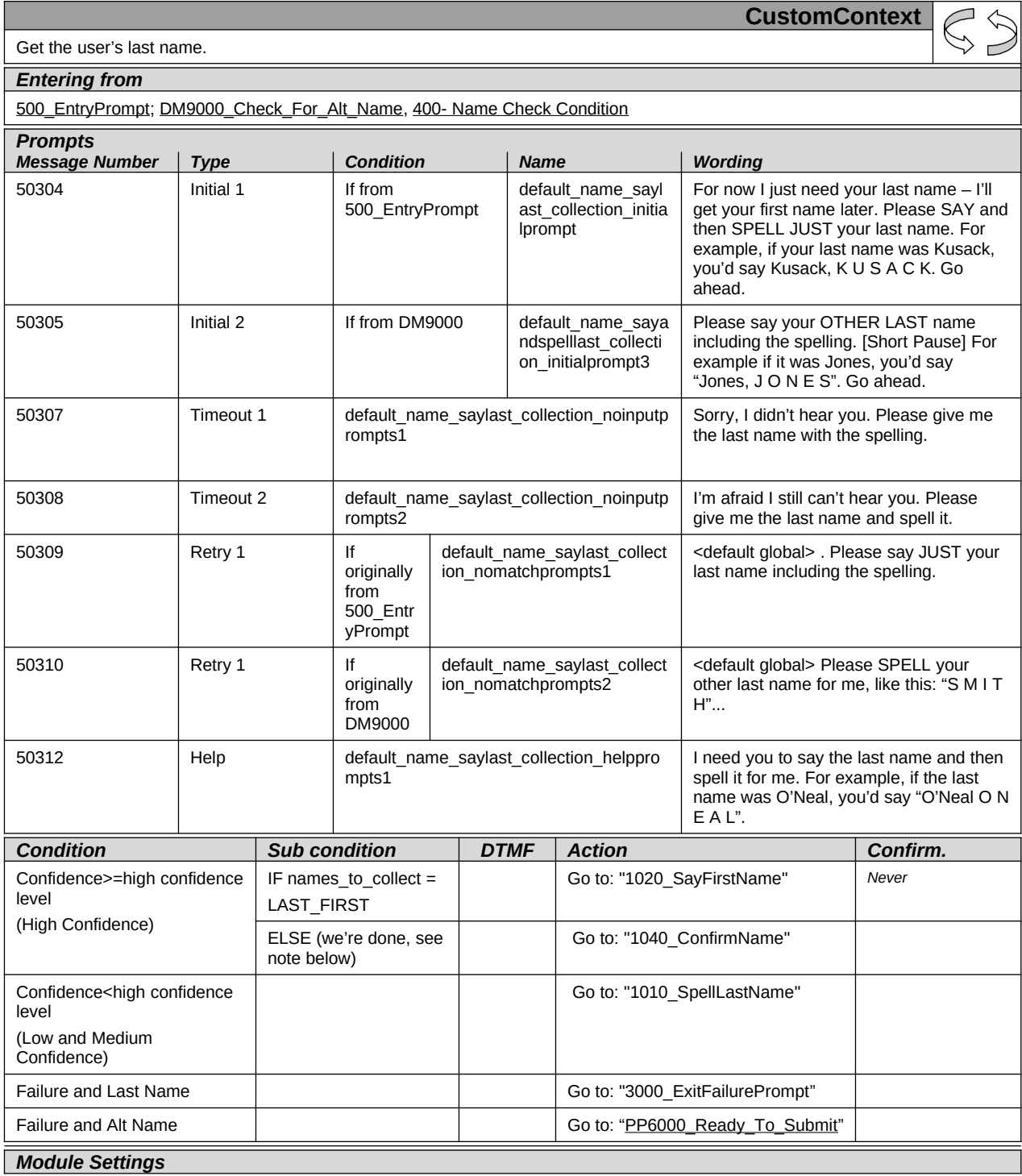

#### 55054501 10 May 2010 55 of 82

*Verizon Business Confidential & Proprietary.*

Note: High confidence  $\rightarrow$  Accept, Medium and Low Confidence  $\rightarrow$  Spell. In the case of low confidence, we ask spelling directly rather than reprompt. Therefore, Nomatch 1 is only played when a caller utters a global command and then negatively confirms a global command.

Note: Test always\_ask\_spelling parameter. If true, Go to: [1010\\_SpellLastNamer](#page-56-0)egardless of confidence score.

Note: Test overallconfirmation parameter. If overallconfirmation = NEVER, Go to 4000 ExitSuccessPromptsinstead of going to 1040\_Confirmname.

Note: High Confidence should be set to .875

Deactivate global "AGENT" and "HELP" grammar in this DM. This will remove all agent vocabulary items described in section 6.6 from this collection (e.g. "agent", "representative", "operator", etc.)

*Developer notes*

*Set Confidential Flag to TRUE*

55054501 10 May 2010 56 of 82

*Verizon Business Confidential & Proprietary.*

٦

#### <span id="page-56-0"></span>**1010\_SpellLastName**

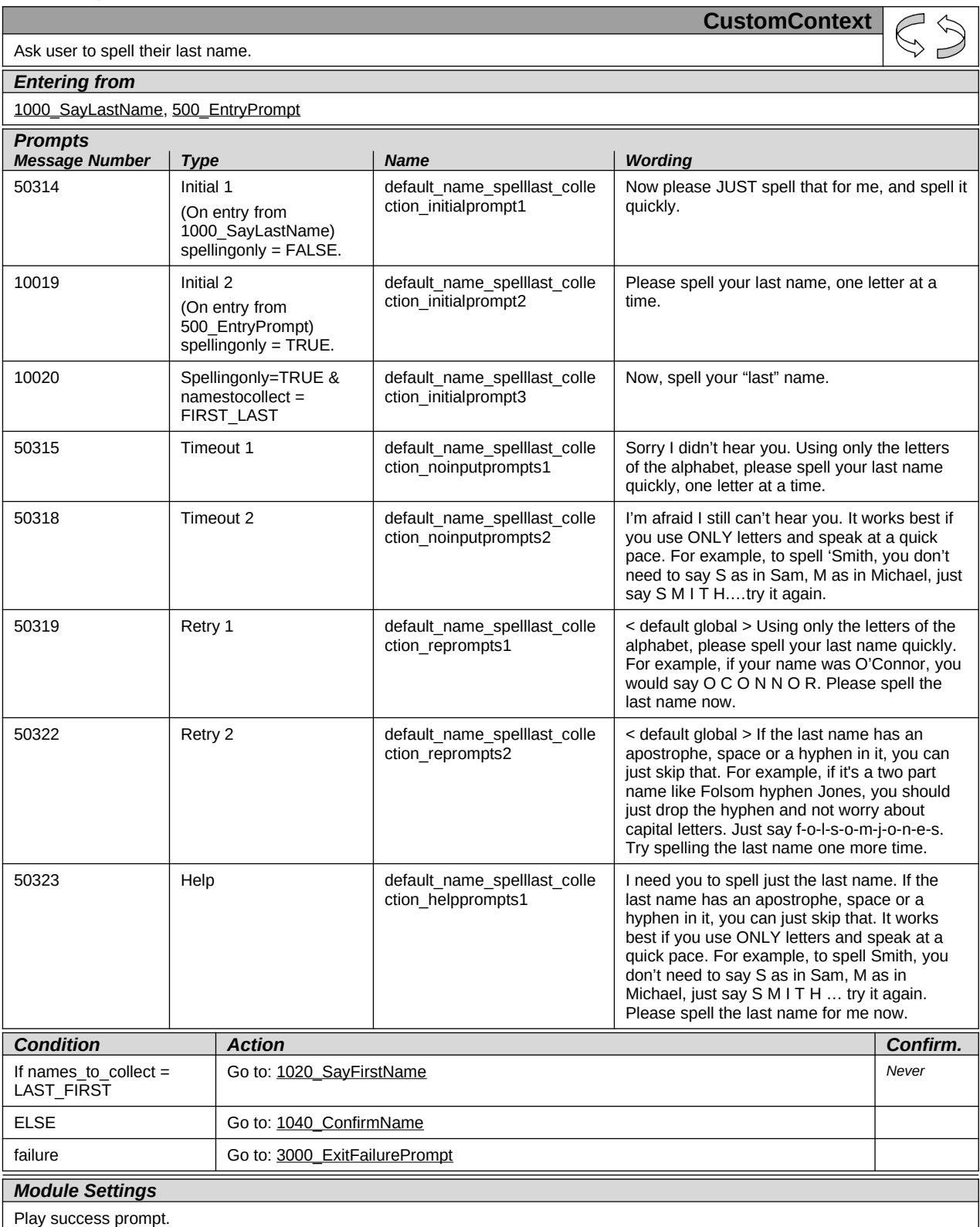

55054501 10 May 2010 57 of 82

*Verizon Business Confidential & Proprietary.*

*Developer notes*

*Set Confidential Flag to TRUE*

#### <span id="page-57-0"></span>**1020\_SayFirstName**

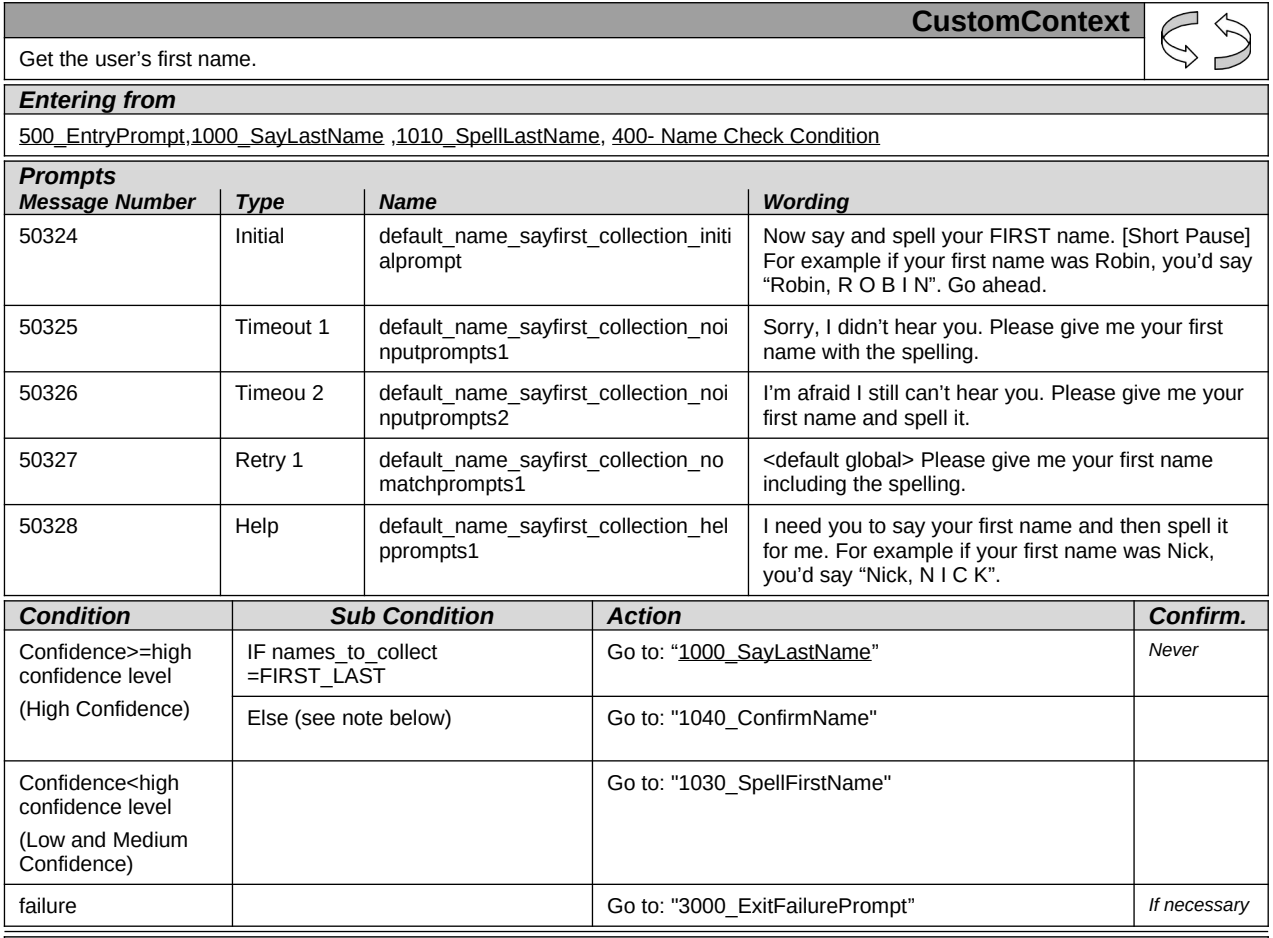

#### *Module Settings*

Note: High confidence  $\rightarrow$  Accept, Medium and Low Confidence  $\rightarrow$  Spell. In the case of low confidence, we ask spelling directly rather than reprompt. Therefore, Nomatch 1 is only played when a caller utters a global command and then negatively confirms a global command.

Note: Test "alwaysaskspelling" parameter. If true, Go to: 1030 SpellFirstNameregardless of confidence score.

Note: Test overallconfirmation parameter. If overallconfirmation = NEVER, Go to [4000\\_ExitSuccessPrompts](#page-69-1)instead of going to 1040\_Confirmname.

Note: High Confidence should be set to .85

Deactivate global "AGENT" and "HELP" grammar in this DM. This will remove all agent vocabulary items described in section [6.6](#page-34-0) from this collection (e.g. "agent", "representative", "operator", etc.)

#### *Developer notes*

*Set Confidential Flag to TRUE*

55054501 10 May 2010 58 of 82

*Verizon Business Confidential & Proprietary.*

#### <span id="page-58-0"></span>**1030\_SpellFirstName**

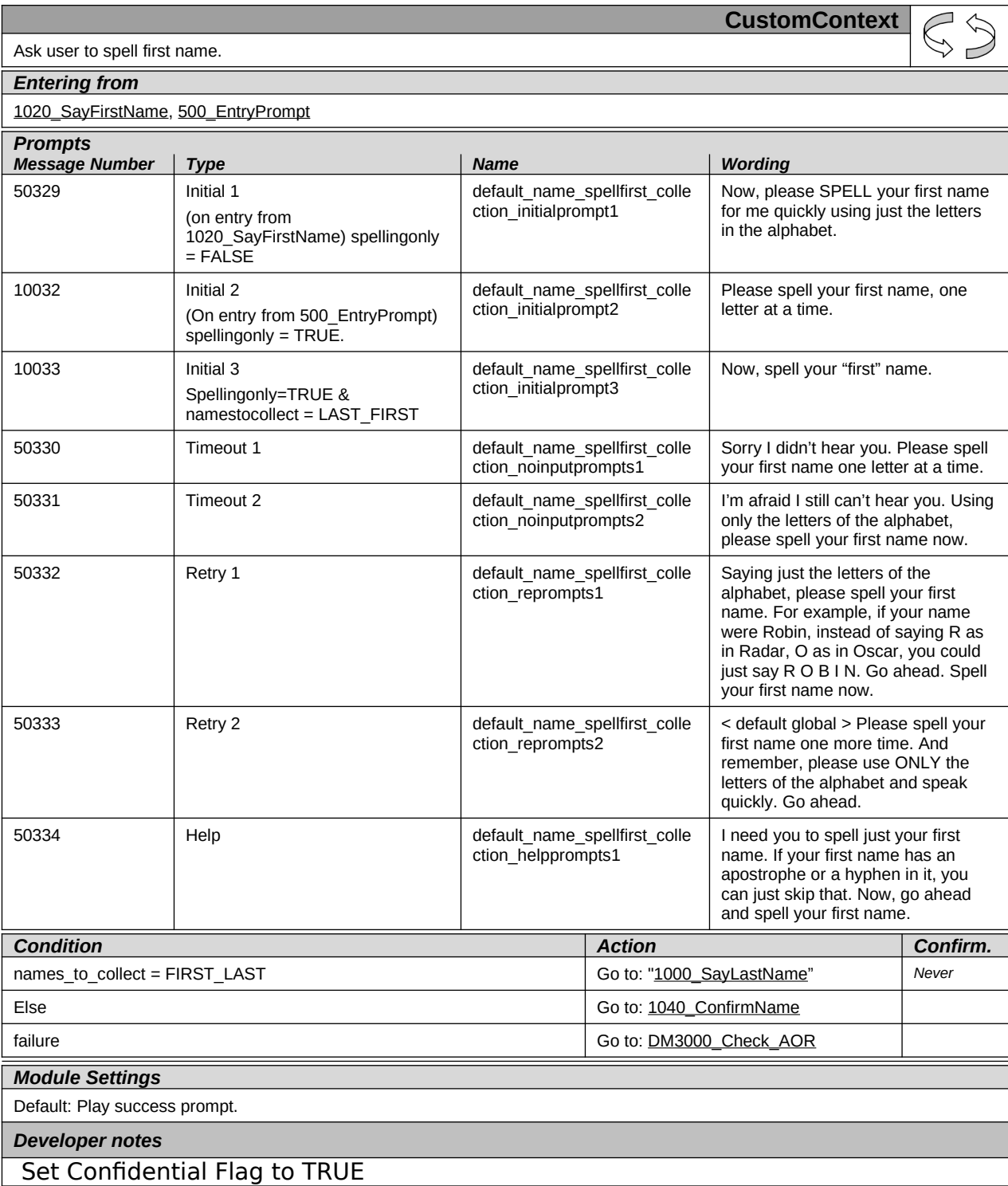

*Verizon Business Confidential & Proprietary.*

## <span id="page-59-0"></span>**1040\_ConfirmName**

55054501 10 May 2010 60 of 82

*Verizon Business Confidential & Proprietary.*

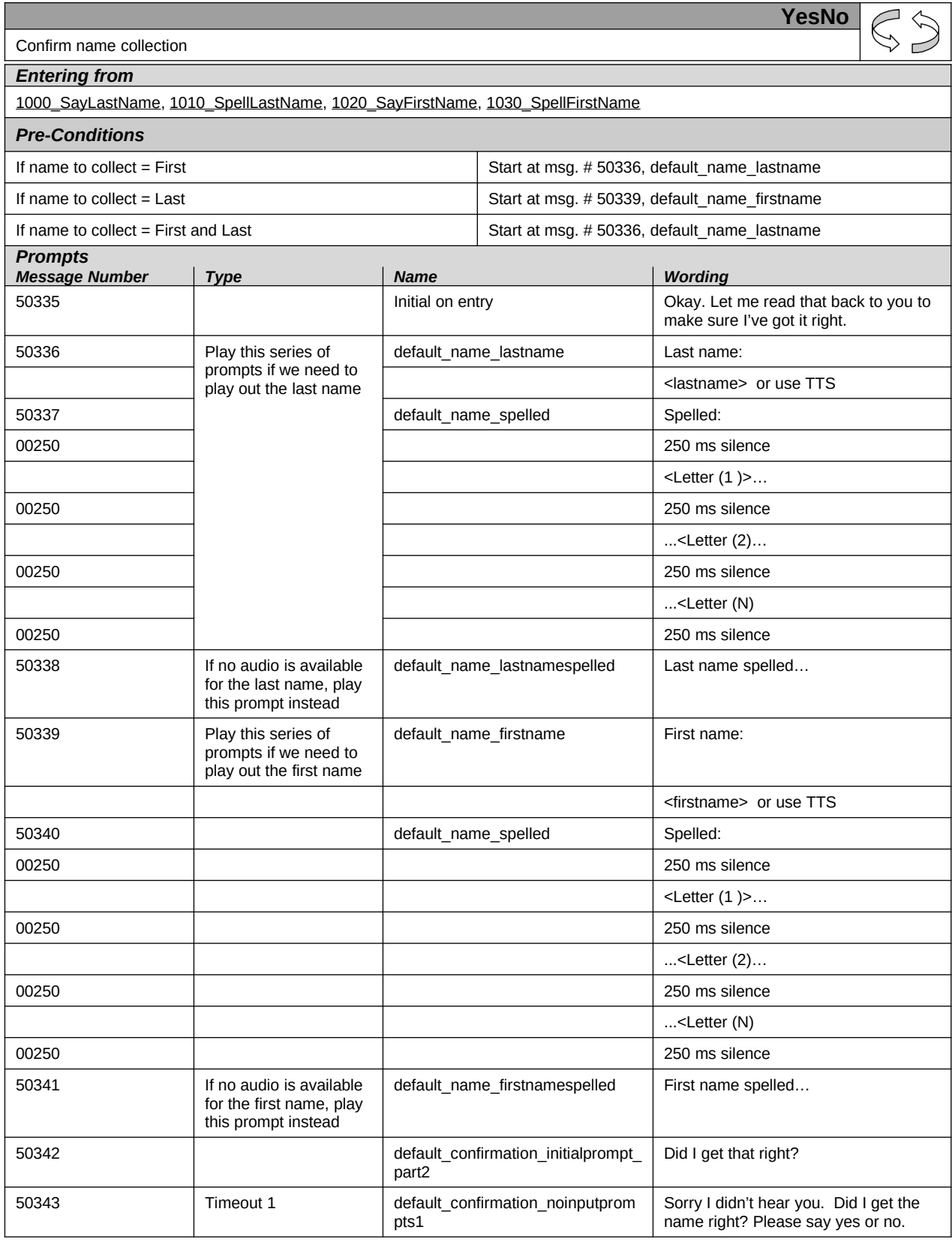

55054501 10 May 2010 61 of 82

*Verizon Business Confidential & Proprietary.*

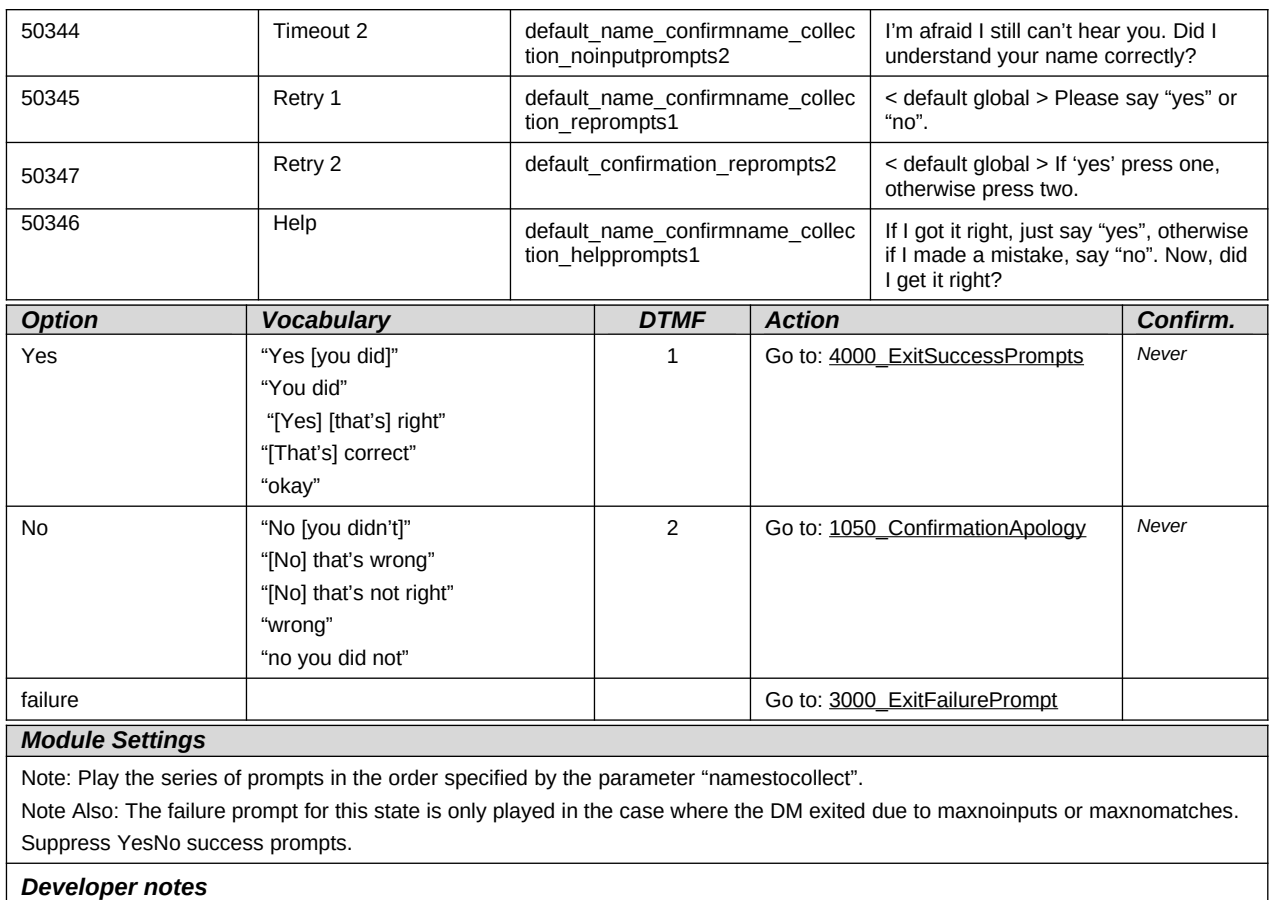

#### <span id="page-61-0"></span>**1050\_ConfirmationApology**

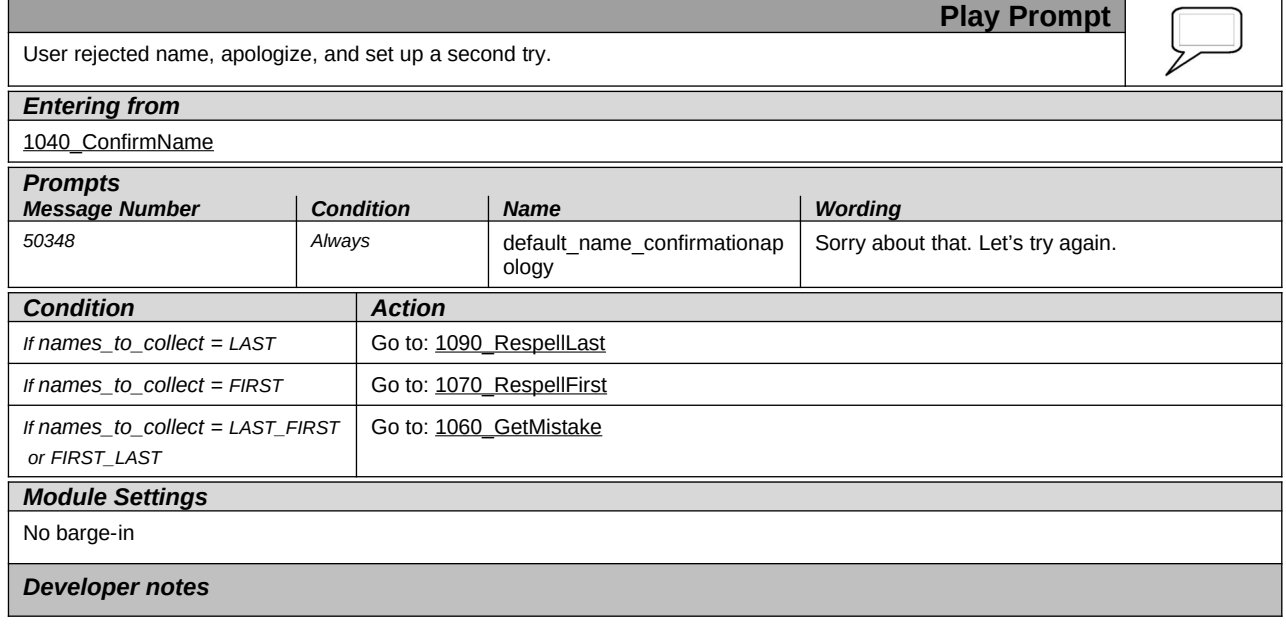

55054501 10 May 2010 62 of 82

*Verizon Business Confidential & Proprietary.*

п

#### <span id="page-62-0"></span>**1060\_GetMistake**

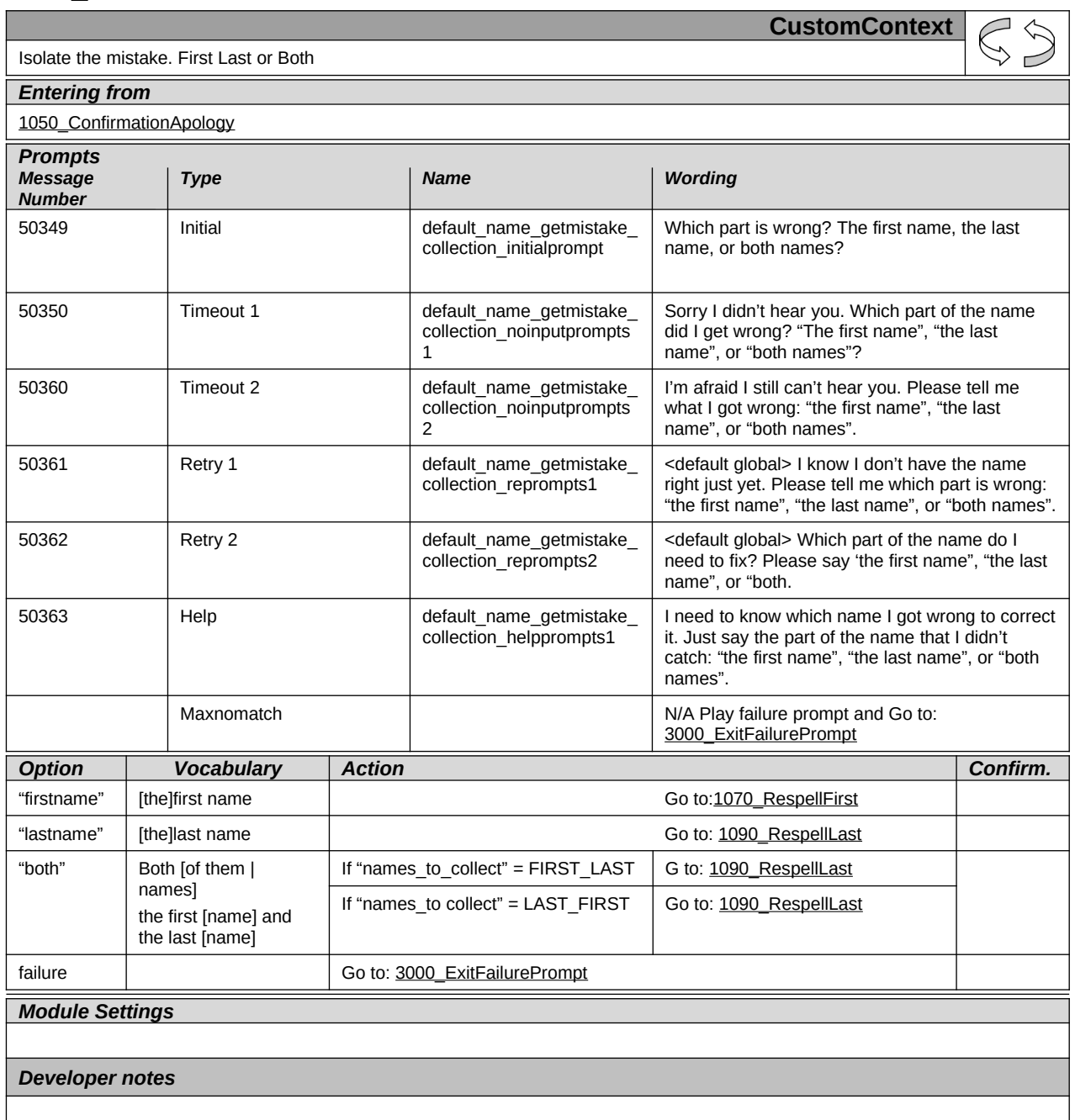

#### 55054501 10 May 2010 63 of 82

*Verizon Business Confidential & Proprietary.*

# <span id="page-63-0"></span>**1070\_RespellFirst**

55054501 10 May 2010 64 of 82

*Verizon Business Confidential & Proprietary.*

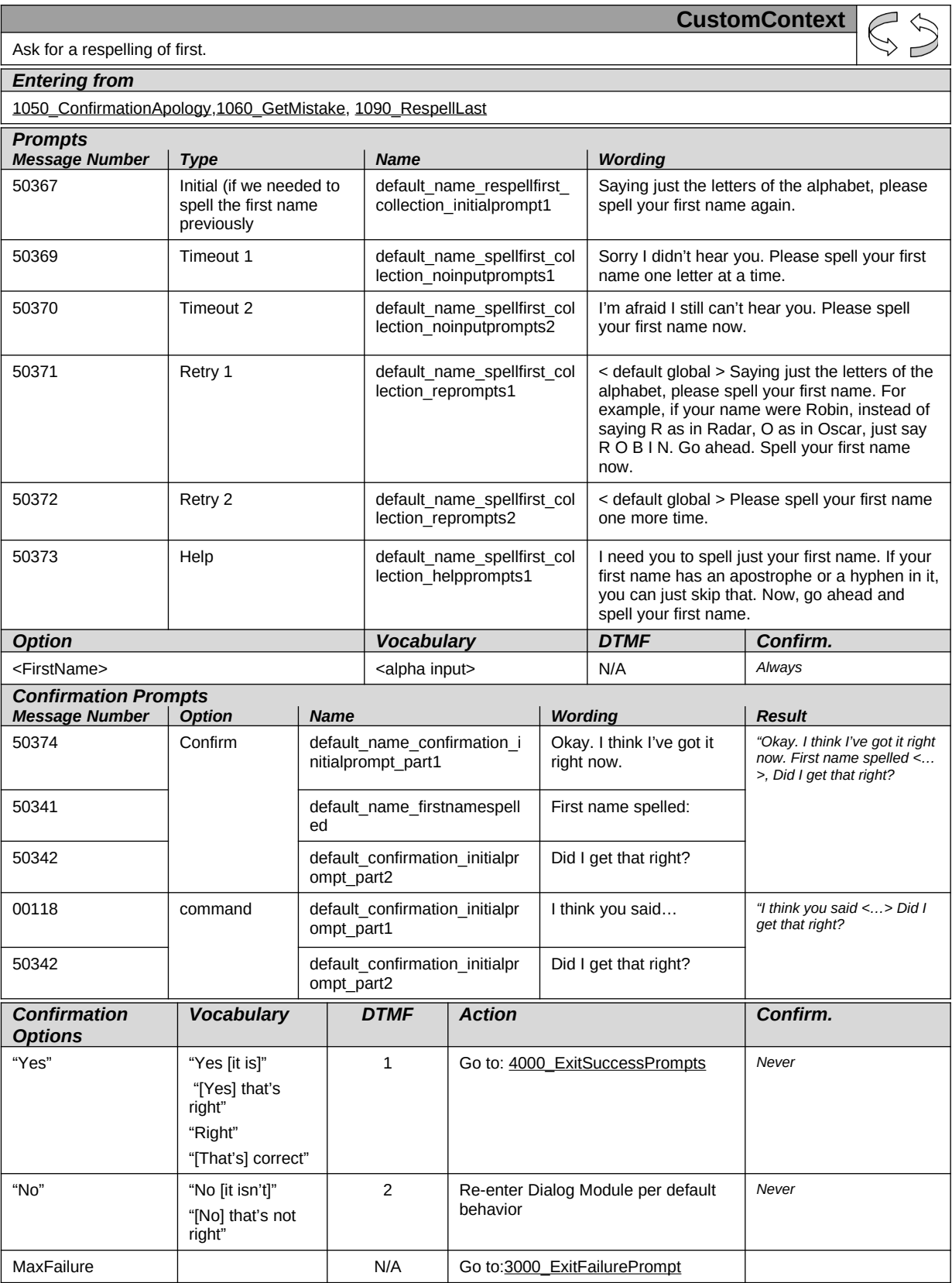

#### 55054501 10 May 2010 65 of 82

*Verizon Business Confidential & Proprietary.*

#### *Module Settings*

Note: Confidence Level should be set to .72

#### *Developer notes*

*Set Confidential Flag to TRUE*

Set confidence levels to .400

55054501 10 May 2010 66 of 82

*Verizon Business Confidential & Proprietary.*

# <span id="page-66-0"></span>**1090\_RespellLast**

55054501 10 May 2010 67 of 82

*Verizon Business Confidential & Proprietary.*

**CustomContext** 

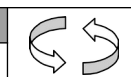

Get the user's first name.

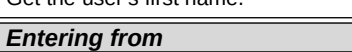

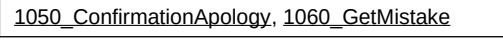

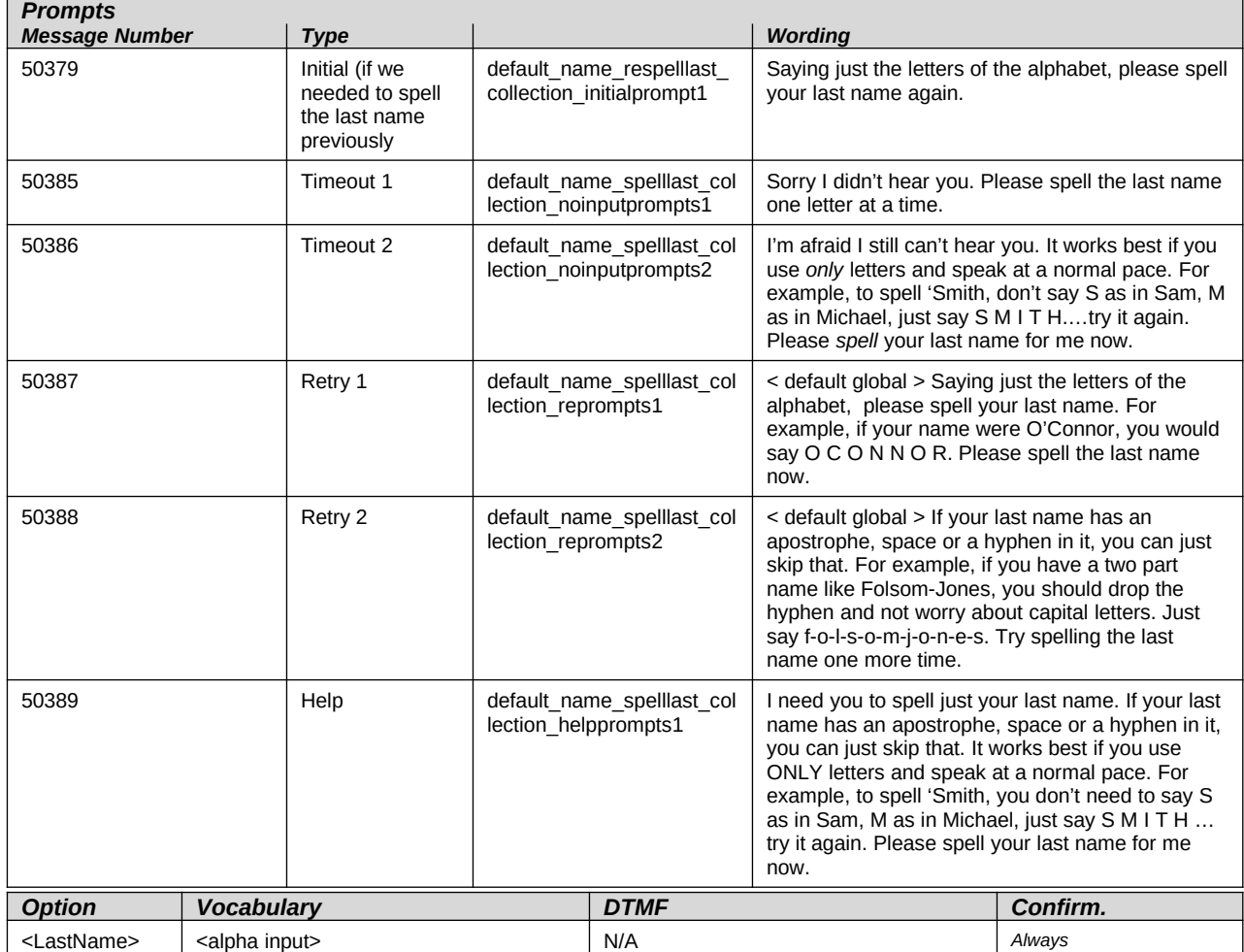

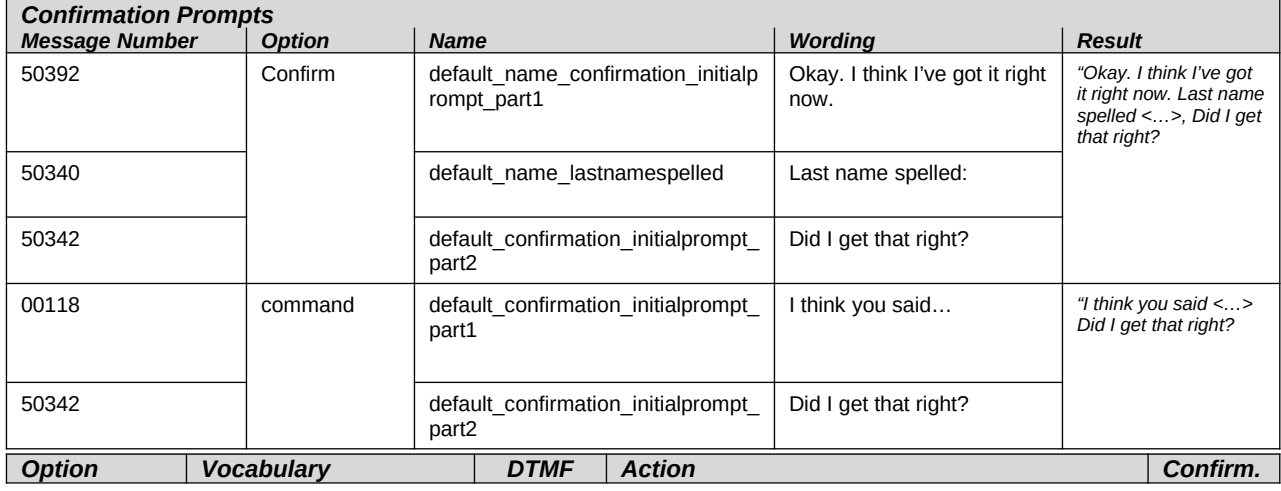

55054501 10 May 2010 68 of 82

*Verizon Business Confidential & Proprietary.*

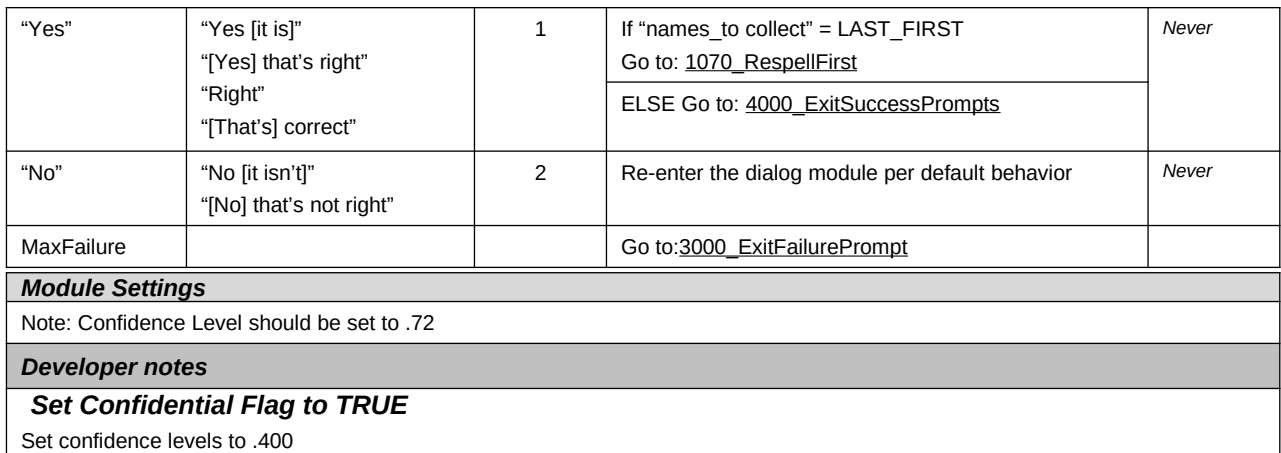

#### <span id="page-68-0"></span>**3000\_ExitFailurePrompt**

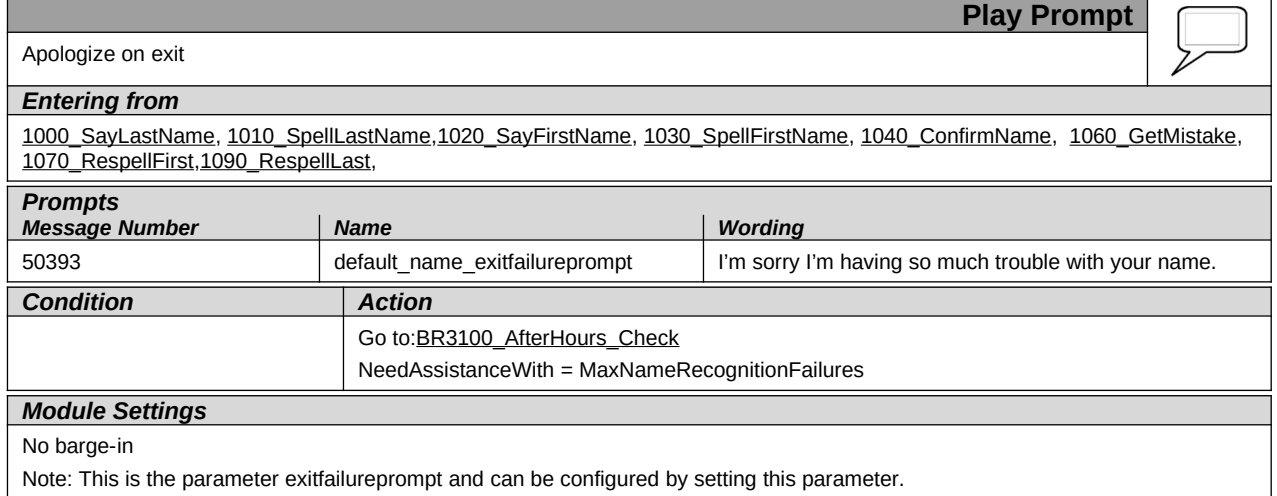

*Verizon Business Confidential & Proprietary.*

## <span id="page-69-1"></span>**4000\_ExitSuccessPrompts**

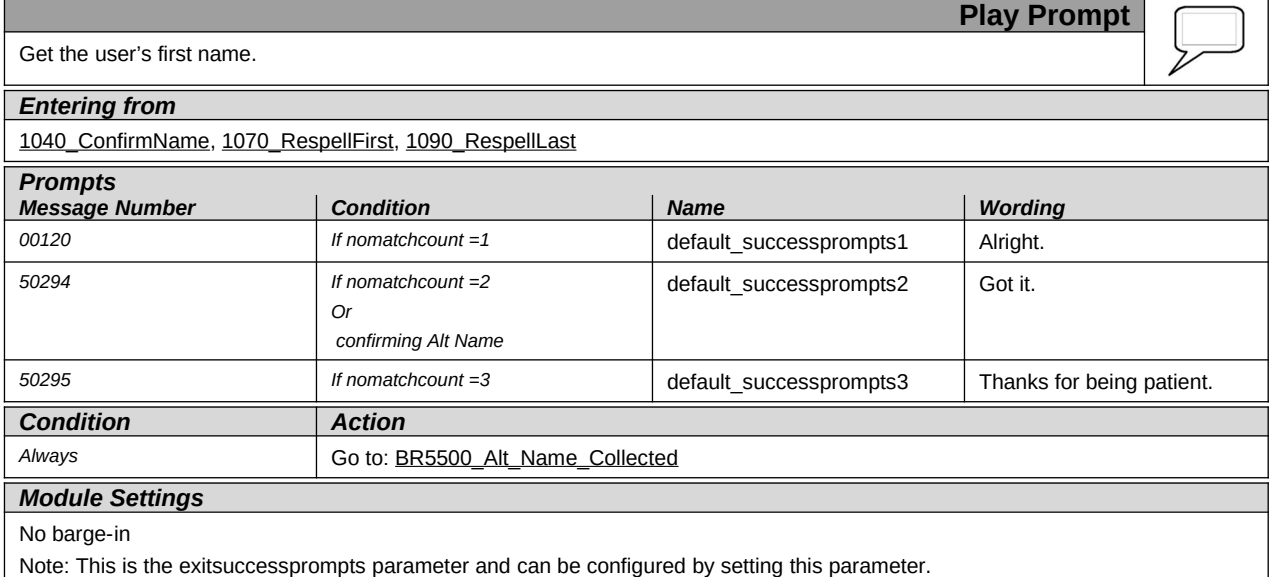

#### <span id="page-69-0"></span>**BR5500\_Alt\_Name\_Collected**

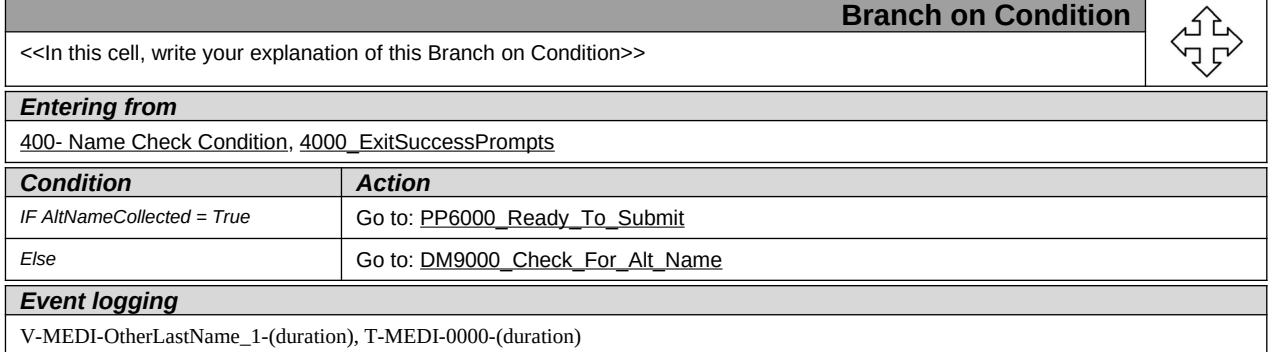

55054501 10 May 2010 70 of 82

*Verizon Business Confidential & Proprietary.*

#### <span id="page-70-1"></span>**PP6000\_Ready\_To\_Submit**

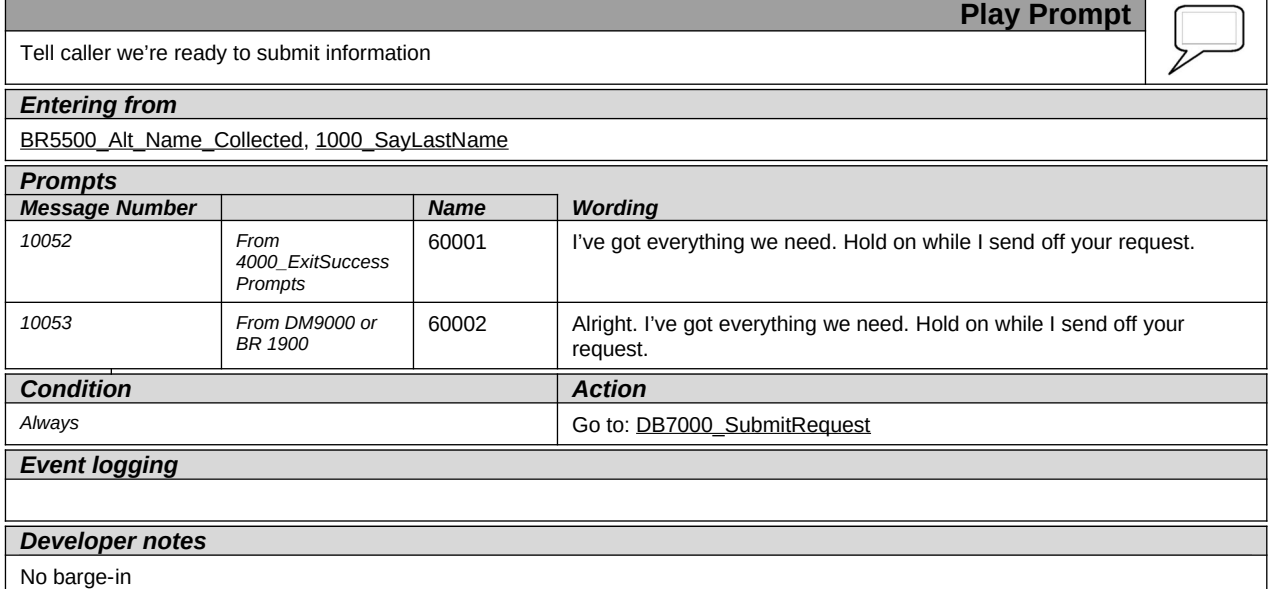

#### <span id="page-70-2"></span>**DB7000\_SubmitRequest**

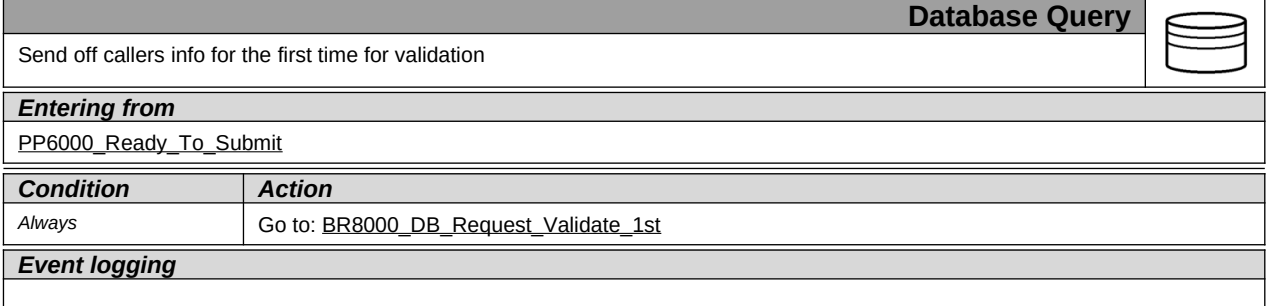

#### <span id="page-70-0"></span>**BR8000\_DB\_Request\_Validate\_1st**

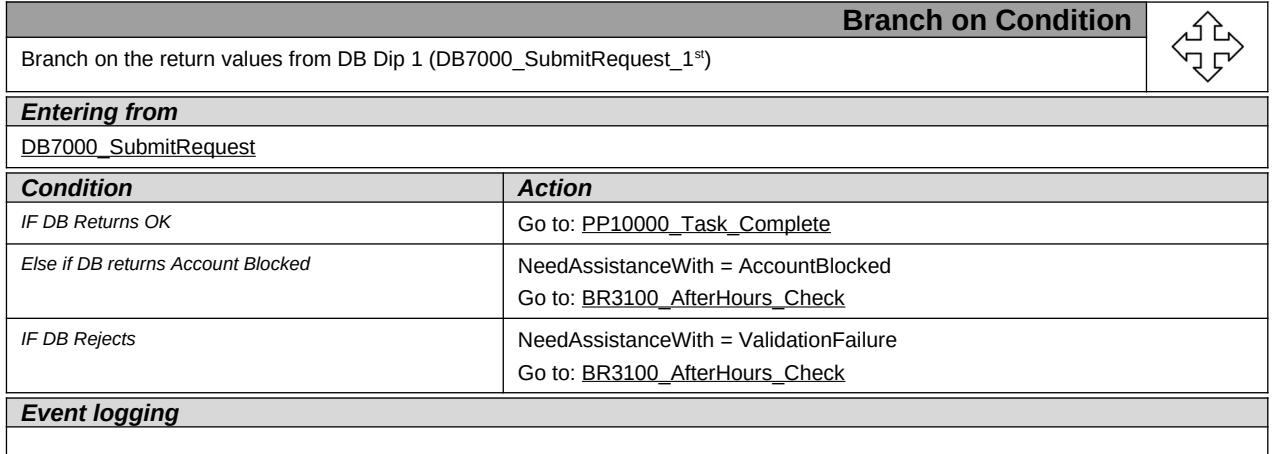

*Verizon Business Confidential & Proprietary.*

#### <span id="page-71-0"></span>**DM9000\_Check\_For\_Alt\_Name**

55054501 10 May 2010 72 of 82

*Verizon Business Confidential & Proprietary.*
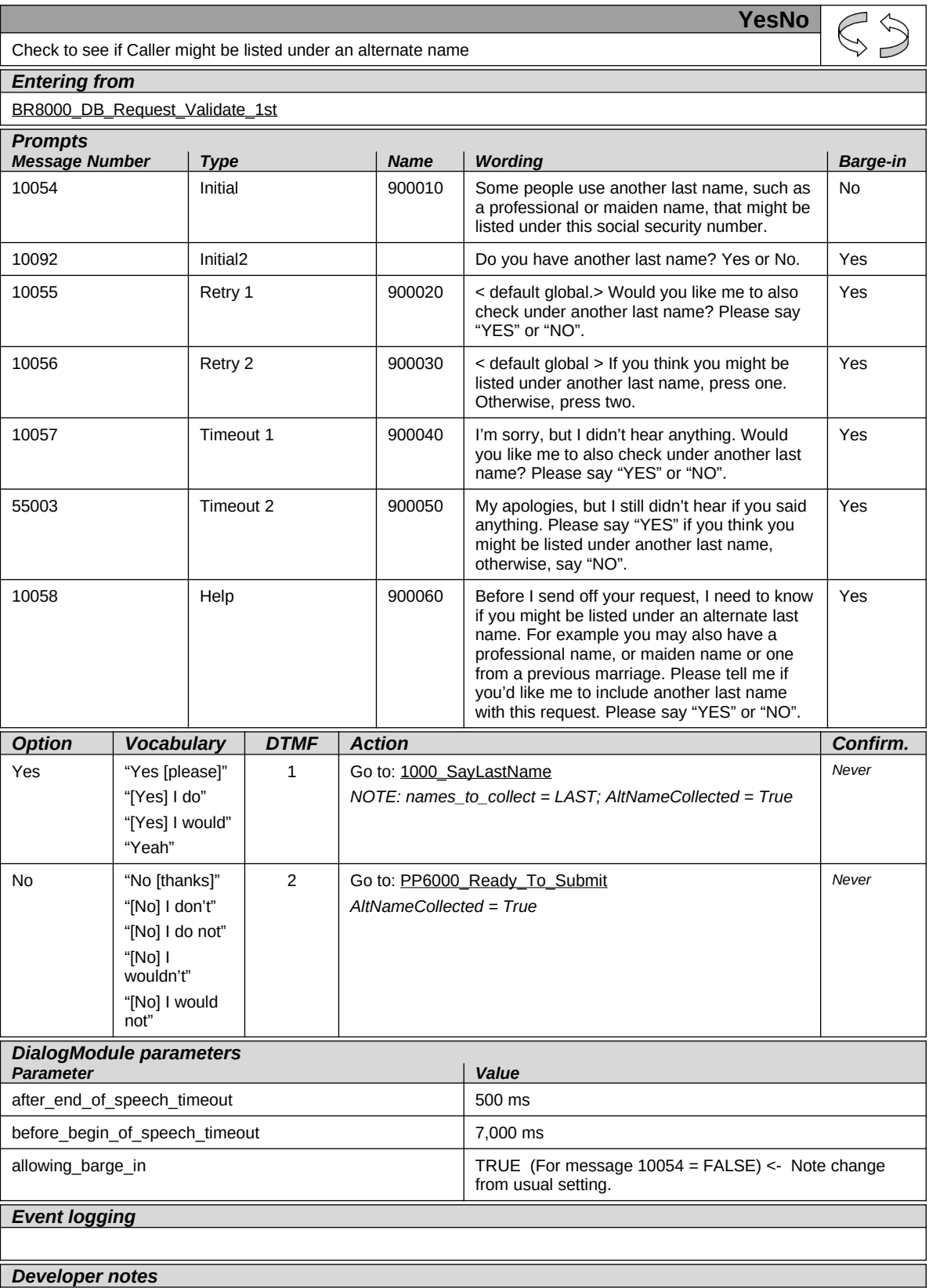

#### 55054501 10 May 2010 73 of 82

*Verizon Business Confidential & Proprietary.*

Set Confidential Flag to TRUE

### **PP10000\_Task\_Complete**

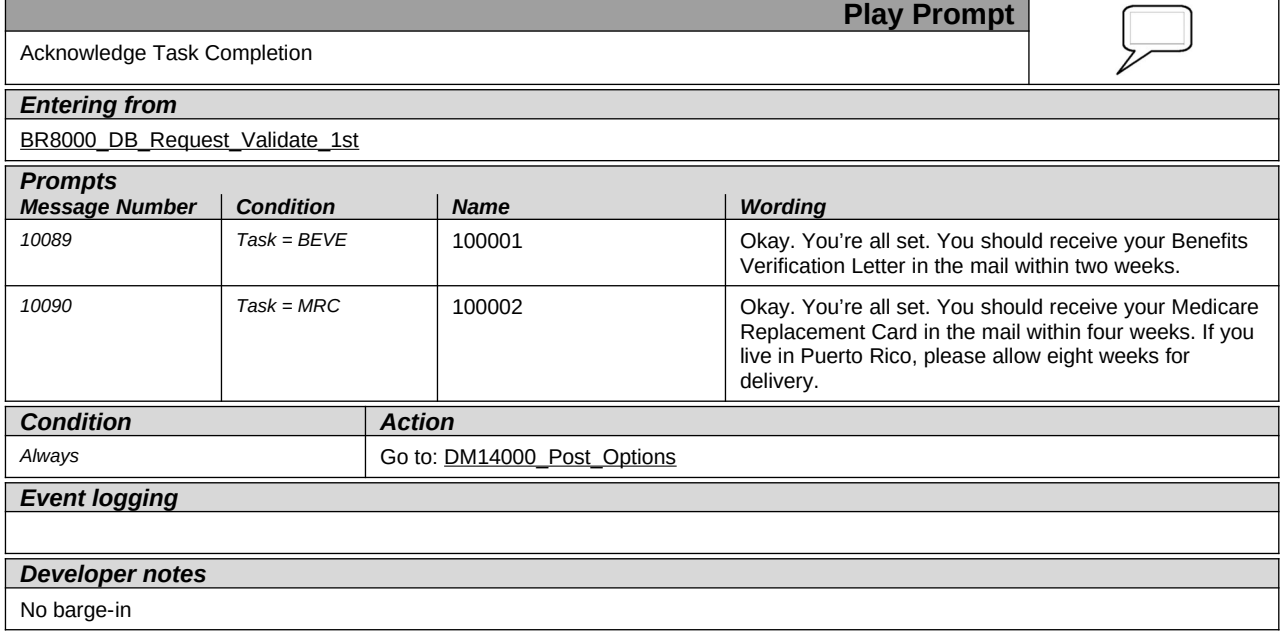

*Verizon Business Confidential & Proprietary.*

# <span id="page-74-0"></span>**DM11000\_ReturnToMain\_or\_HangUP**

55054501 10 May 2010 75 of 82

*Verizon Business Confidential & Proprietary.*

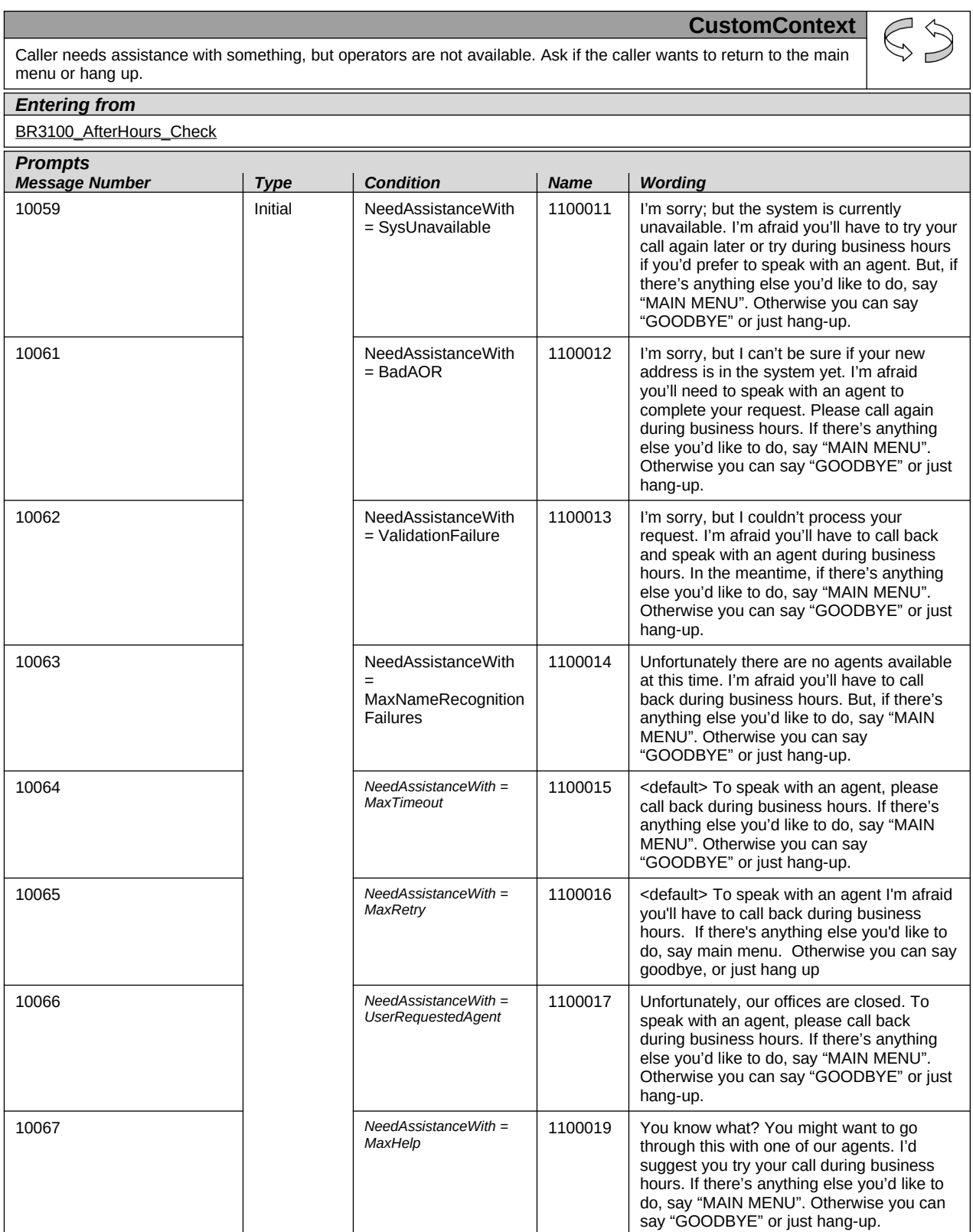

55054501 10 May 2010 76 of 82

*Verizon Business Confidential & Proprietary.*

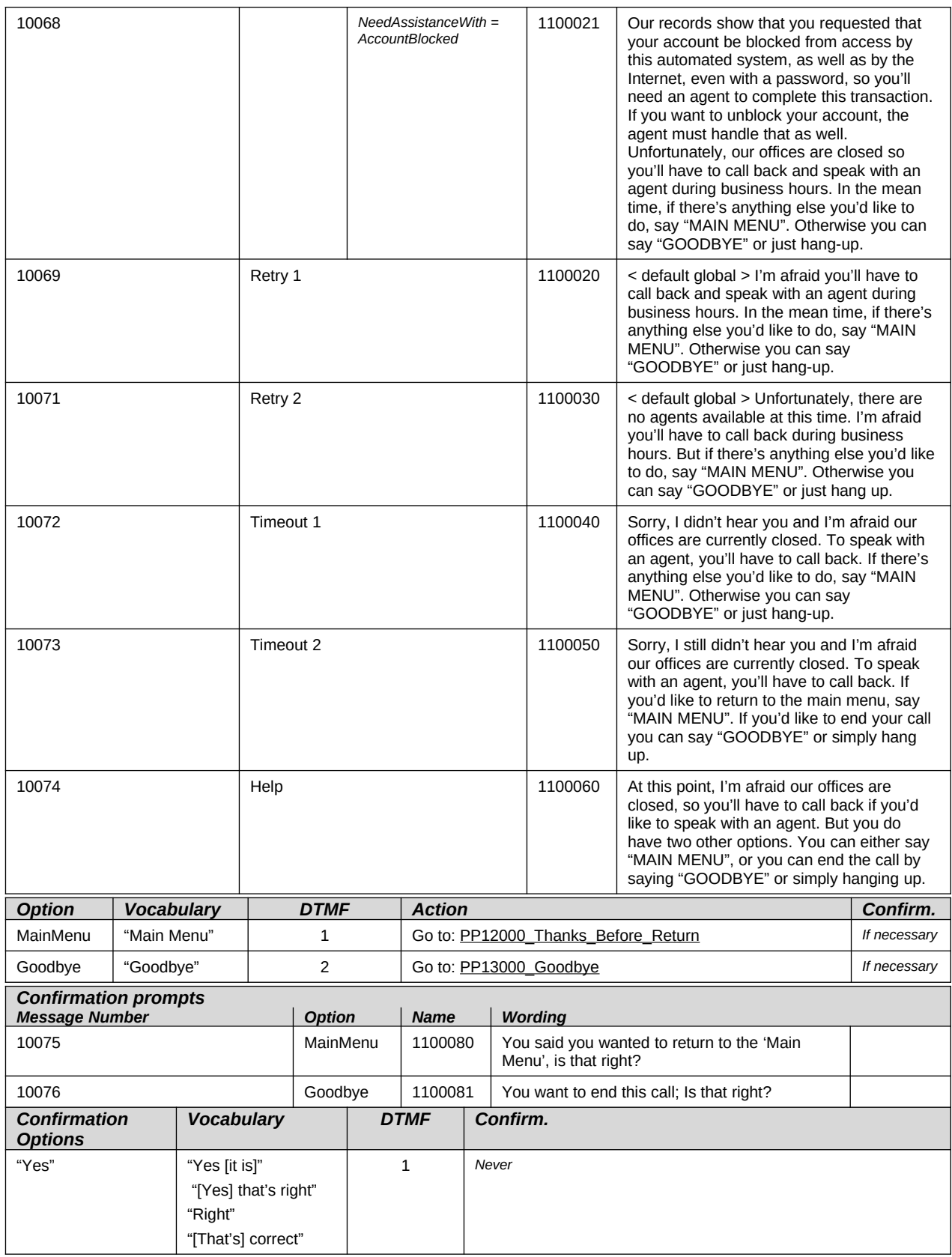

55054501 10 May 2010 77 of 82

*Verizon Business Confidential & Proprietary.*

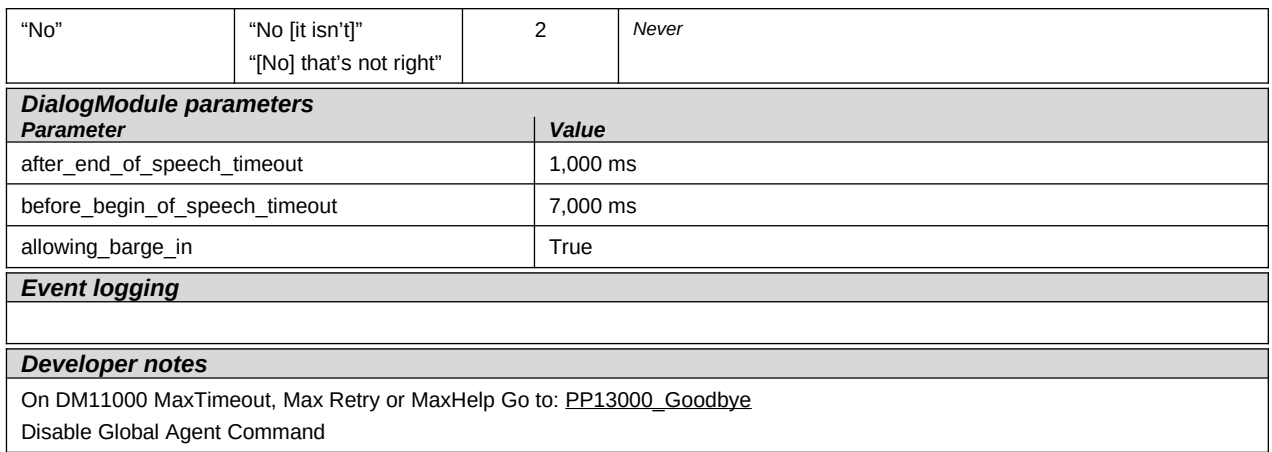

## <span id="page-77-0"></span>**PP12000\_Thanks\_Before\_Return**

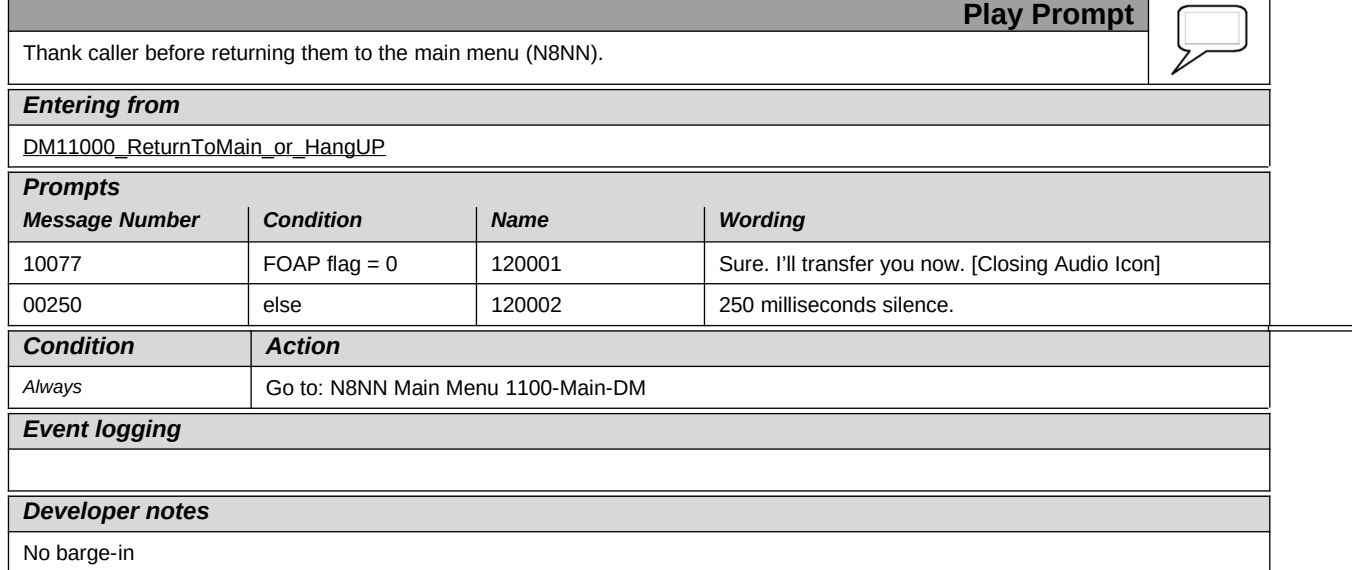

*Verizon Business Confidential & Proprietary.*

# <span id="page-78-0"></span>**PP13000\_Goodbye**

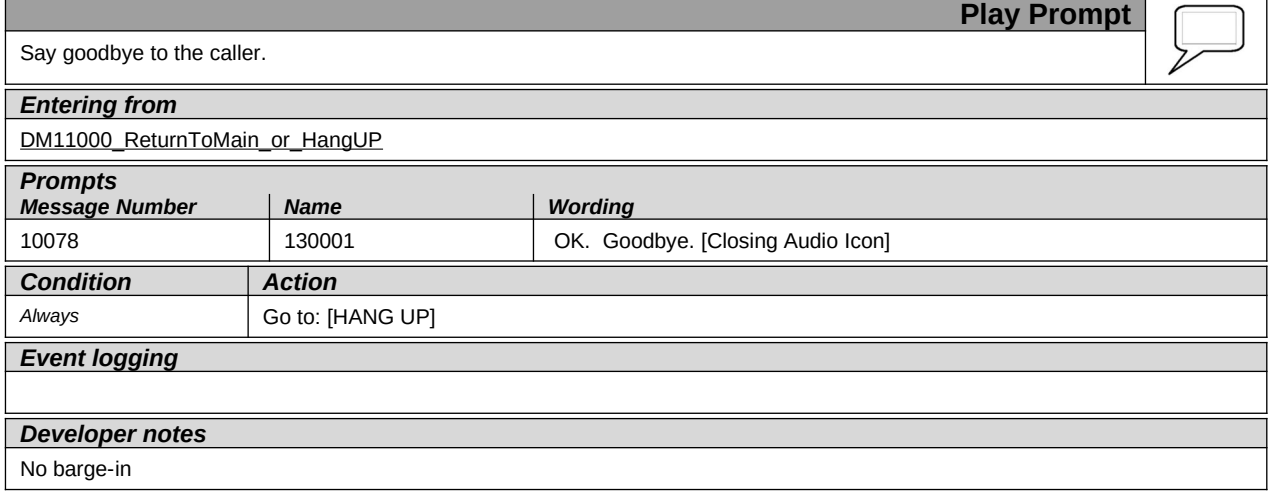

55054501 10 May 2010 79 of 82

*Verizon Business Confidential & Proprietary.*

# <span id="page-79-0"></span>**DM14000\_Post\_Options**

55054501 10 May 2010 80 of 82

*Verizon Business Confidential & Proprietary.*

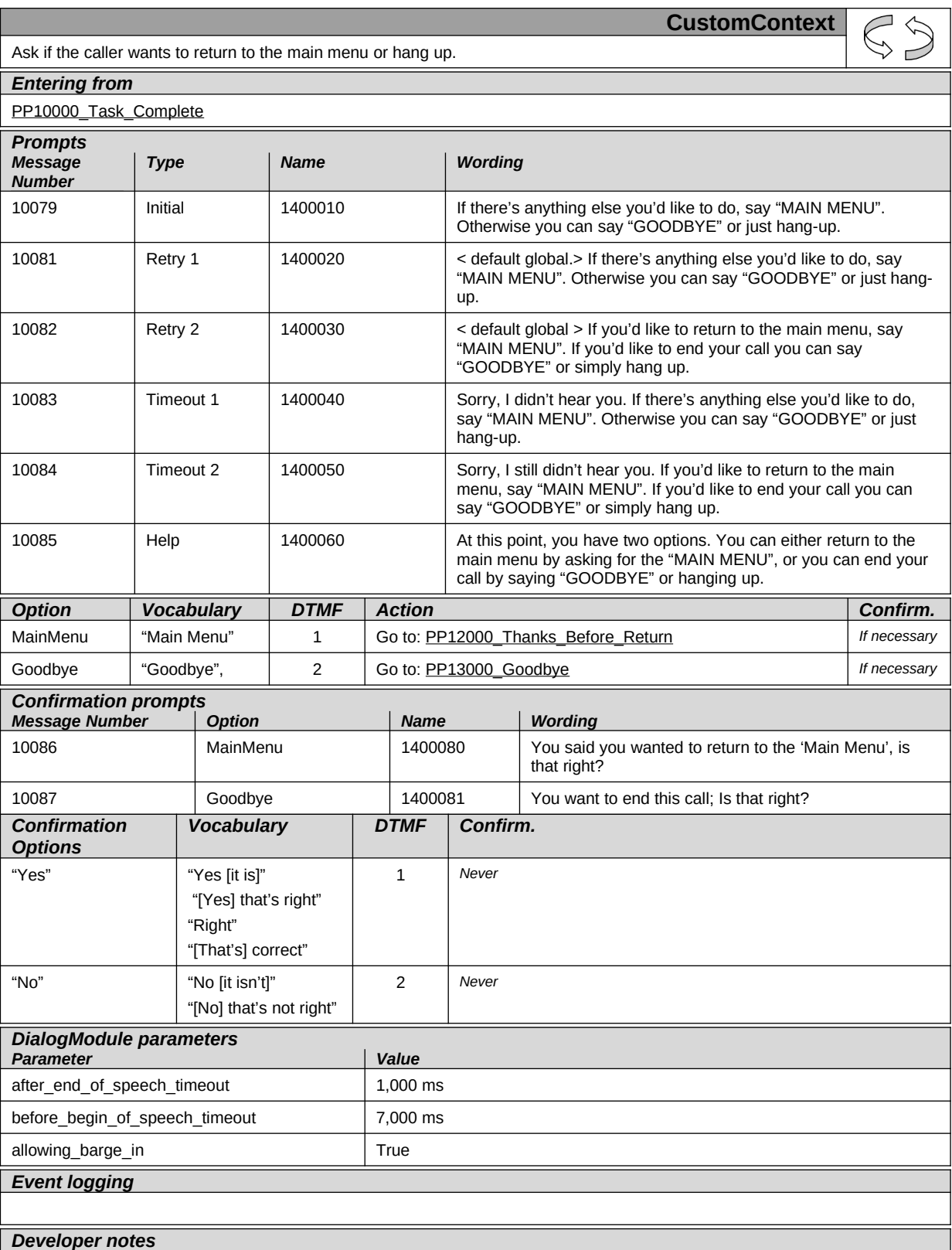

#### 55054501 10 May 2010 81 of 82

*Verizon Business Confidential & Proprietary.*

On DM14000 MaxTimeout, Max Retry or MaxHelp Go to: [PP13000\\_Goodbye](#page-78-0) Disable Global Command Grammar

[End of Specification]

55054501 10 May 2010 82 of 82

*Verizon Business Confidential & Proprietary.*